# 非対称ばね-自由度力学系の非線形振動に関する研究

松崎, 健一郎 Graduate School of Engineering, Kyushu University

https://doi.org/10.11501/3081200

出版情報:九州大学, 1994, 博士(工学), 課程博士 バージョン: 権利関係:

#### 第5章 空気ばね系の解析結果(72).(73)

本章では, (2.12a)で示される一自由度空気ばね系強制振動について数値解 析を行う.

5. 1 振幅特性

 $-$ 

本節では、強制振動の振幅特性について解析を行う. 解法などは4.1節と同 様である.

図5.1および図5.2にそれぞれ γ = 0.1 と γ = 0.2 の場合の振幅特性曲線を示す. 各々について P= 0.1, 0.2, 0.3, 0.4, 0.5, l.0の六種を描いている.描いている曲線 等の意味は二次曲線ばね系の場合と同様であるが,空気ばね系においては変位 の最小値が  $x_{\min}$  > -1 の制限を持ち比較的振幅が大きくなるとその特性を詳しく 表示することができないため, xmin の代わりに In(1+xmin) を描いている. また, 分数調波振動は 1/2 次分数調波振動に加えて 1/3 次分数調波振動("1/3"で示さ れたもののみ)も描いている.

 $\gamma = 0.1$ (図5.1)の場合, (a) $P = 0.1$ では調和振動のみが存在し, そのピークは わずかではあるがスケルトンカーフ。に沿って左に傾く.この特徴はすべての場 合において共通し, Pが大きくなるにつれてその傾向は強くなる. フォールド, フリップはともに発生していない.(b)P=0.2の場合も分数調波振動は存在し ないが, ω=0.88付近に二つのフォールドが発生しジャンプ現象が起こる.  $(c)P = 0.3$ では、フォールドに加えてω = 2 付近に隣接して二つのフリップが 発生し,周期倍分岐による1/2次分数調波振動が極わずかな範囲であるが存在 する .(d)P = 0.4では 1/2次分数調波振動にフォールドが発生し, (e)P=0.5 ではさらに ω=0.44付近に 2次の高調波振動のフォールドが発生する. (f)p = 1.0の図では, 2次, 3次, 4次…と多くの高調波でフォールドおよびフ リップが数多く発生し,フリップでは 1/2次分数調波振動に周期倍分岐する. 高調波のフリップから分岐した 1/2次分数調波振動ではさらにフォールド,フ

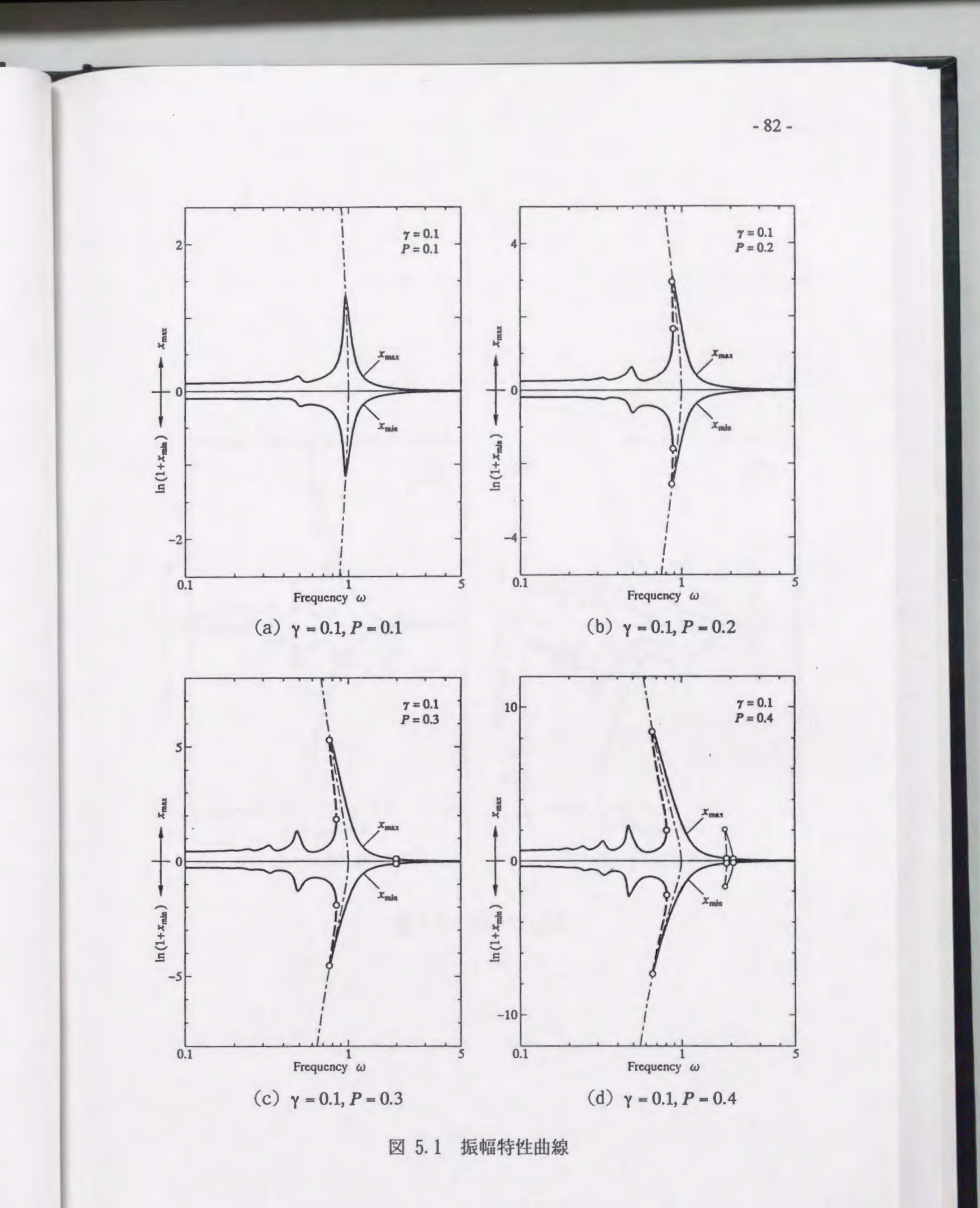

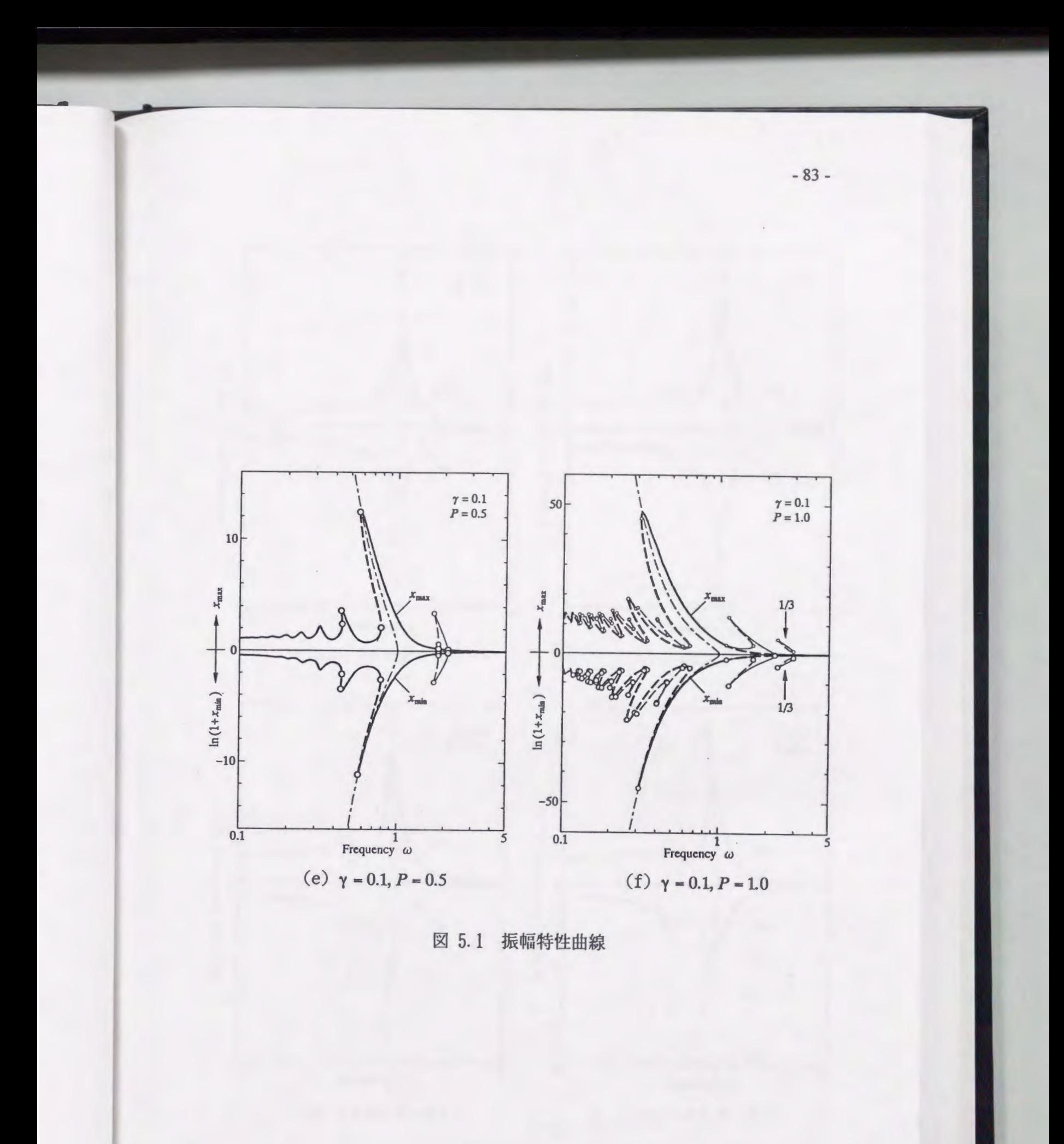

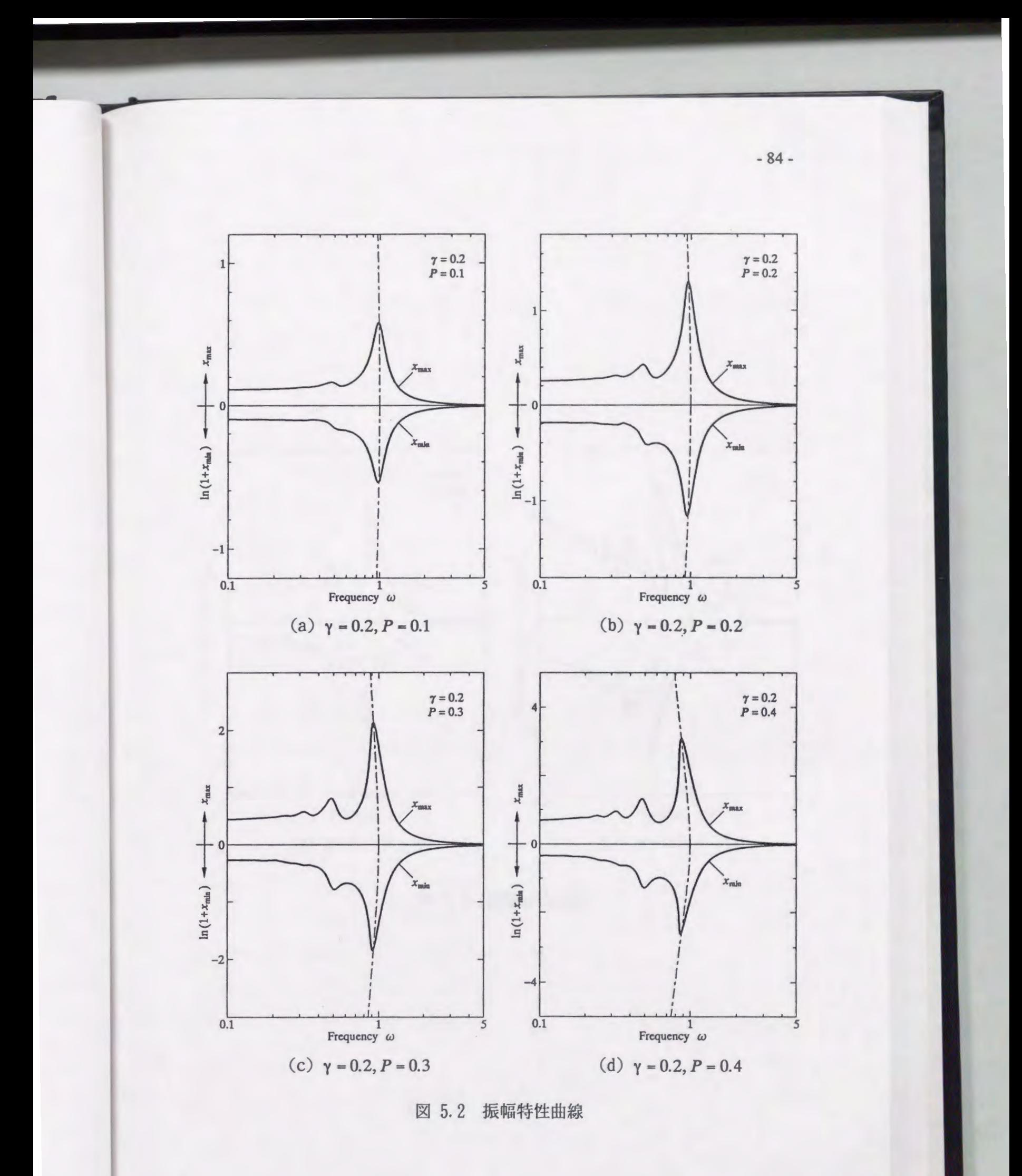

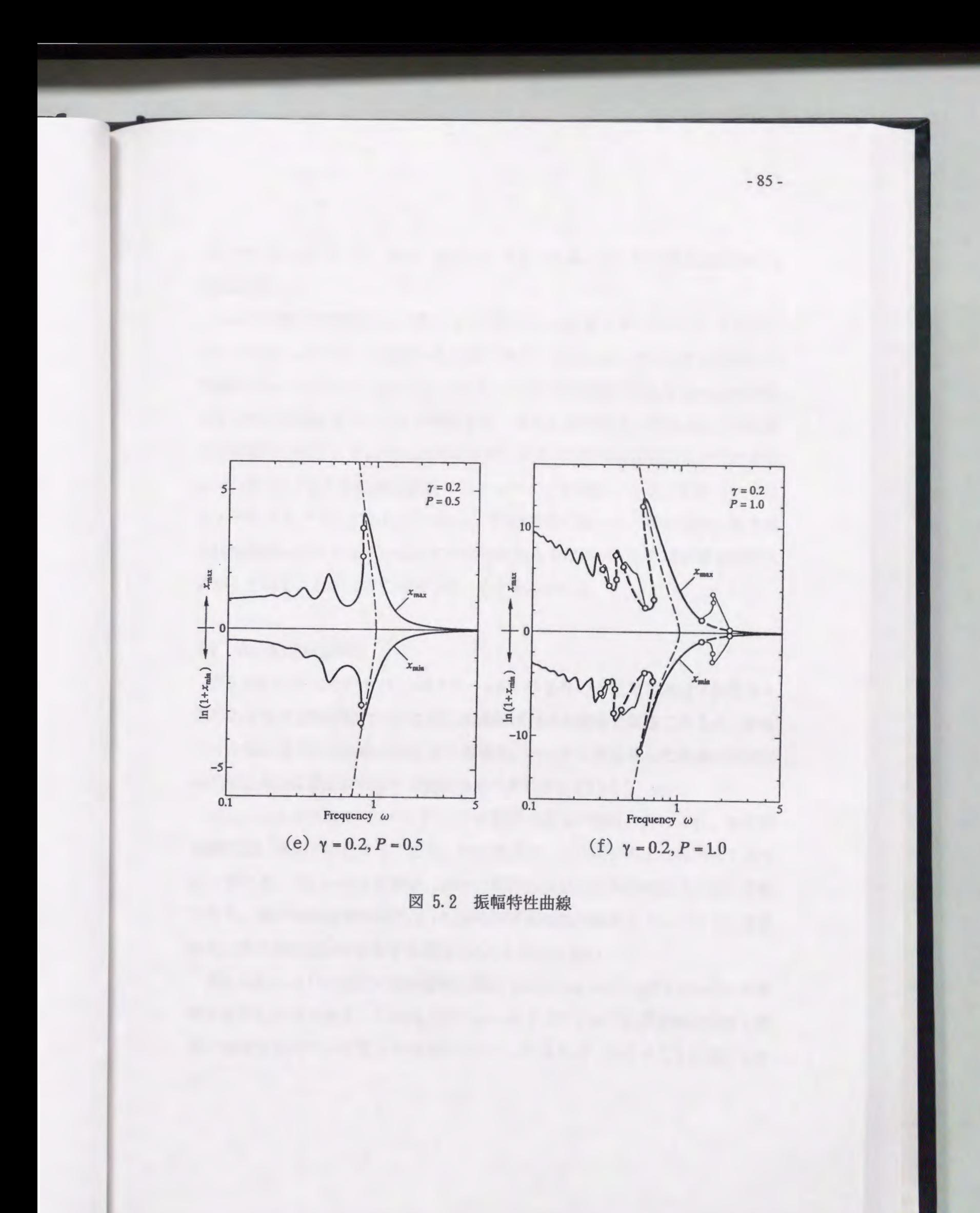

リップが発生している.また, ω=2.2 -2.9の範囲に1/3次分数調波振動が島 状に存在する.

-86-

 $\gamma = 0.2$ (図5.2)の場合, (a)  $P = 0.1$  から(d)  $P = 0.4$ までフォールド, フリップ ともに発生しないが、そのピークは左に傾く. (e)  $P = 0.5$  でω=0.81付近に主 共振のフォールドが二つ発生し、(f)P=1.0 では主共振に加えてω=0.37 付近 に2次の高調波のフォールドが発生する. また三組のフリップによる三つの不 安定領域が存在し,ここでは周期倍分岐により1/2次分数調波振動が発生する. ω = 2 付近の 1/2 次分数調波振動ではフォールドが発生するが、それ以外では フォールドもフリップも起こらない. (f)の場合に限って,調和振動の最大変 位は振動数が小さくなるに従って平均的に大きくなるが,これは復原力の最大 値が 1であることが大きく関係していると考えられる.

### 5. 2 安定定常解領域図

図5, 3(a), (b)にそれぞれ γ = 0.1 と γ = 0.2 の場合の安定定常解領域図を示す. 図中の記号及び境界線については二次曲線ばね系の場合と同様であるが,影を つけた領域は非周期振動の存在する領域を,ハッチングを施した領域は安定な 定常解と非周期振動が共存する領域をそれぞれ表している.

 $(a)$  γ = 0.1 では特に ω ≤ 0.7,  $P$  ≥ 0.7 の範囲で領域が複雑に分けられ、非周期 振動も広い範囲で存在する. また、相似なパターンが図の左上に向かって繰り 返し現れる. (b) γ = 0.2 の場合,調べた範囲の安定定常解領域図は非常に単純 であり,調和振動の範囲以外は 1/2次分数調波振動の範囲とフォールドに挟ま れた二種の調和振動が共存する範囲のみしか存在しない.

図5.4はγ= 0.1 の安定定常解領域図[図5.3(a)]のω=0.1~1, P = 0.6~1.0 の範 囲を拡大した図である.この図よりフォールドとフリップの境界線が交差し複 雑に領域を分けている様子や相似なパターンが繰り返し現れることが良く分か る.

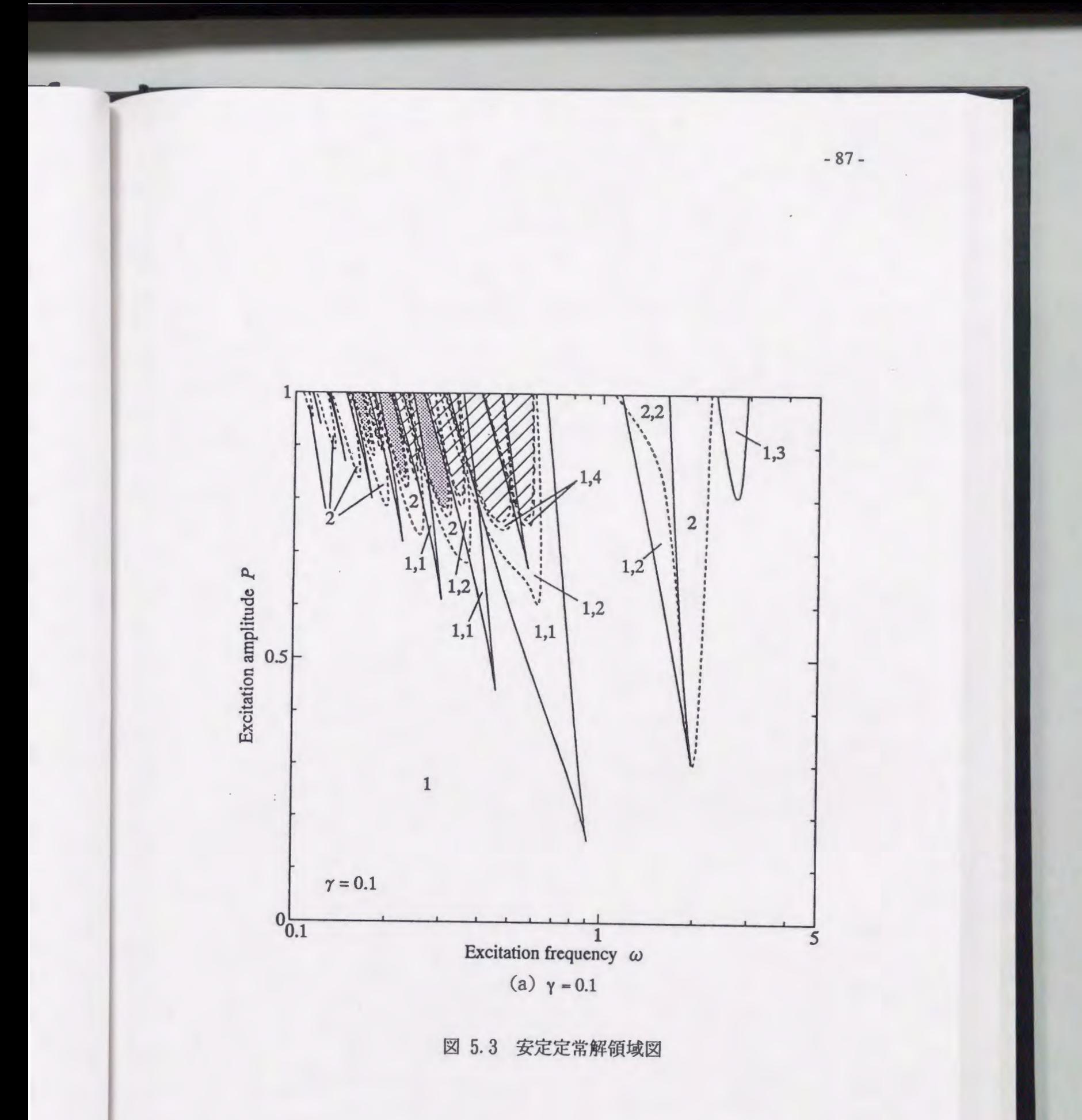

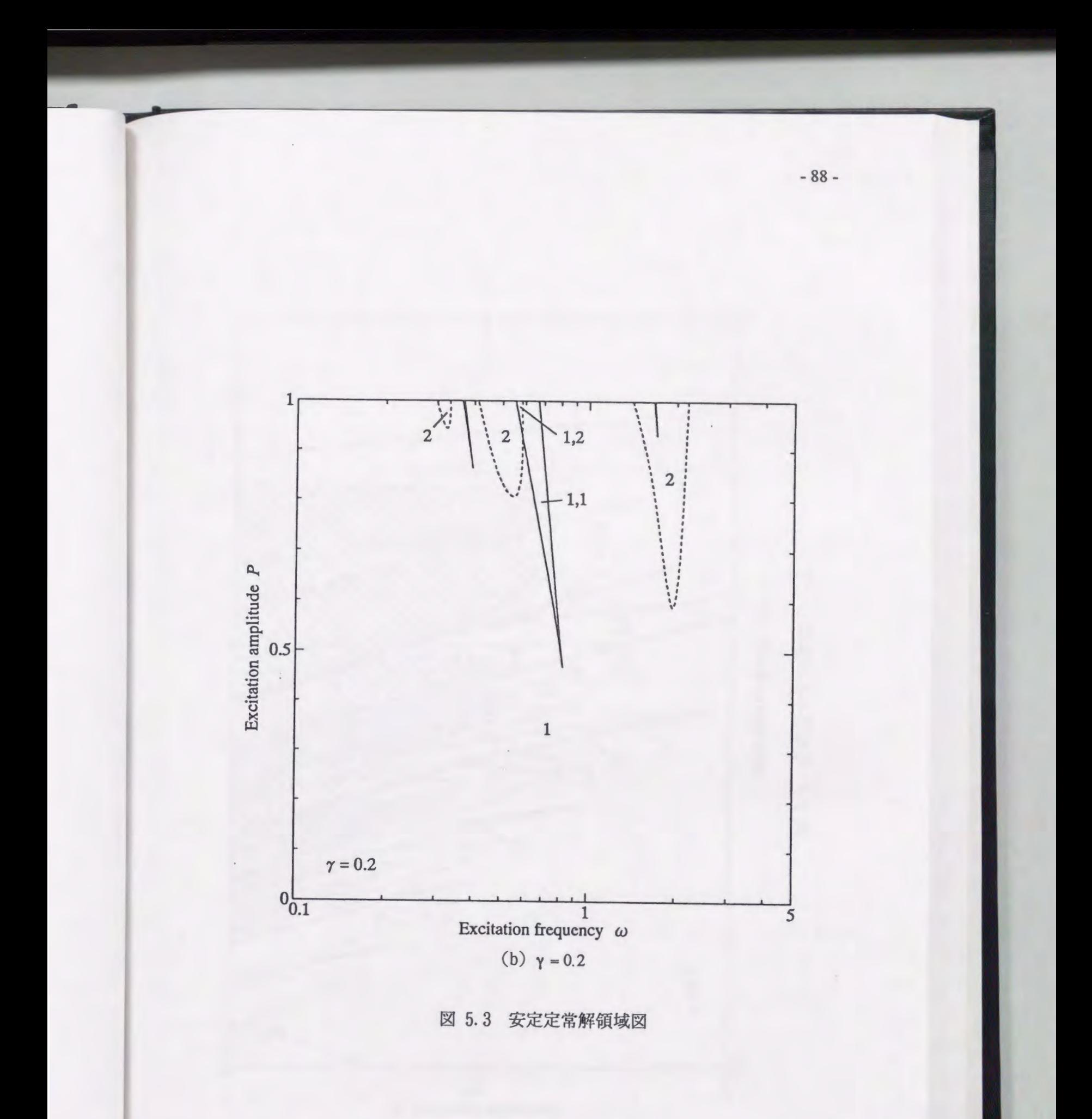

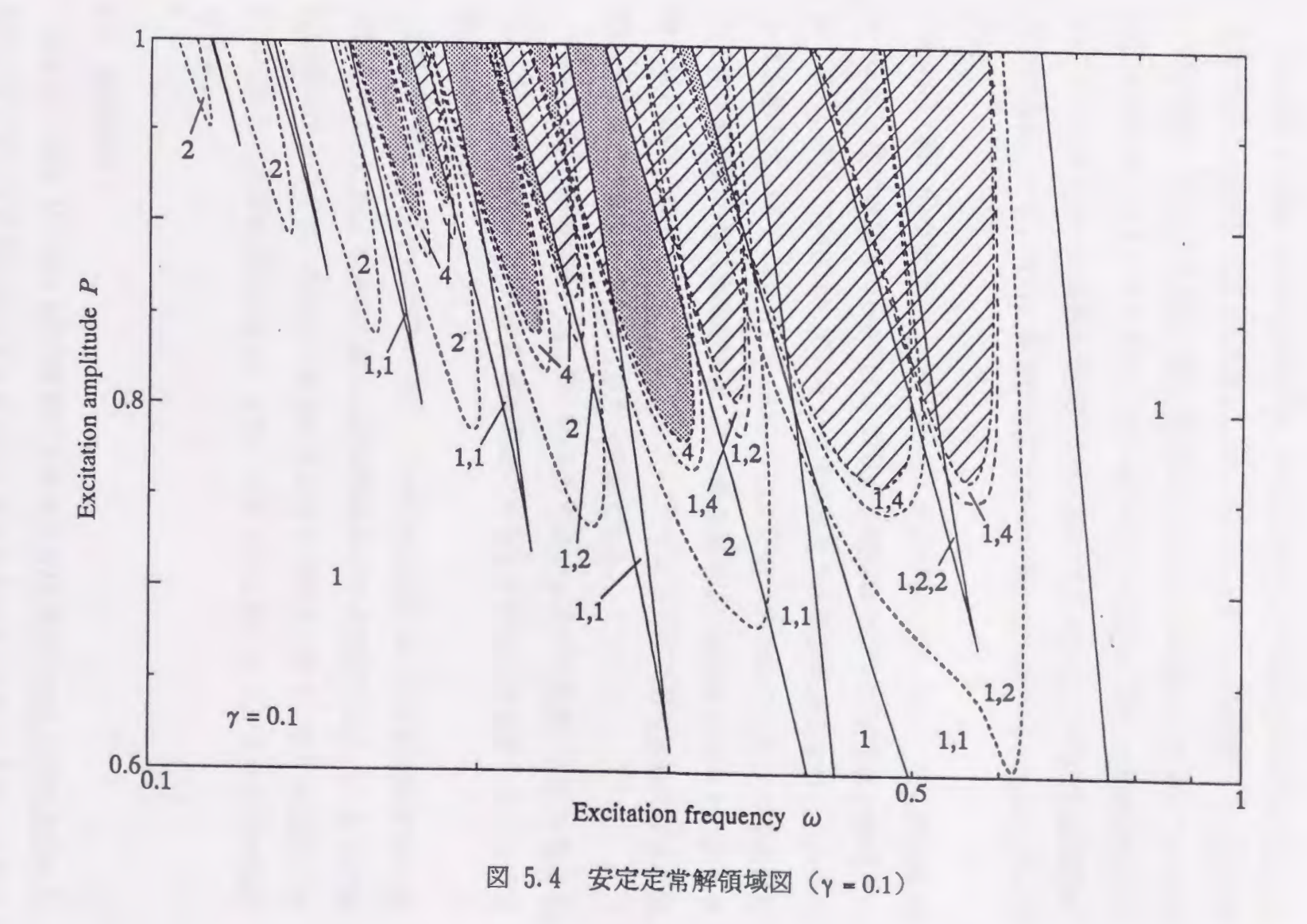

 $-89-$ 

### 5. 3 分岐現象

図5.5および図5.6に分岐図を示す. 計算条件等は二次曲線ばね系の場合と同 様である. γ = 0.1 (図5.5)の場合, P = 0.5, 0.7, 0.81, 1.0 の四種, γ = 0.2 (図 5. 6)の場合, P = 0.5, 1.0 の二種, 計六種のパラメータの組み合わせについて分 岐図を求めた.また,すべてのパラメータの組み合わせに対して振動数の小さ い方から大きい方へと振動数を変化させて描いたもの[→]とその逆に振動数の 大きい方から小さい方へと振動数を変化させて描いたもの[←]の二種を描いて いる.

 $\gamma = 0.1$  (図5.5)の場合, (a), (b)  $P = 0.5$  および(c), (d)  $P = 0.7$  では調和振動 と 1/2 次分数調波振動のみが現れ、周期倍分岐現象とジャンプ現象が確認され る.また,掃引方向によってジャンプ現象が起こる振動数が異なり, ヒステリ シスを示している. (e), (f) P = 0.81では周期倍分岐現象やジャンプ現象に加 えて非周期振動の存在が確認でき、その存在範囲は振動数を小から大に変化さ せた場合が広くなっている. (g), (h) P = 1.0ではさらに非周期振動の存在範囲 が大きくなりウインドウもはっきりと確認できる.

y = 0.2 (図5.6)の場合, (a), (b) P = 0.5ではジャンプ現象が一つだけ起こる. (C), (d) P = 1.0では 112次分数調波振動の存在と周期倍分岐現象,ジャンプ現 象が確認される.

5.7に図5.5(e) y = 0.1, P = 0.81 [→]の場合の分岐図の非周期振動領域の拡 大図を示す. これよりさらに詳しい非周期振動の存在範囲や広い1/3次分数調 波振動のウィンドウ,カオスの危機の存在などが確認できる. 図5.8は図5.7を さらに拡大した分岐図であるが,これによりさらに狭いウインドウなどが確認 できる.

5. 4 振動波形

5.9から図5.11に図5.8の分岐図に示された分岐過程における振動波形の変 化を示す. すべての図において γ および P はそれぞれ 0.1, 0.81 であり,これら

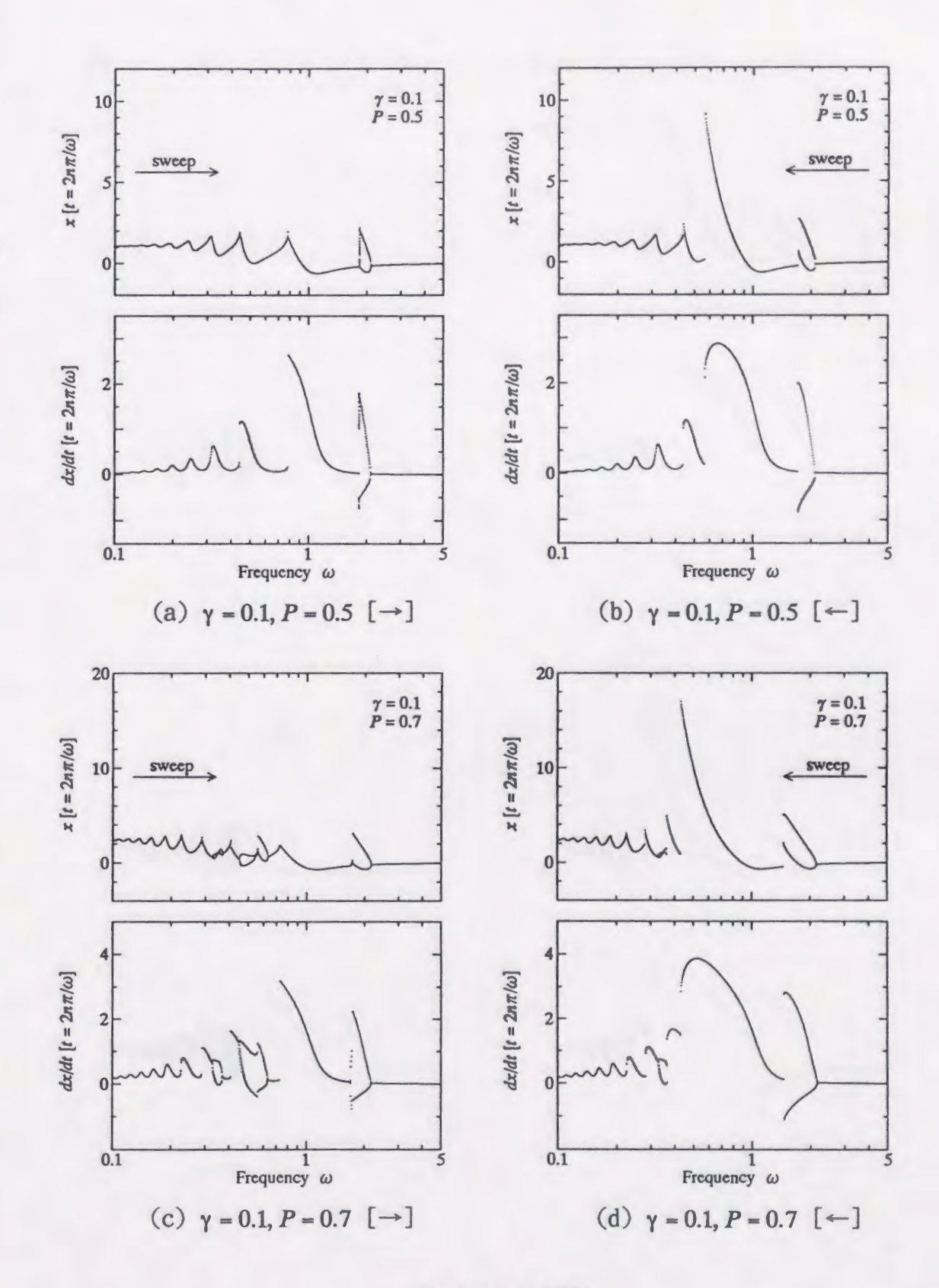

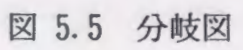

 $-91-$ 

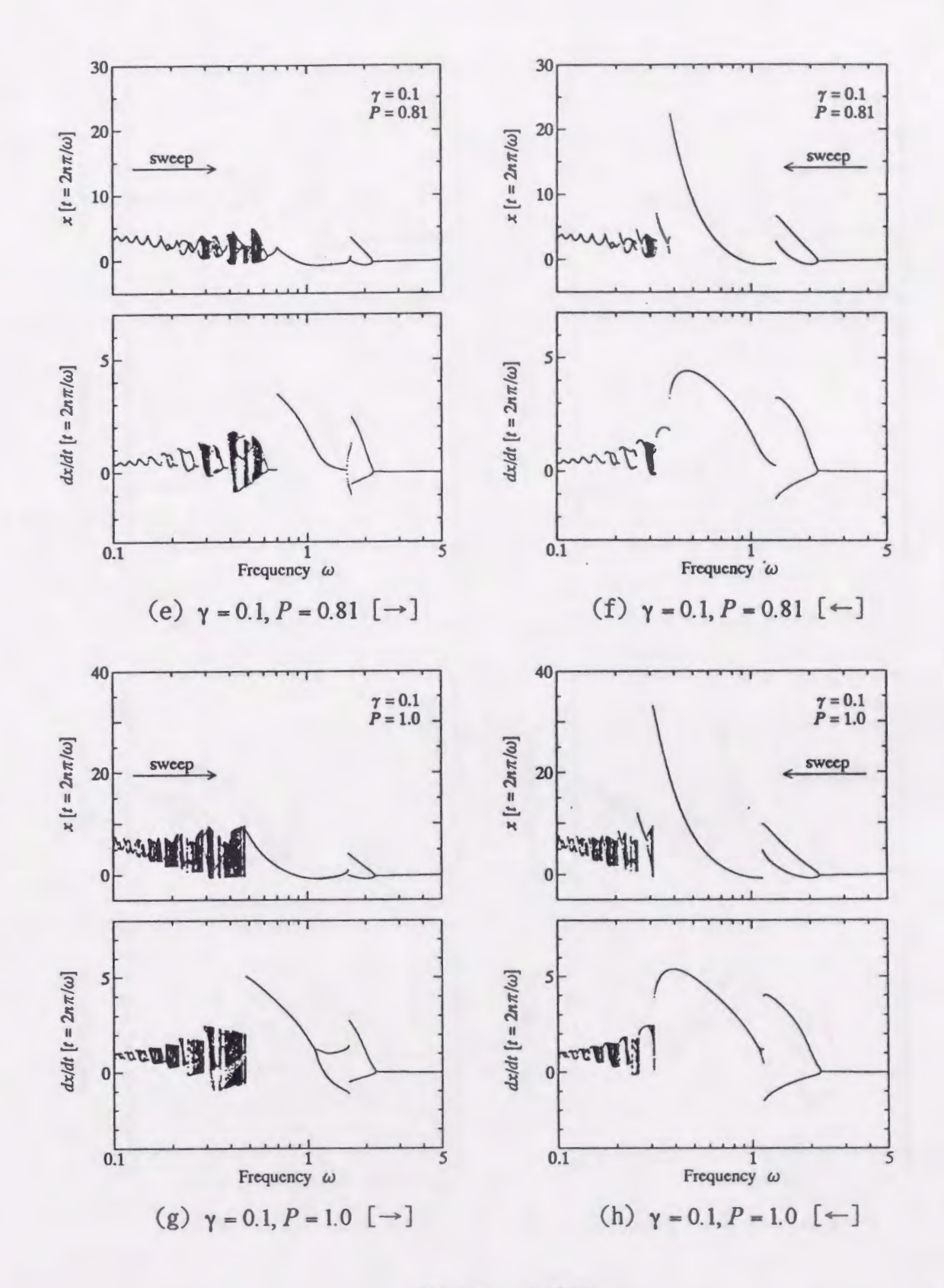

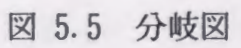

 $-92-$ 

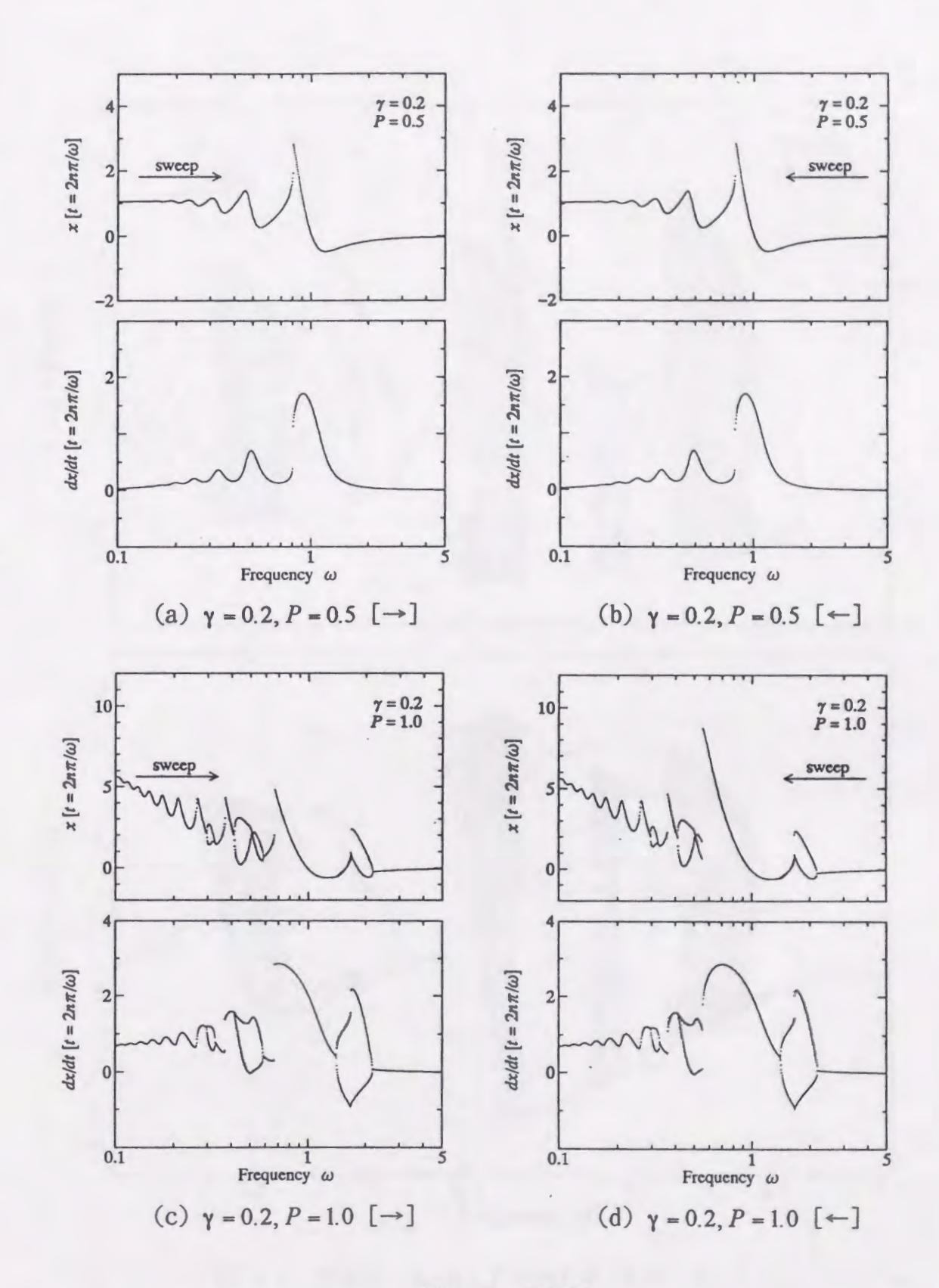

5.6 分岐図

-93 -

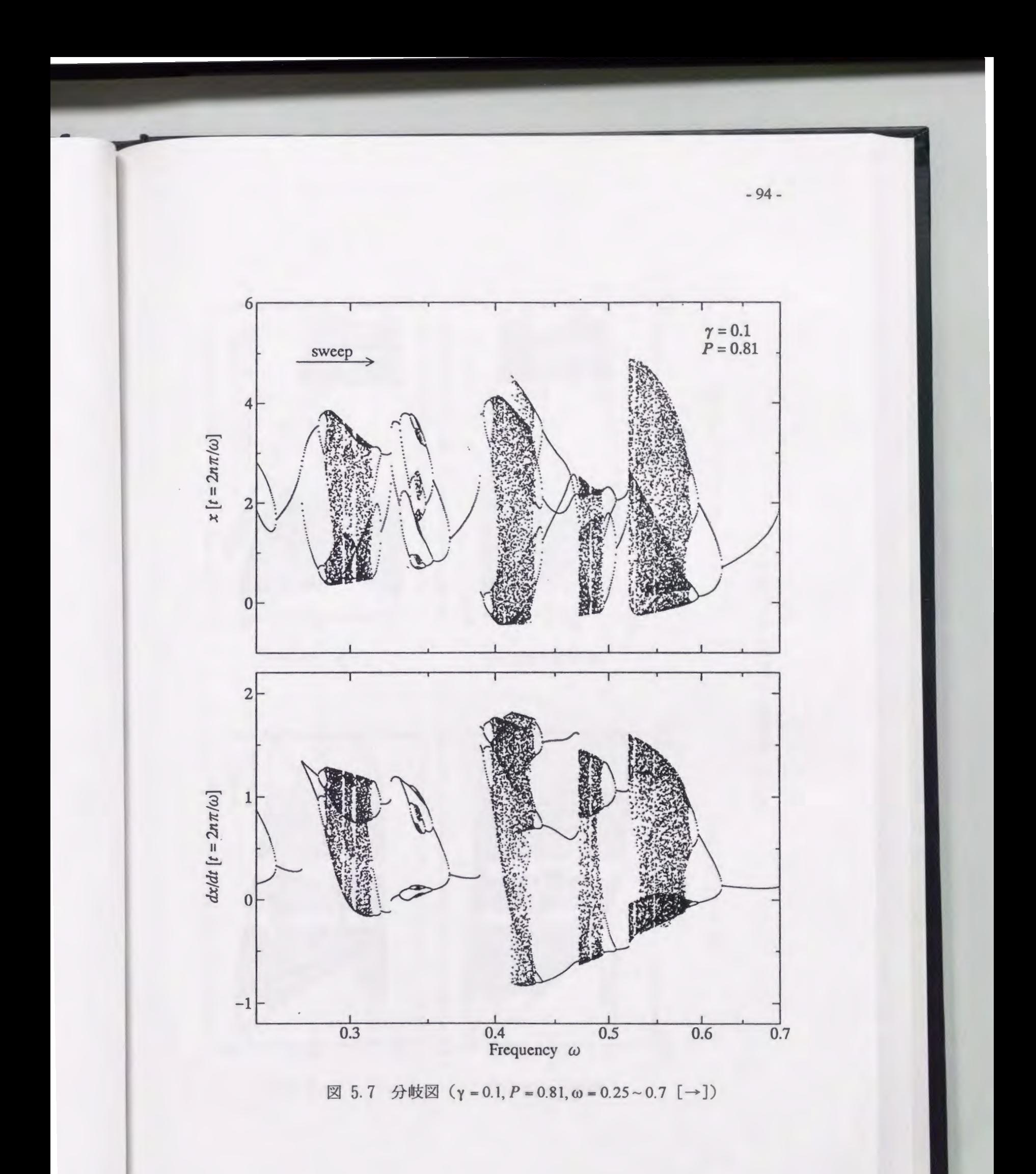

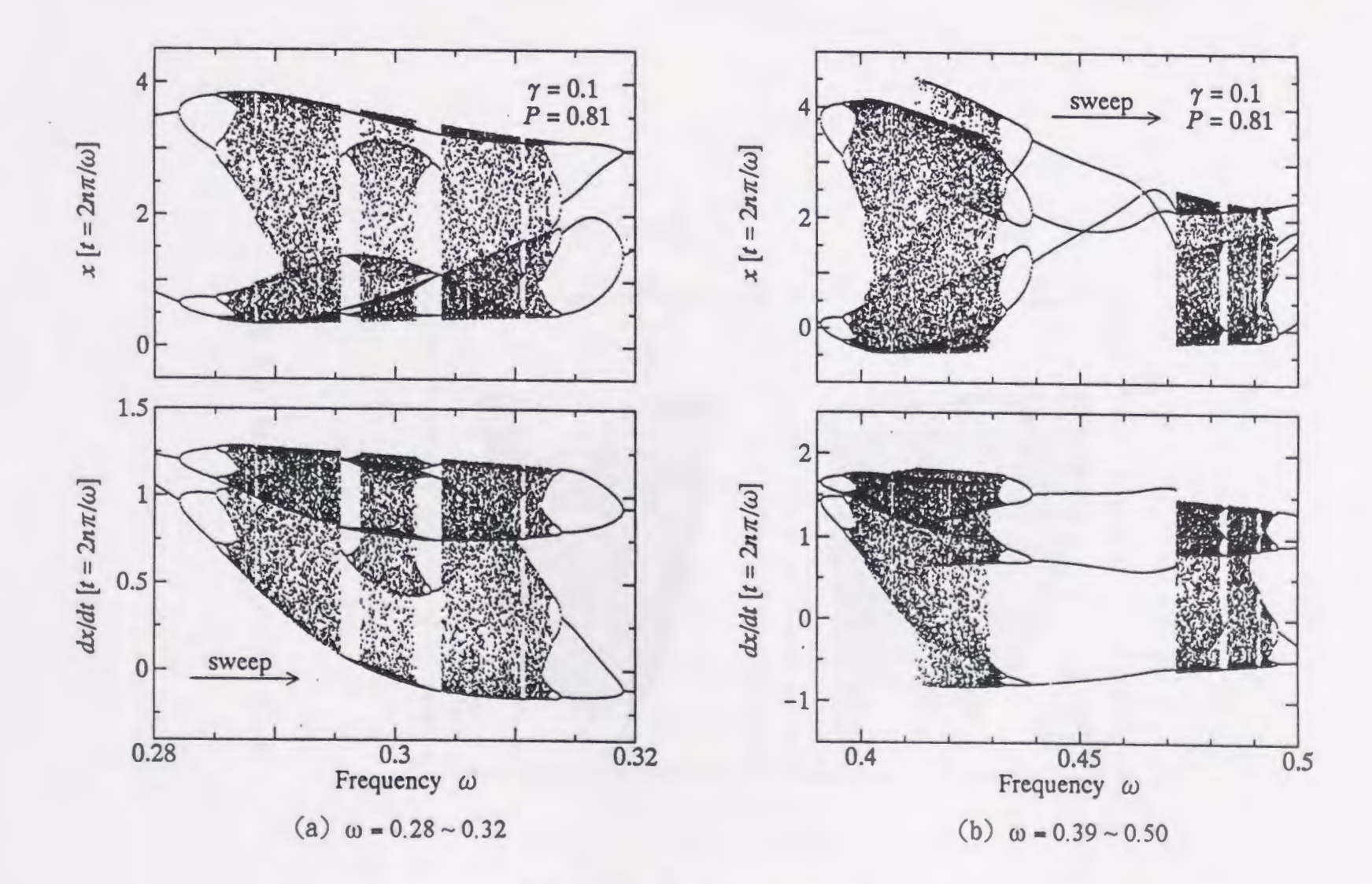

図 5.8 分岐図 (γ = 0.1, P = 0.81 [→])

 $-55 -$ 

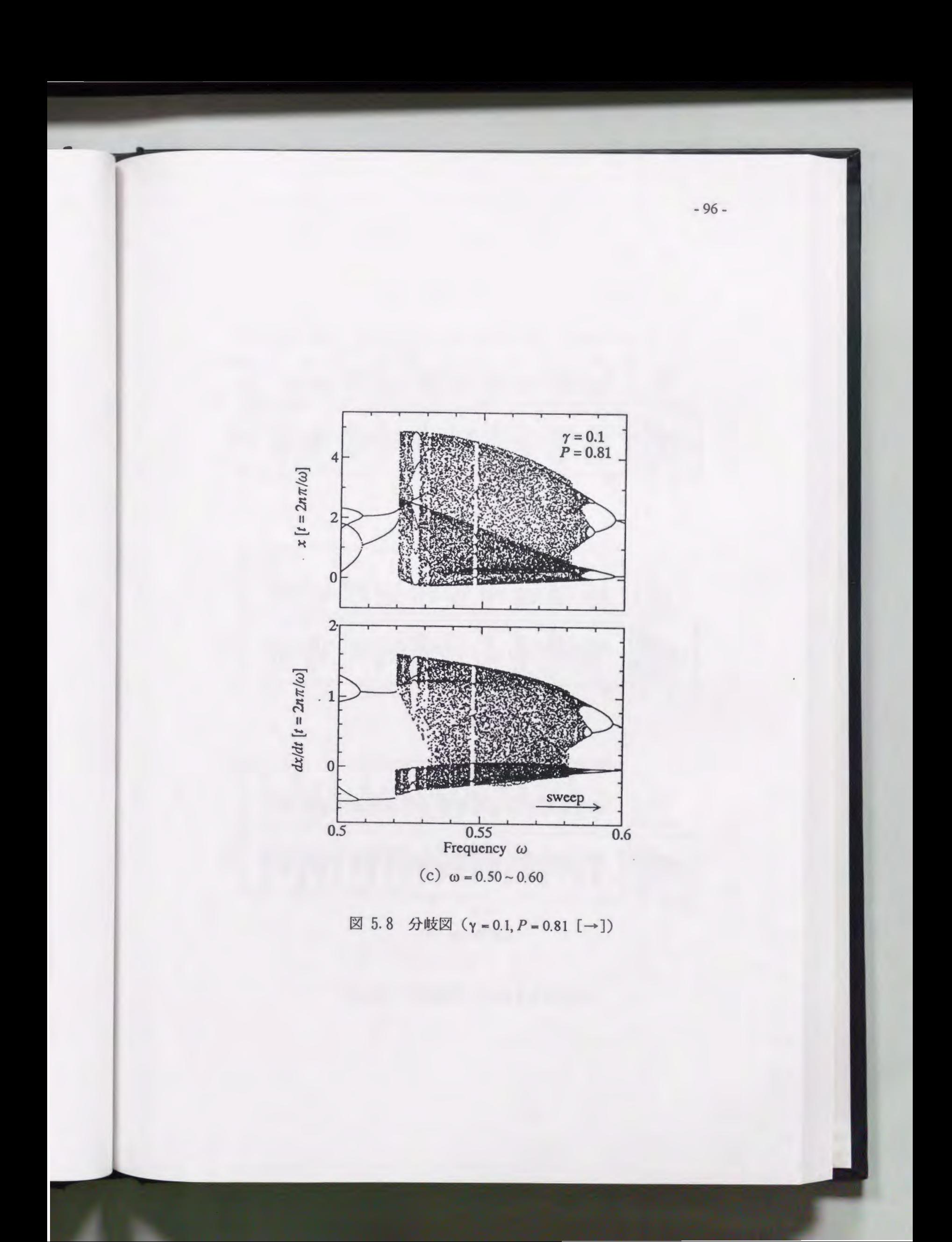

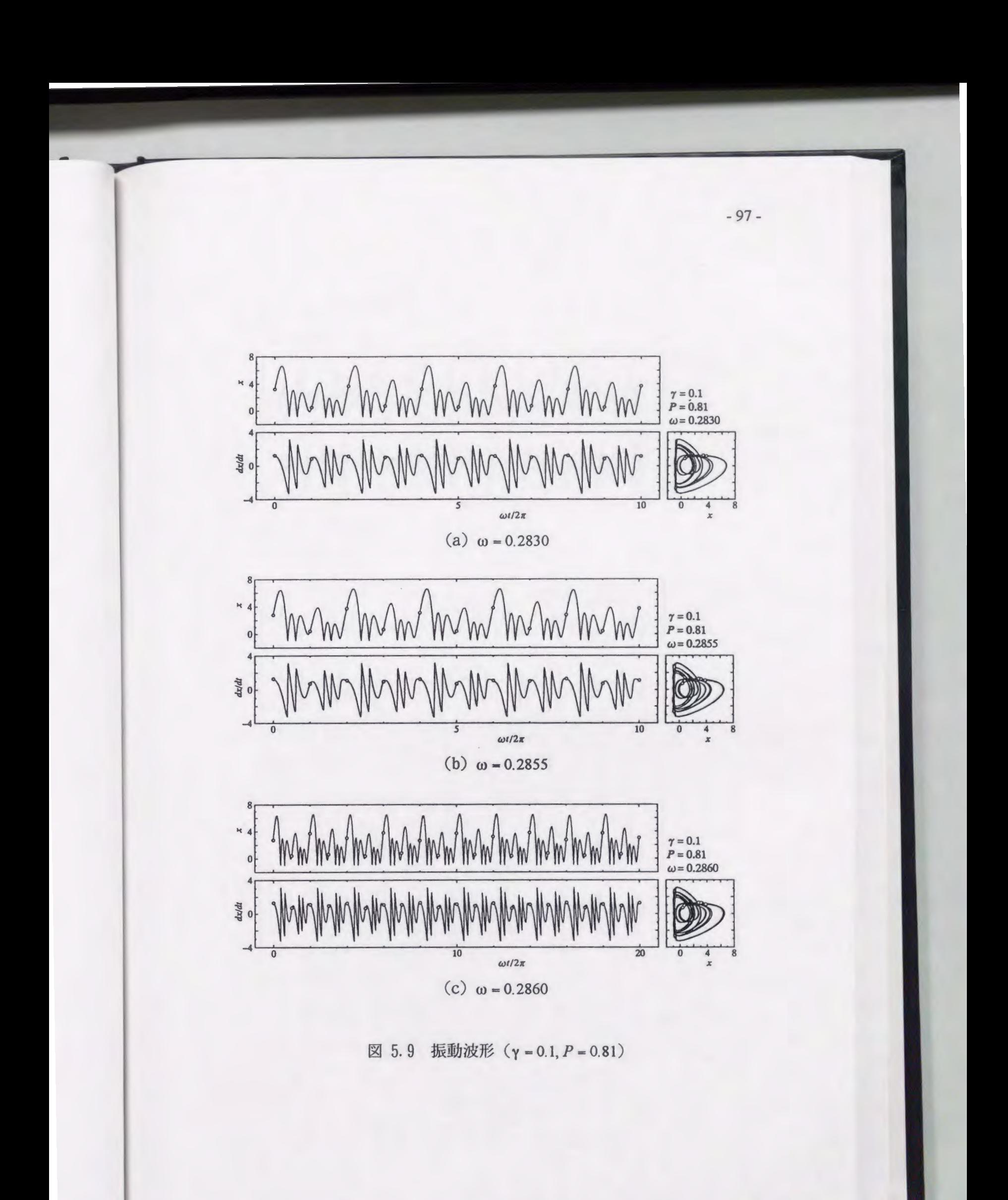

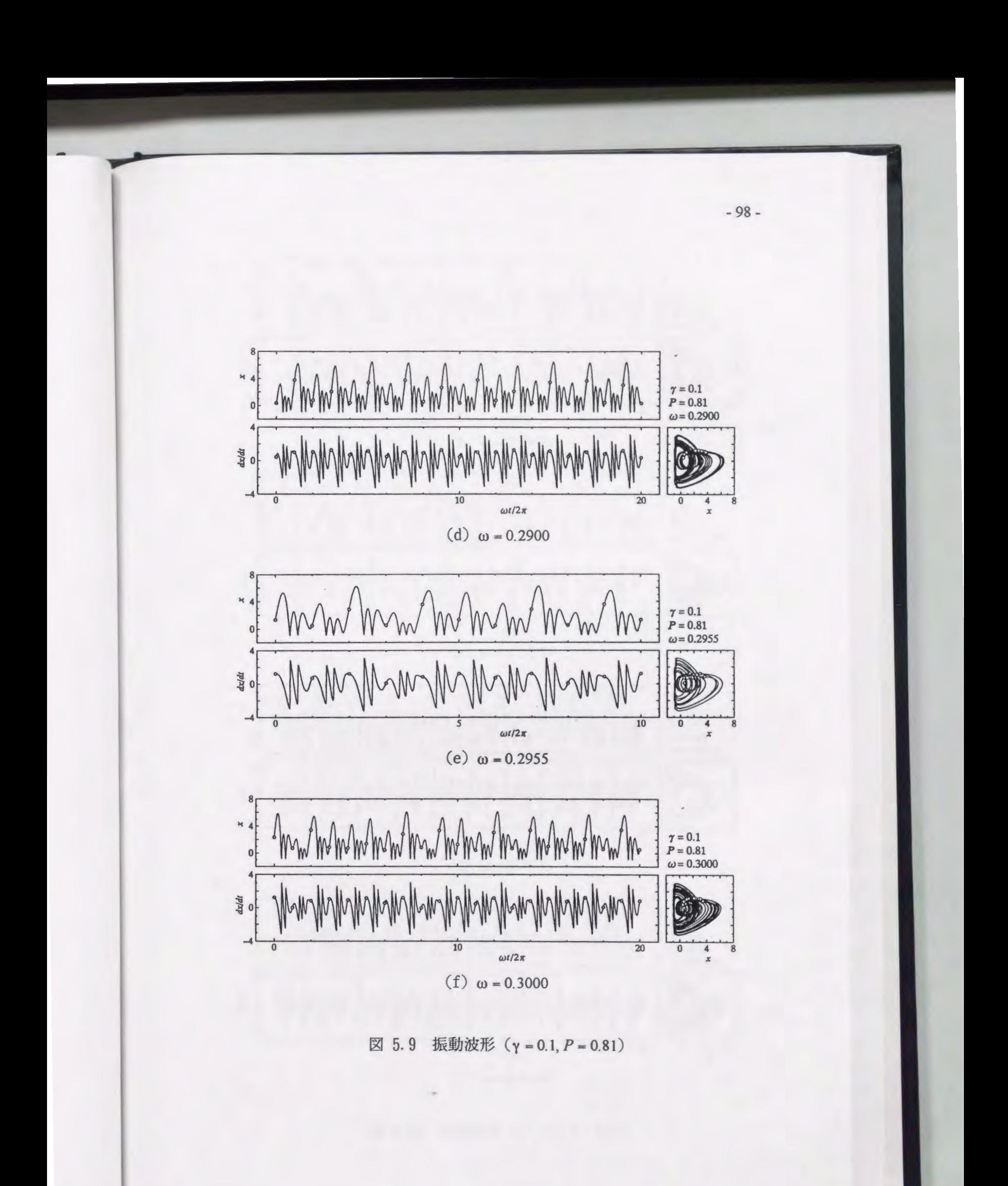

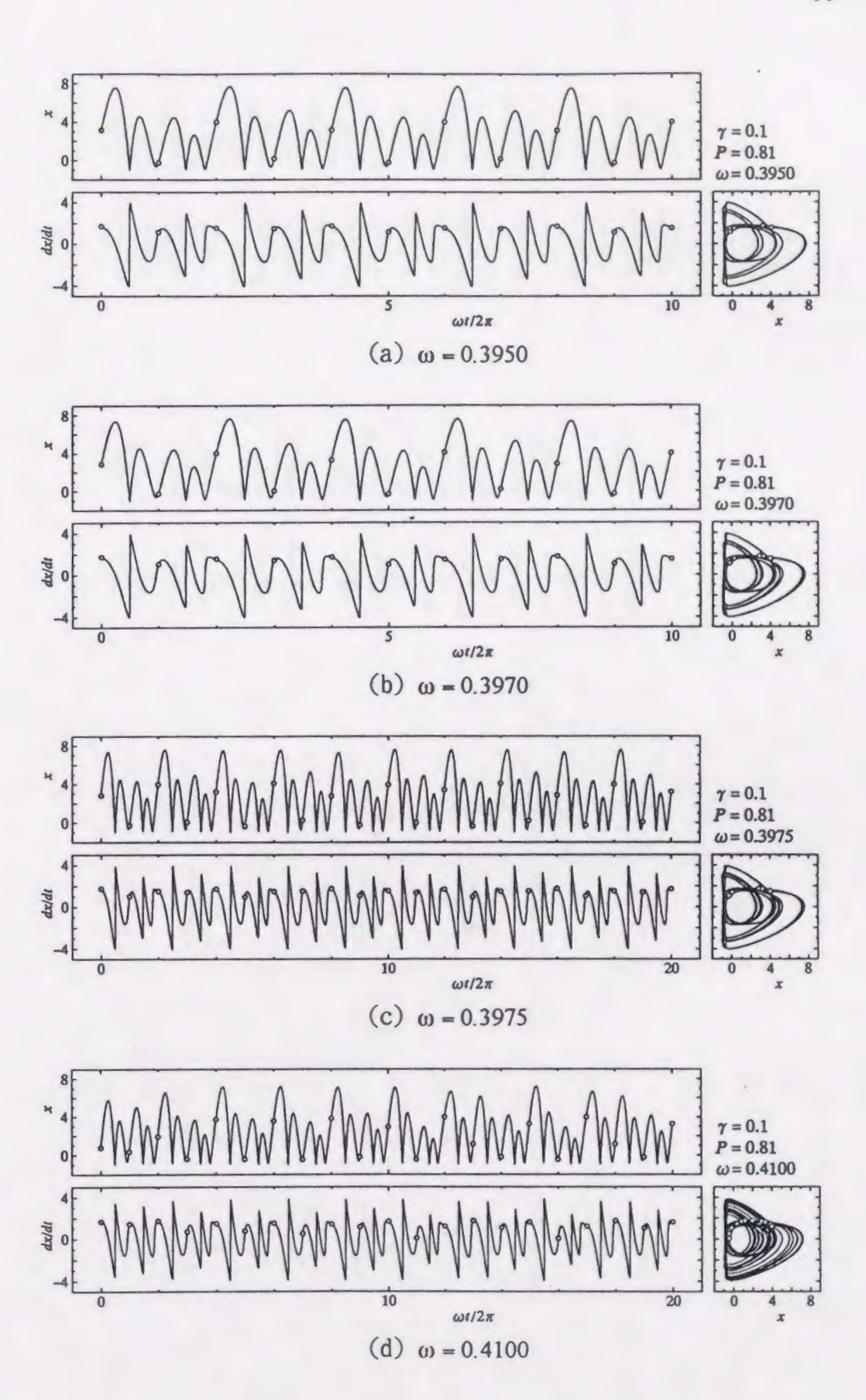

図 5.10 振動波形 (γ = 0.1, P = 0.81)

 $-99-$ 

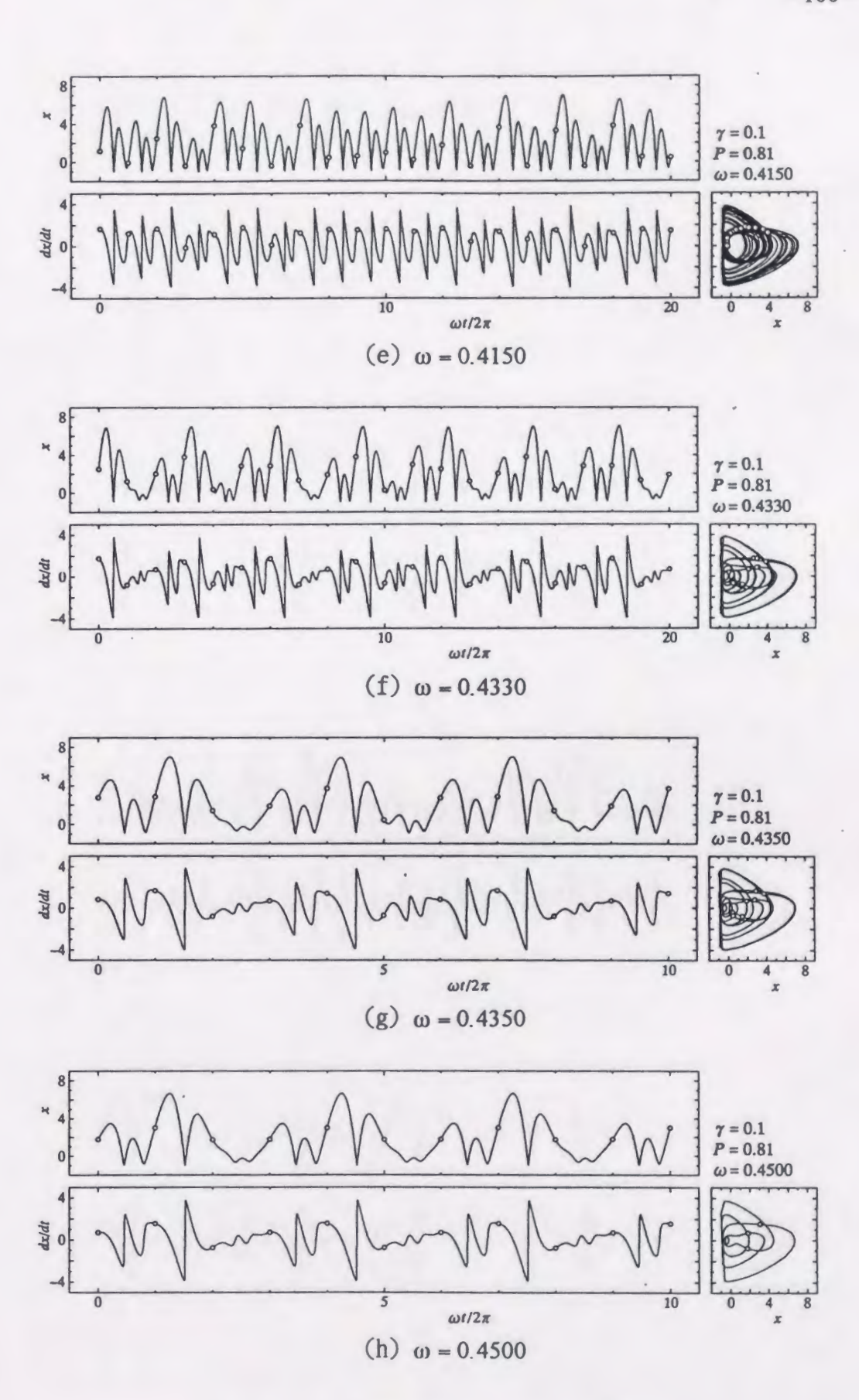

図 5.10 振動波形 (γ = 0.1, P = 0.81)

 $-100-$ 

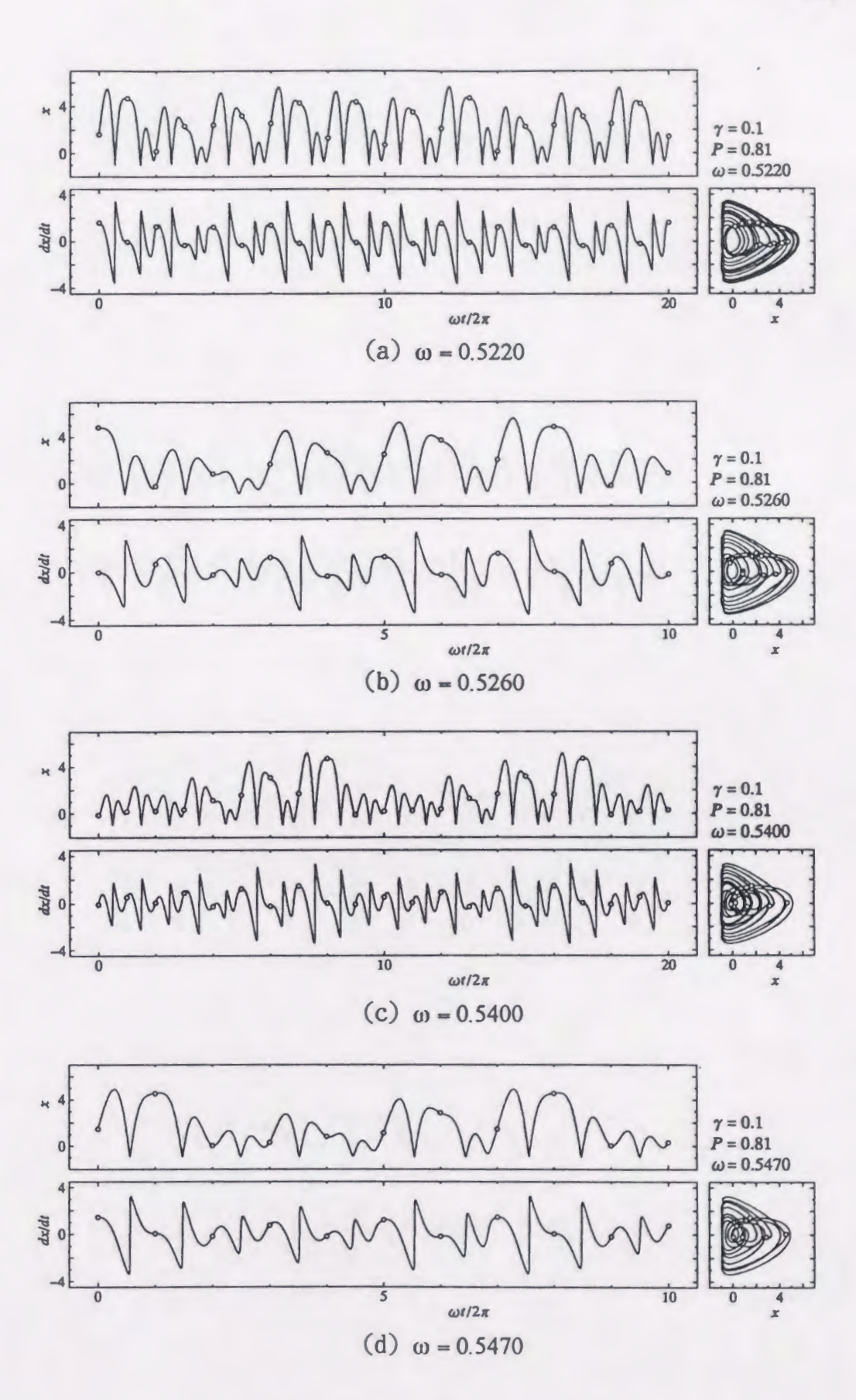

図 5.11 振動波形 (γ = 0.1, P = 0.81)

 $-101-$ 

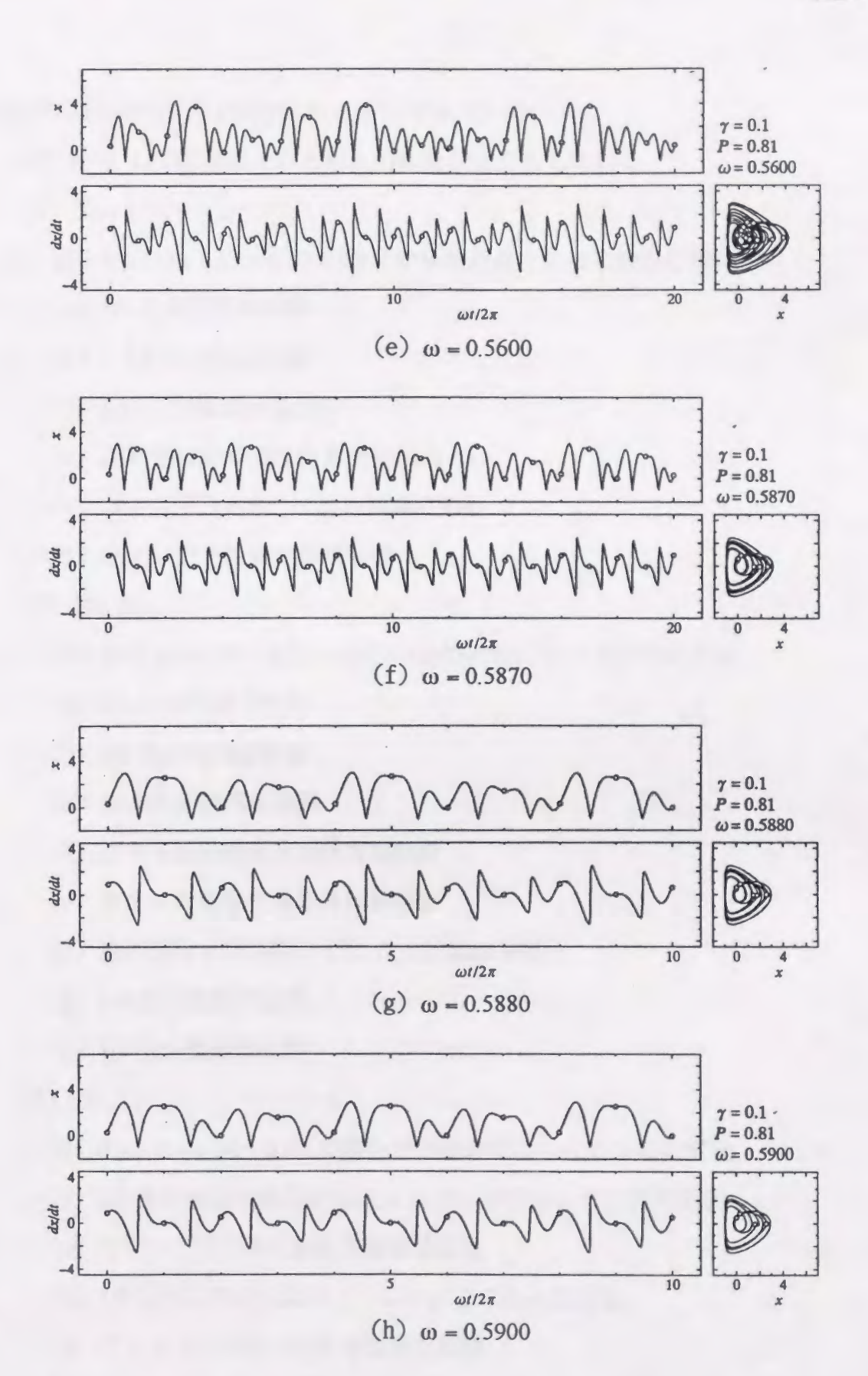

 $\boxtimes$  5.11 振動波形 (γ = 0.1, P = 0.81)

 $-102-$ 

は分岐図の掃引方向(振動数小→大)に並んでいる.

図5.9~5.11の波形はそれぞれ次の振動状態を表している.

 $(1)$   $\boxtimes$  5.9

図5.8(a)ω= 0.28~0.32の場合の分岐過程における波形の変化

- (a) 1/4次分数調波振動
- (b) 1/8次分数調波振動
- (c) 1116次分数調波振動

(d)周期倍分l岐集積後の非周期振動

- (e) ウインドウ内の 1/5次分数調波振動
- (f) ウインドウ後の非周期振動

 $(2)$   $\boxtimes$  5.10

- 図5.8(b)ω = 0.39~0.50 の場合の分岐過程における波形の変化
- (a) 1/4次分数調波振動
- (b) 118次分数調波振動
- (c) 1/16次分数調波振動
- (d) カオスの危機直前の非周期振動
	- (e) カオスの危機直後の非周期振動
- (f)逆周期倍分岐過程の 1/12次分数調波振動
- (g) 116次分数調波振動
- (h) 1/3次分数調波振動

 $(3)$   $\boxtimes$  5.11

- 図5.8(c)ω=0.50~0.60の場合の分岐過程における波形の変化
- (a) 1/2次分数調波振動からジャンプして発生した非周期振動
- (b) ウインドウ内の 1/8次分数調波振動
- (c) 1/7次分数調波振動ウインドウ直前の非周期振動
- (d) ウインドウ内の 117次分数調波振動
	- (e) ウインドウ直後の非周期振動

(f)逆周期倍分岐過程の1/16次分数調波振動

(g) 1/8次分数調波振動

(h) 1/4次分数調波振動

すべての波形は x = -1 付近で急激に速度が変化し衝突系を思わせる形状をして いる.周期倍分岐および逆周期倍分岐の過程では位相平面上の軌道が分かれる または合わさるように変化する. また, 図5.10(d)および(e)よりカオスの危機 前後では比較的大きい波形の変化が特にリサージュ図によって確認できる.

5. 5 ポアンカレ写像

5.125. 135. 14はそれぞれ図5.8(a), (b), (c)に示される分岐過程における ポアンカレ写像の変化を描いたものである. パラメータは振動波形のそれと全 く同じであり、表している状態も等しい.

非周期振動のポアンカレ写像はすべてストレンジアトラクタの特徴を持ち, 非周期振動がカオス振動であることがわかる. さらに図5.13(d), (e)より, カ オスの危機の前後でポアンカレ写像の形は大きく異なり振動状態の大きな変化 を表していることがわかる.

5. 6 スペクトル解析

図5.15~5.17は分岐過程におけるスペクトルの変化を表したものである. 計 算方法は二次曲線ばね系の場合とほぼ同様であるが, 周期のデータサンプリ ング数は 128 とした. 前節と同様にパラメータは振動波形のそれと全く同じで ある.

すべての場合において,周期振動は線スペクトル,非周期振動は連続的なス ペクトルとなり、非周期振動がカオス振動であることが証明される. またカオ スの危機の前後ではスペクトルには大きな変化が現れることが図5.16(d), (e) よりわかる.

 $-104 -$ 

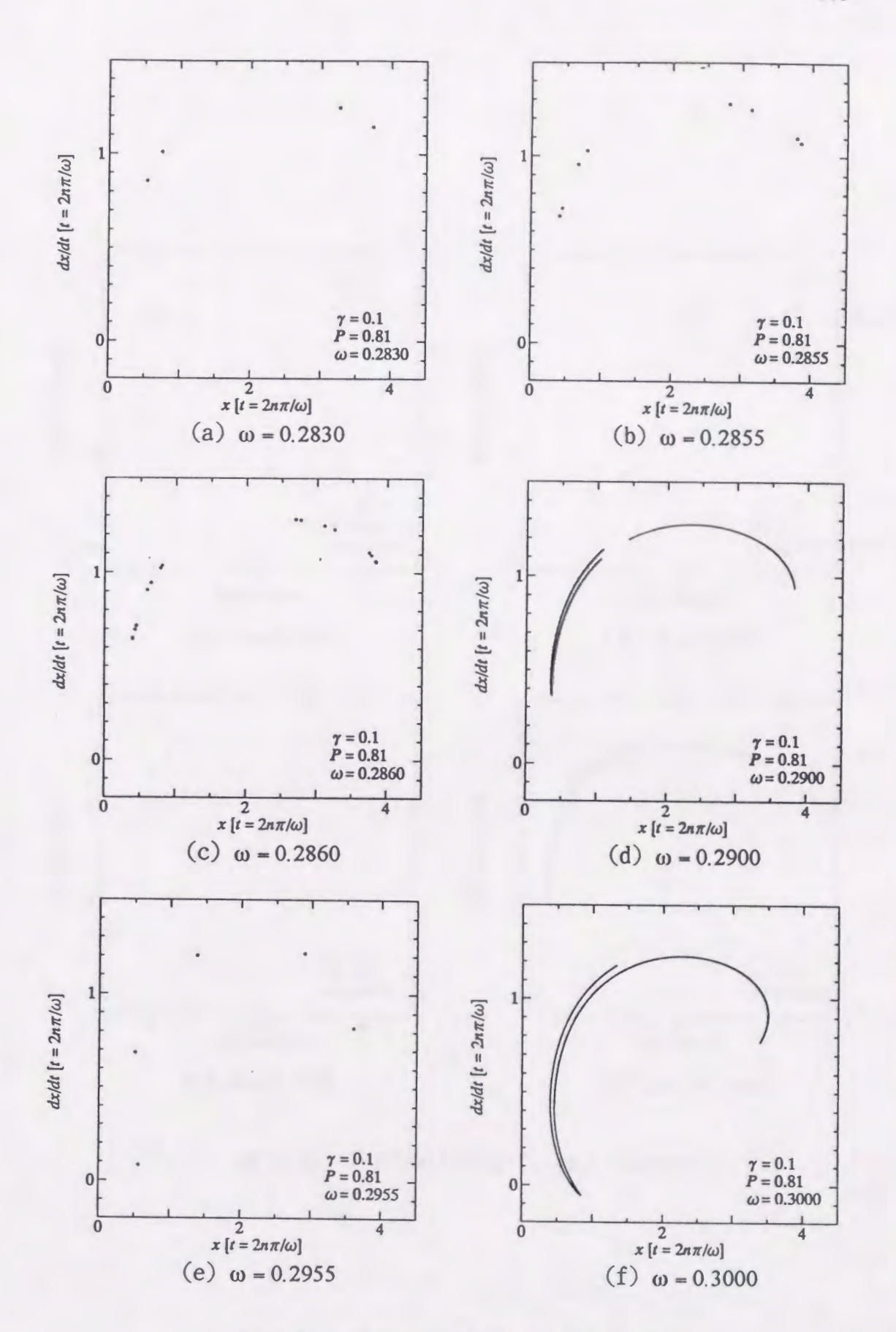

図 5.12 ポアンカレ写像 (γ=0.1, P=0.81)

 $-105-$ 

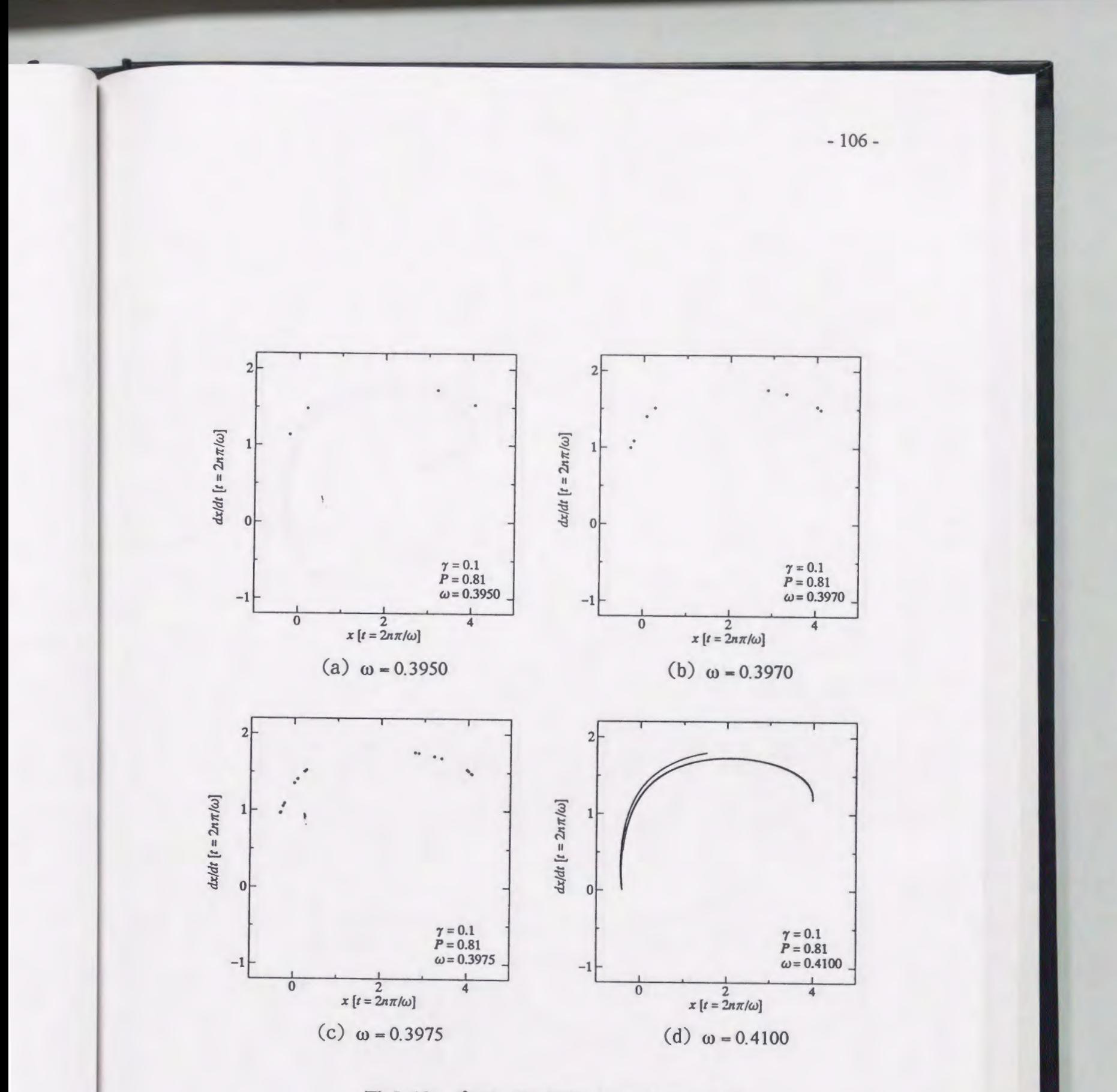

図 5.13 ポアンカレ写像 (γ = 0.1, P = 0.81)

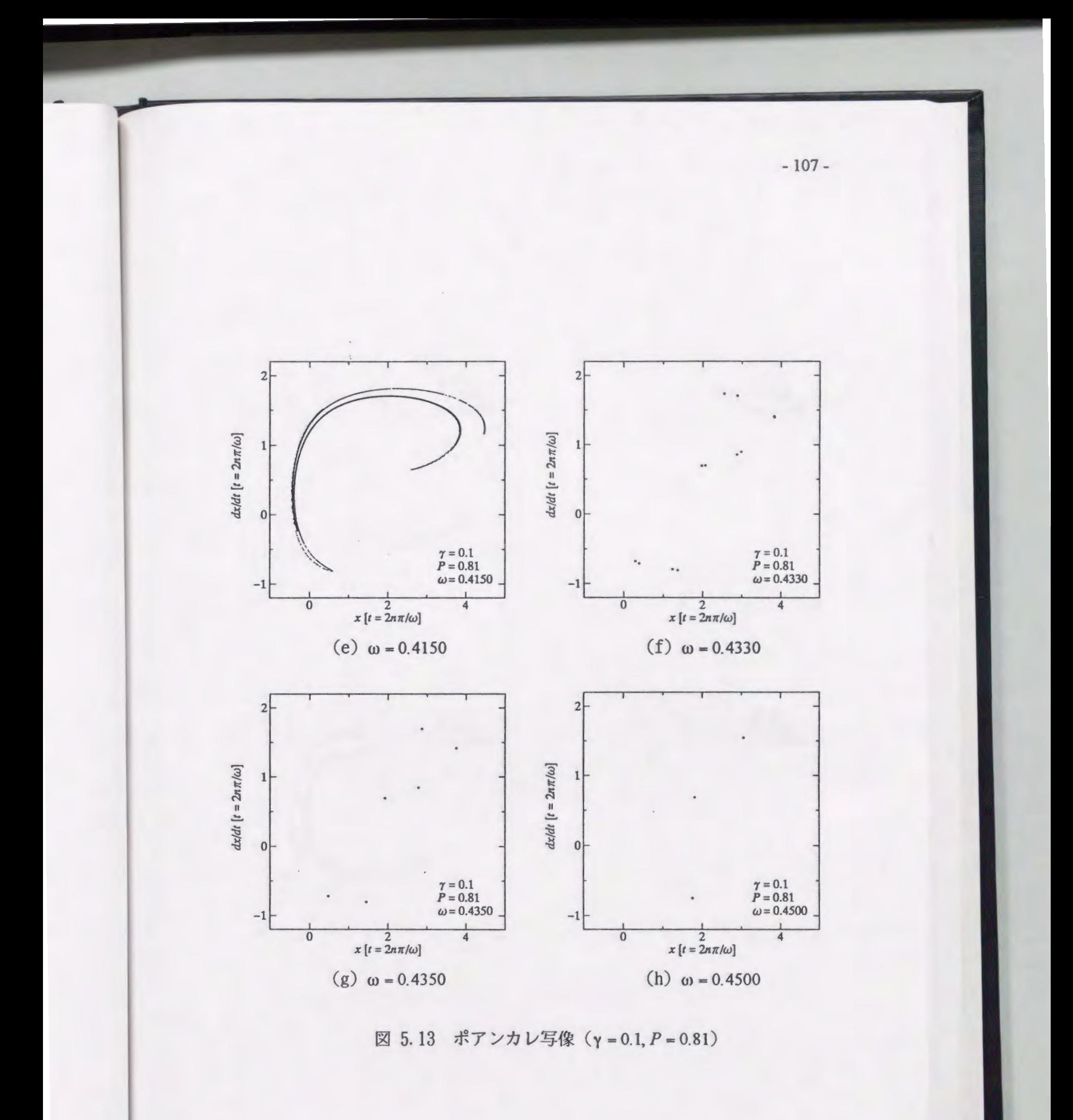

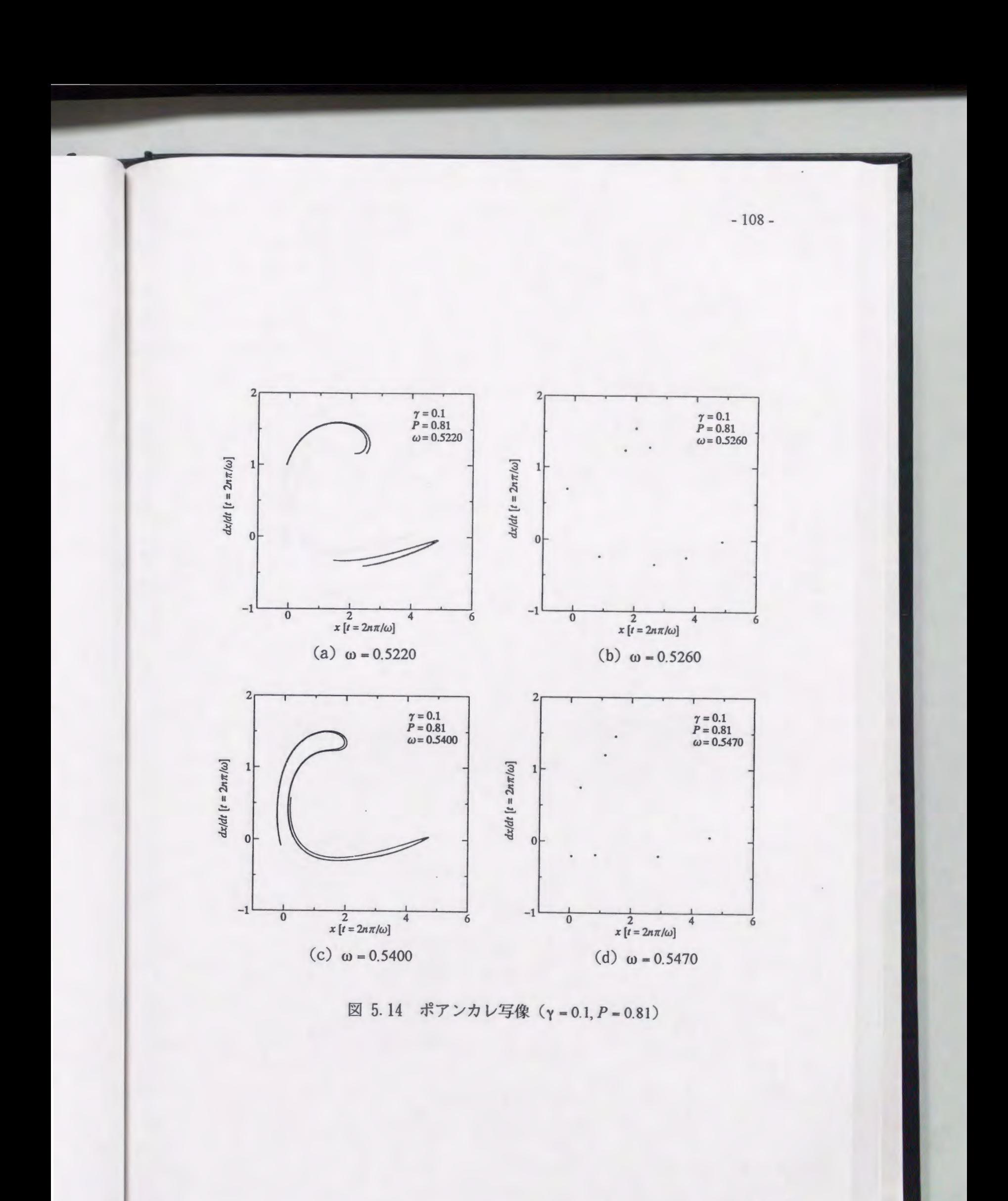

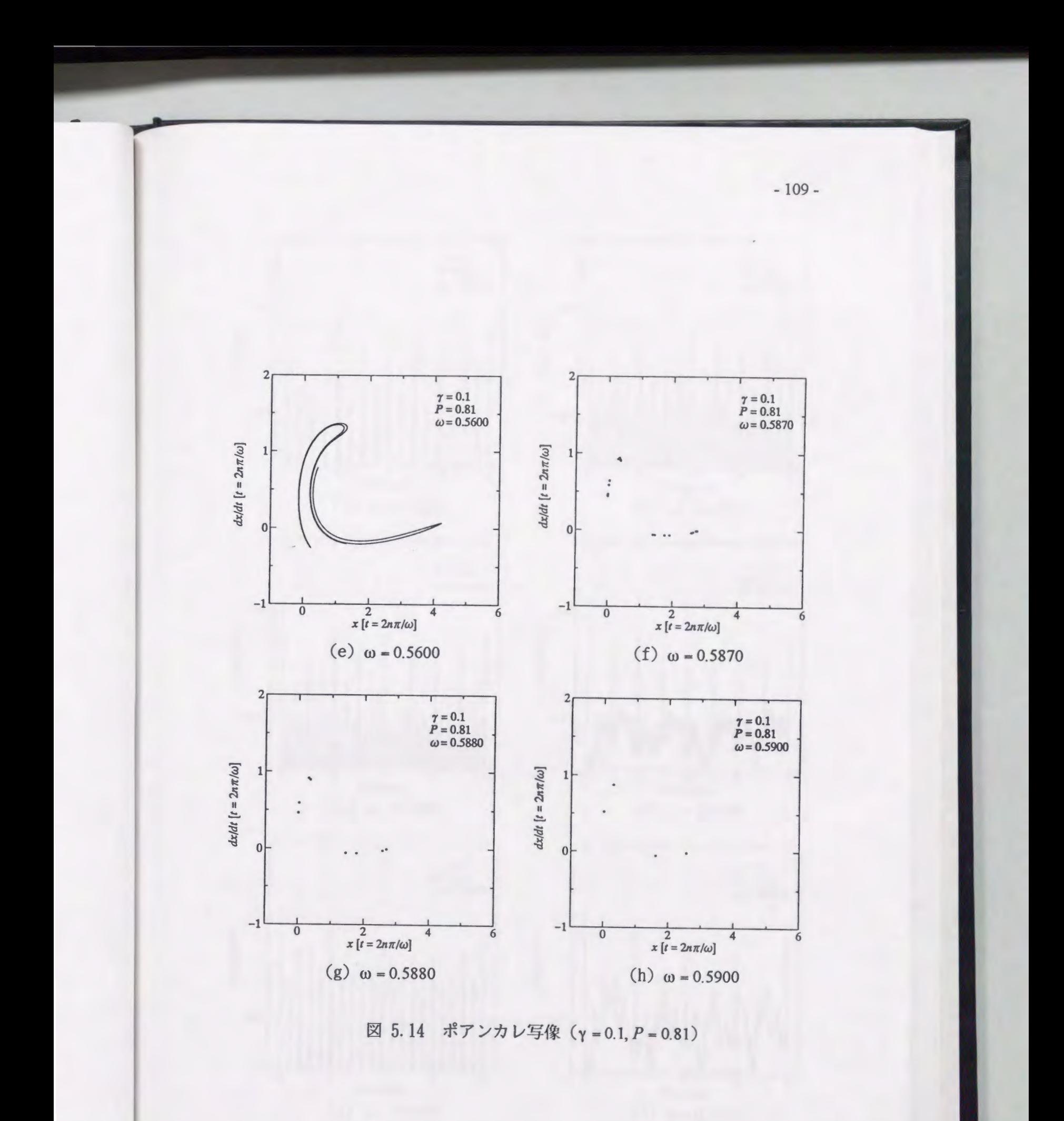

 $-110-$ 

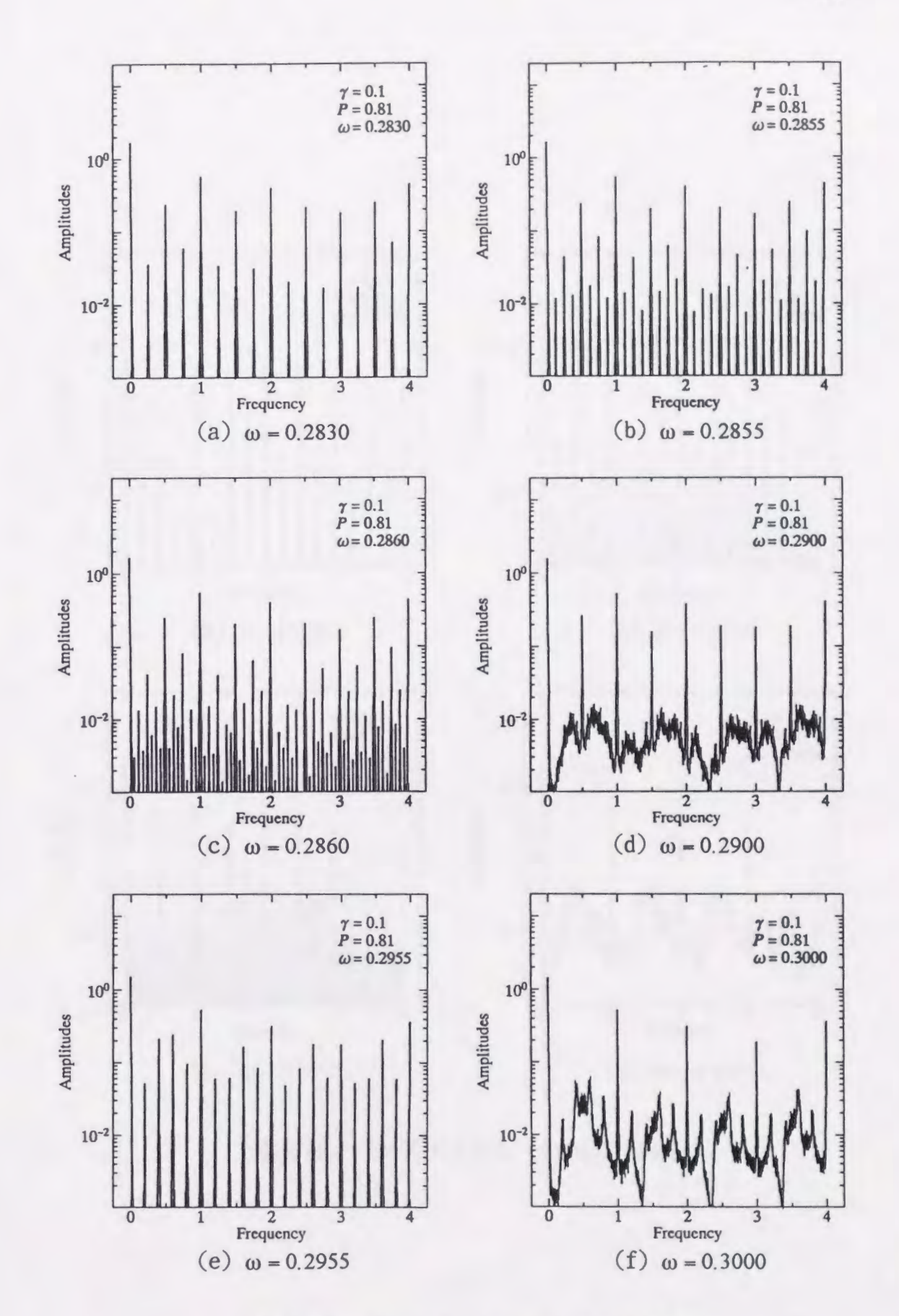

 $\boxtimes$  5.15 パワスペクトル (γ = 0.1, P = 0.81)

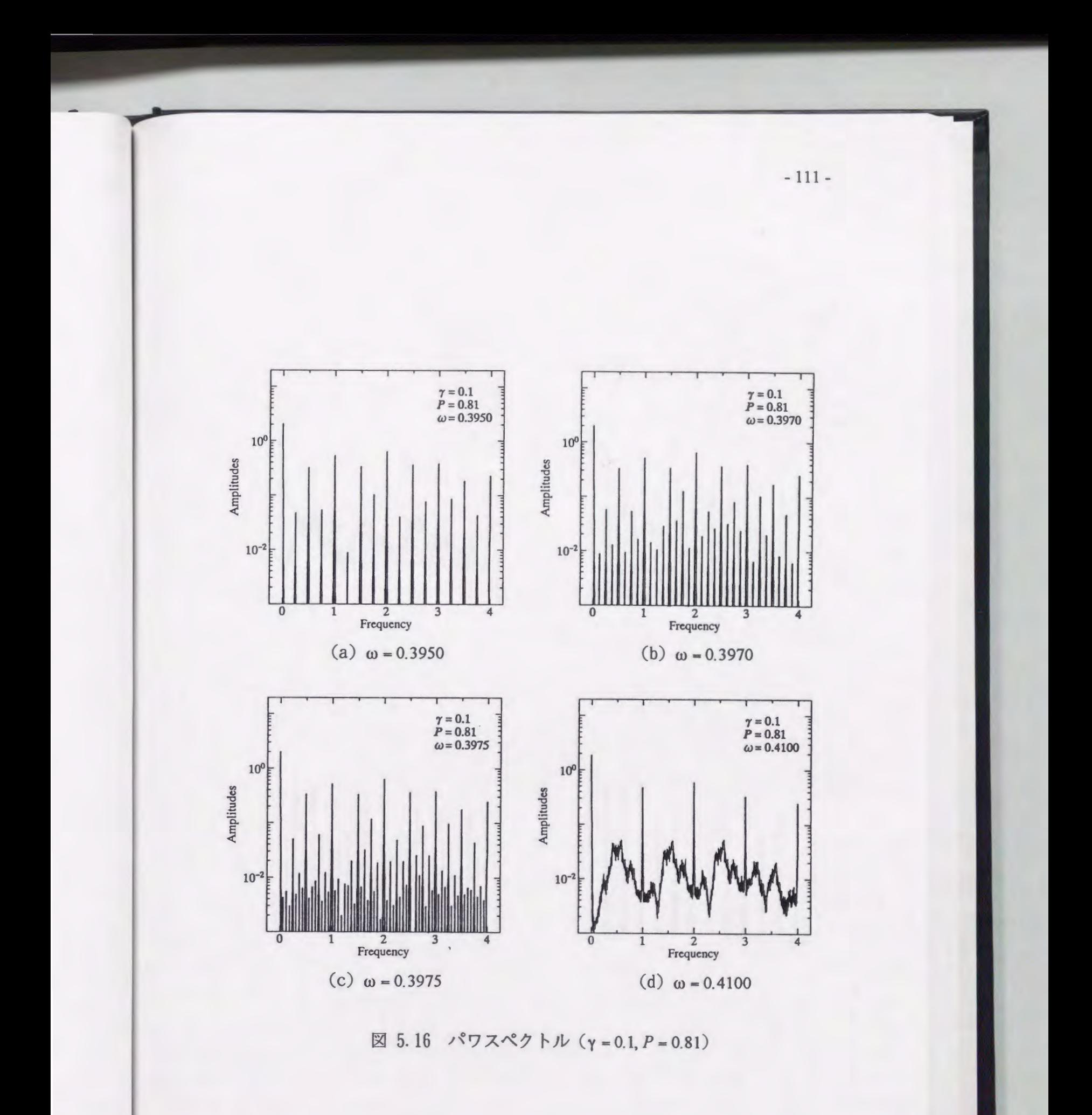

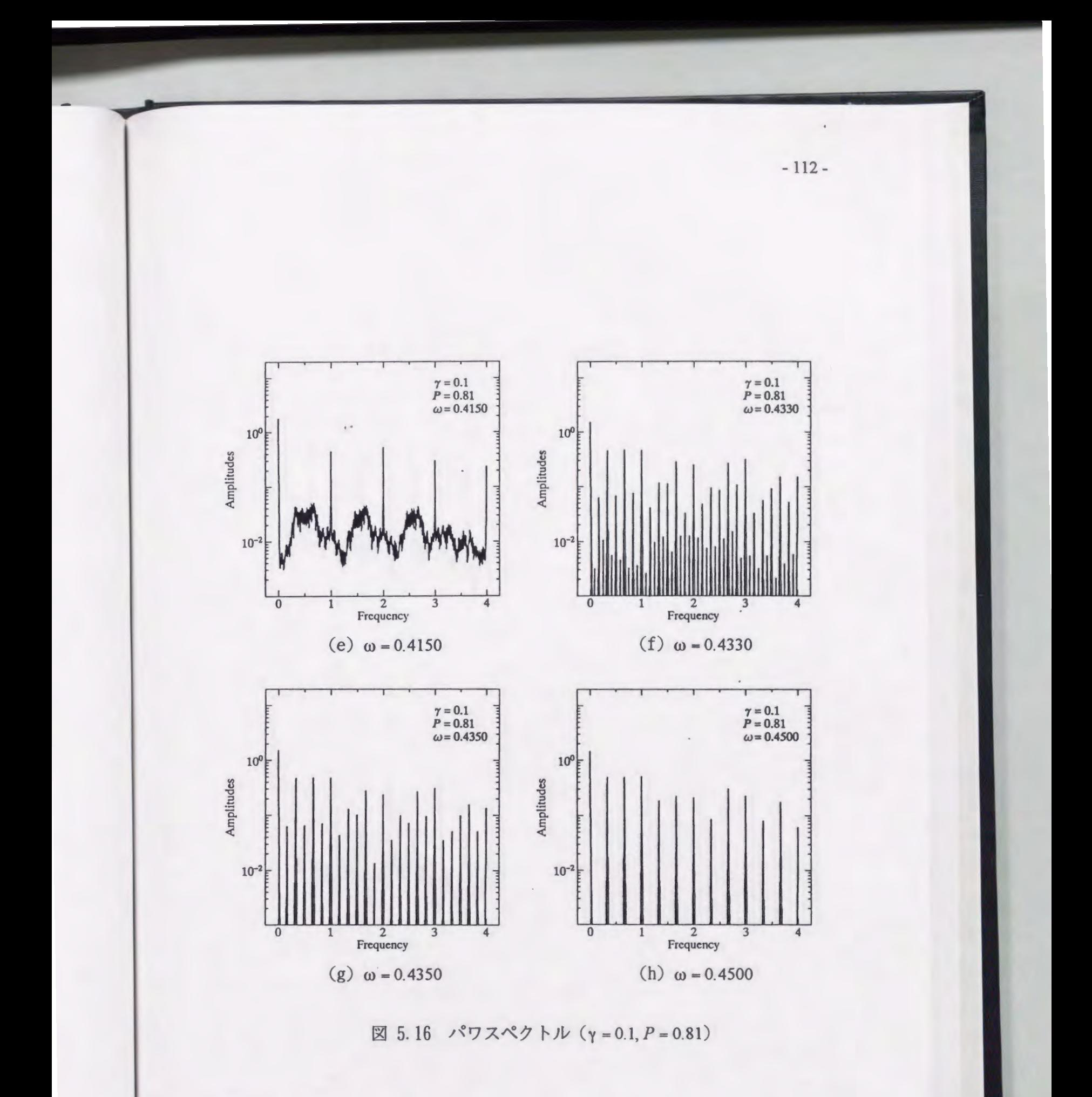

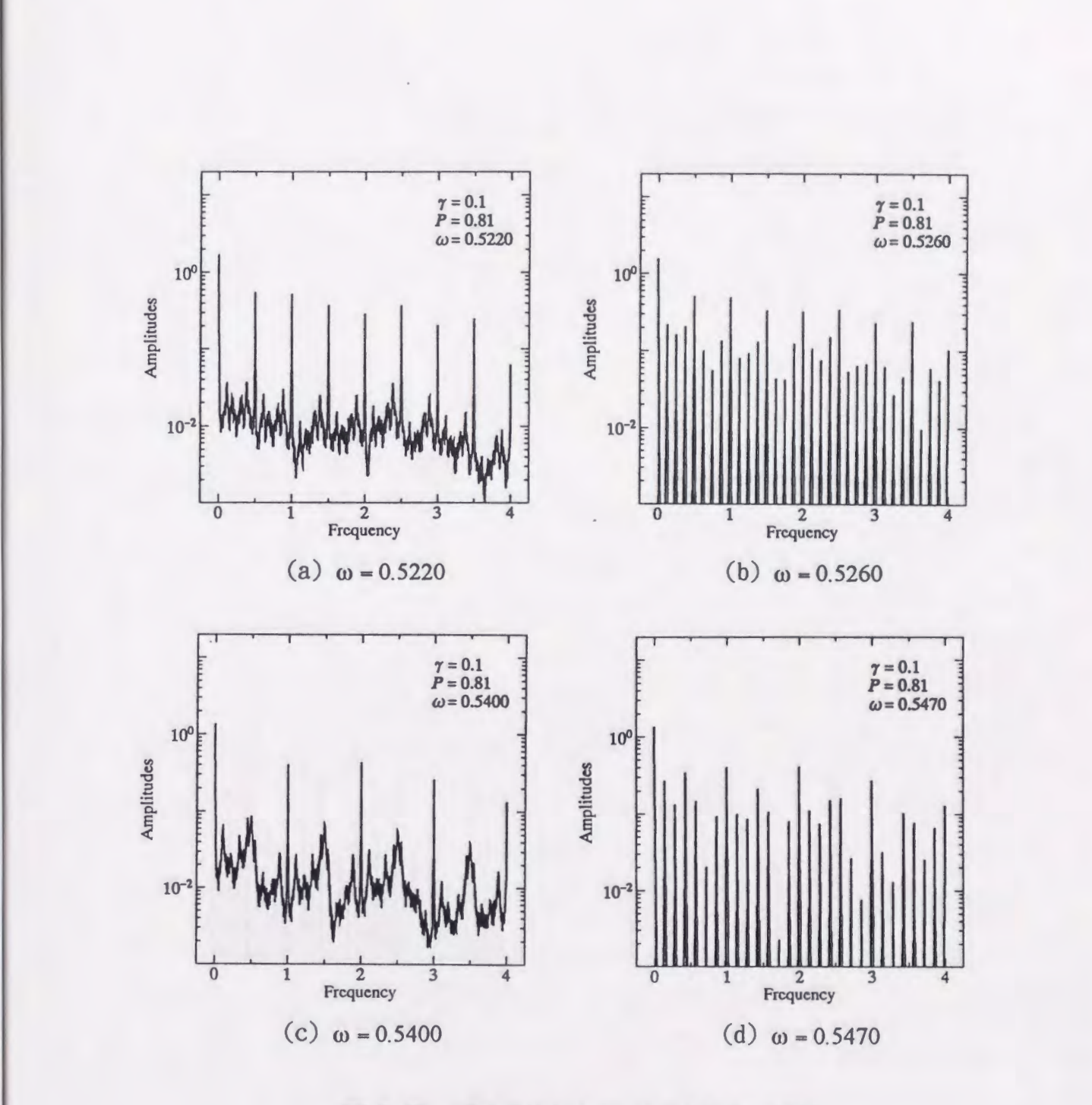

図 5.17 パワスペクトル (γ = 0.1, P = 0.81)

 $-113-$ 

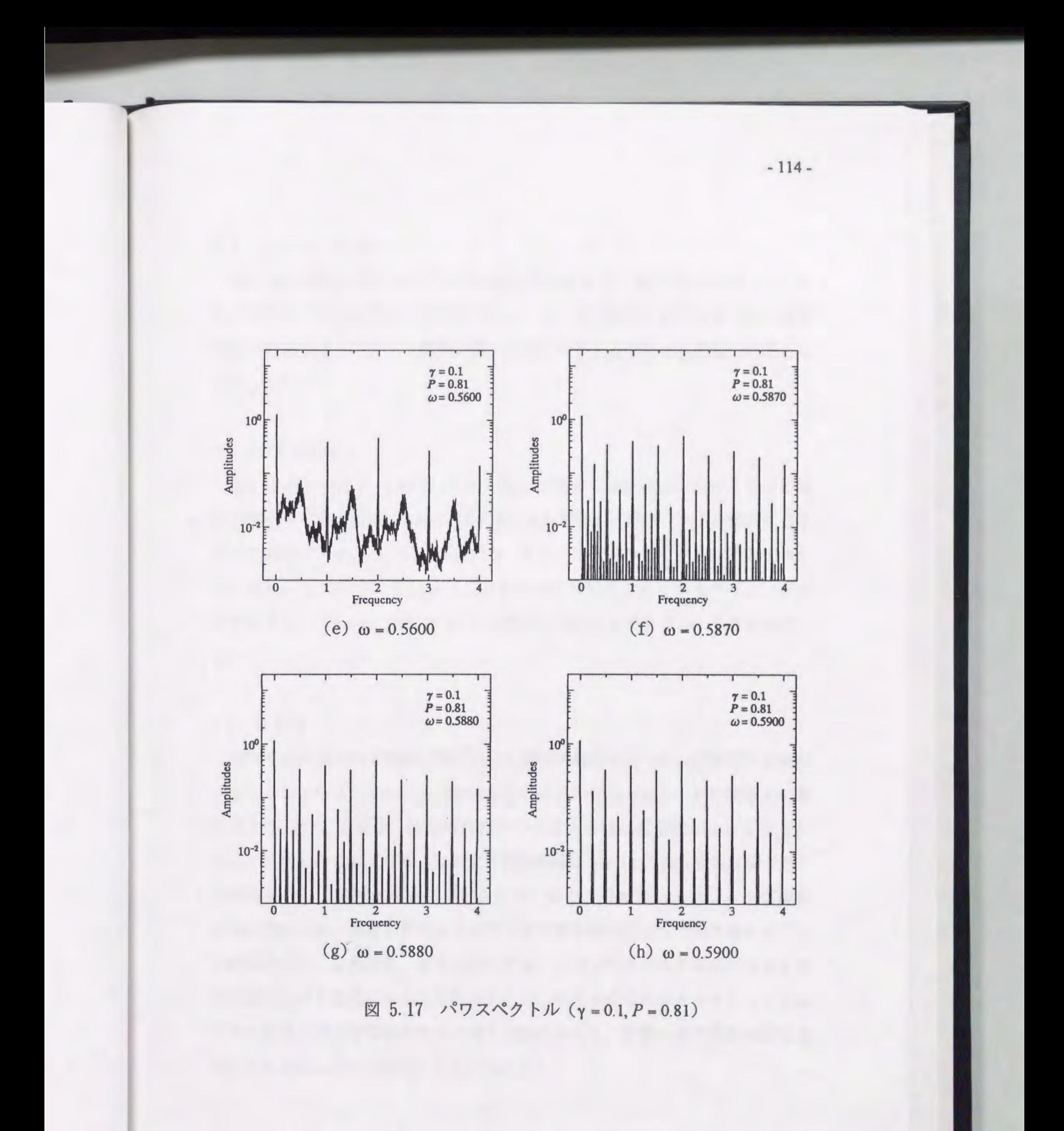

## 5. 7 リアプノフ指数

5.18に分岐に伴うリアプノフ指数の変化を示す.図5.18(a), (b), (C)はそ れぞれ図5.7(a). (b). (C)と対応している.すべての図からわかるように非周期 振動の範囲ではリアプノフ指数の最大値は正の値を取りカオス振動であること を示している.

5. 8 不変多様体

図5.19にγ=0.1, P = 0.81,ω = 0.50~0.60の場合の分岐過程における不変多様 体の変化を示す. (a)ω= 0.5220はポアンカレ写像およびスペクトル解析により カオス振動であることが証明されたが,図からホモクリニック点は確認できな い. (b)ω= 0.5400および(C)ω=0.5600はカオス振動でありホモクリニック点 が存在する. (d)ω= 0.5900 114次分数調波振動で'ホモクリニック点は存在し ない.

5. 9 まとめ

本章では空気ばね系強制振動について数値的解析を行った。振幅特性曲線は スケルトンカーブに沿って左に傾き軟性ばね系の傾向を示し、Pが復原力の最 大値と等しい1の場合,低振動数範囲での最大振幅は振動数が小さくなるに 従って平均的に大きくなる.安定定常解領域図は y= 0.1の場合複雑なフラクタ ル構造を有し,領域が複雑に分けられる.また,分岐図によりジャンプ現象, 周期倍分岐現象,非周期振動などが安定定常解領域図に沿った形で現れること が確認された. 振動波形, ポアンカレ写像, パワスペクトルの解析により非周 期振動はカオス振動であると証明されたが,不変多様体のホモクリニック点は カオス振動と密接な関係があると考えられながらも,直接カオス振動の存否を 判断する方法にはなり得ないことがわかった.
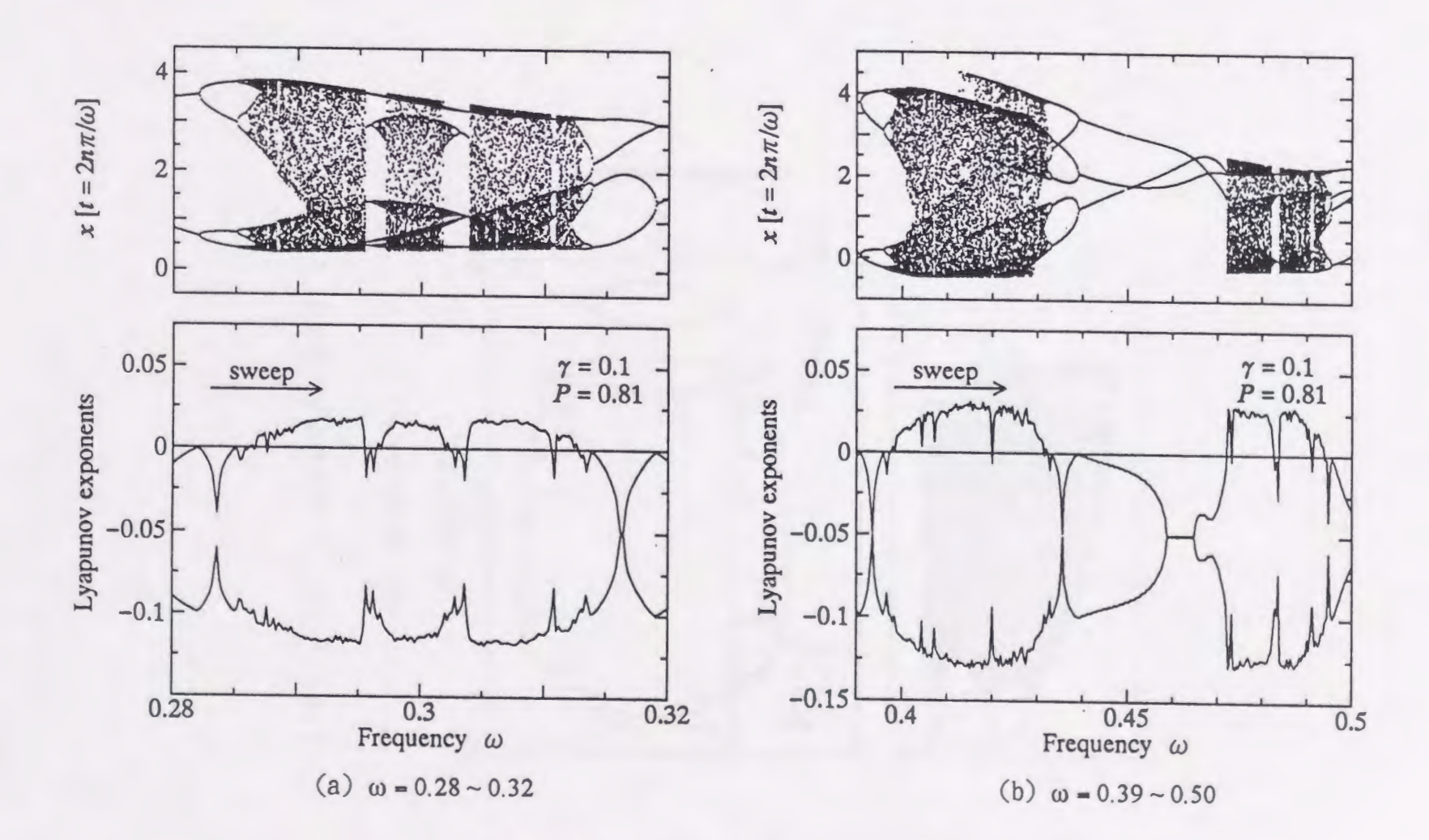

 $\sim$ 

図 5.18 リアプノフ指数 (γ = 0.1, P = 0.81 [→])

-116-

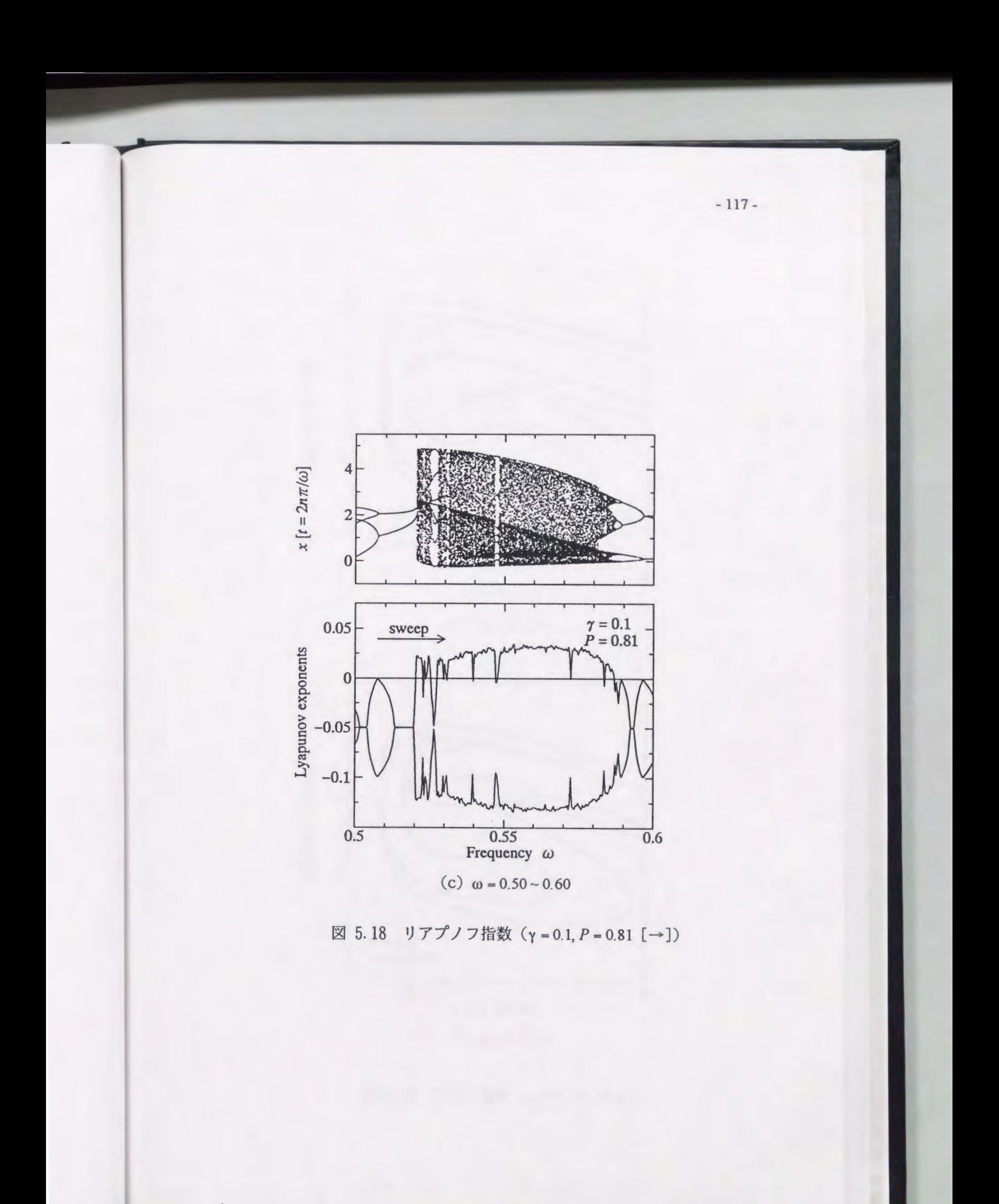

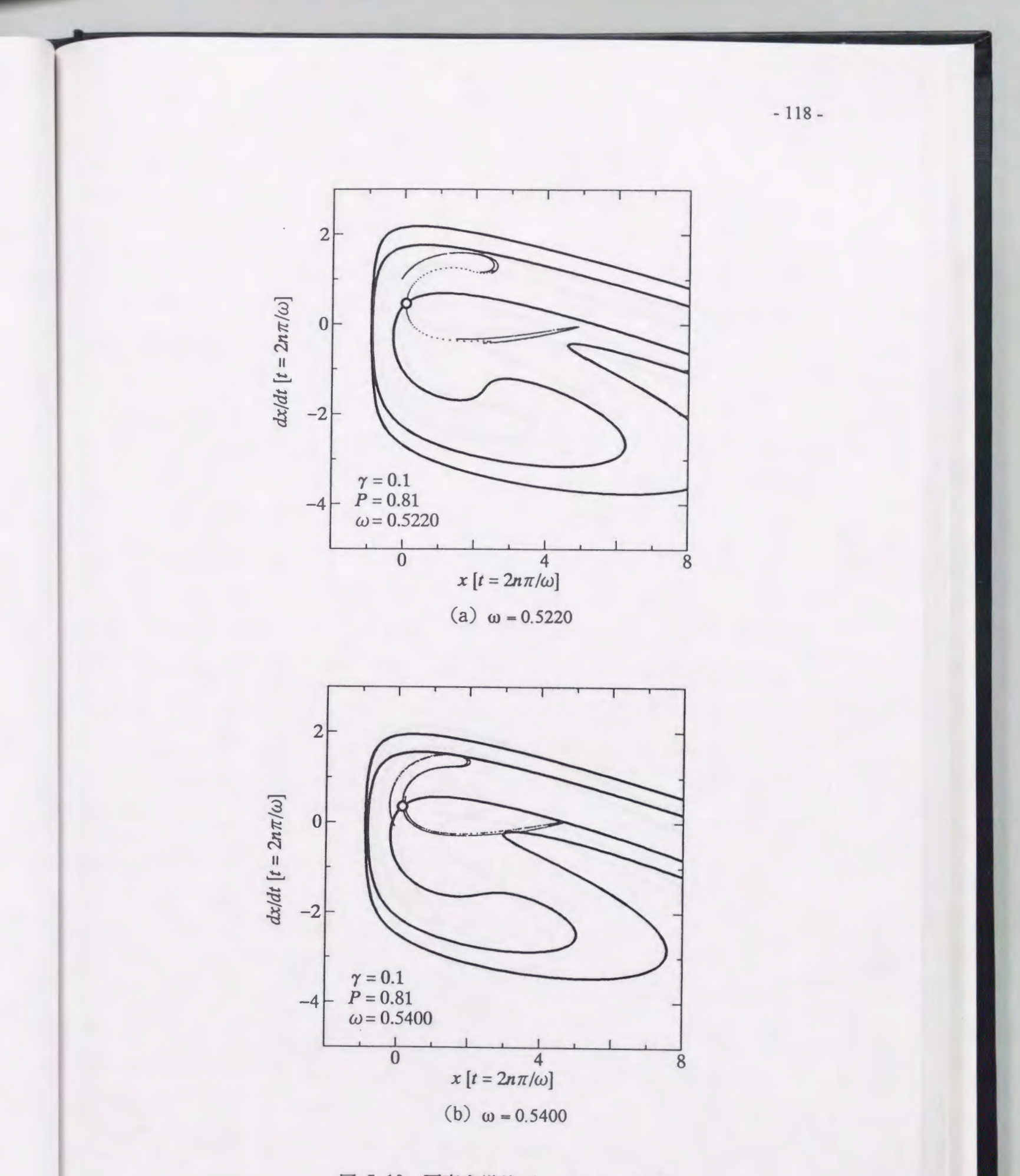

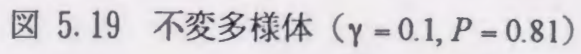

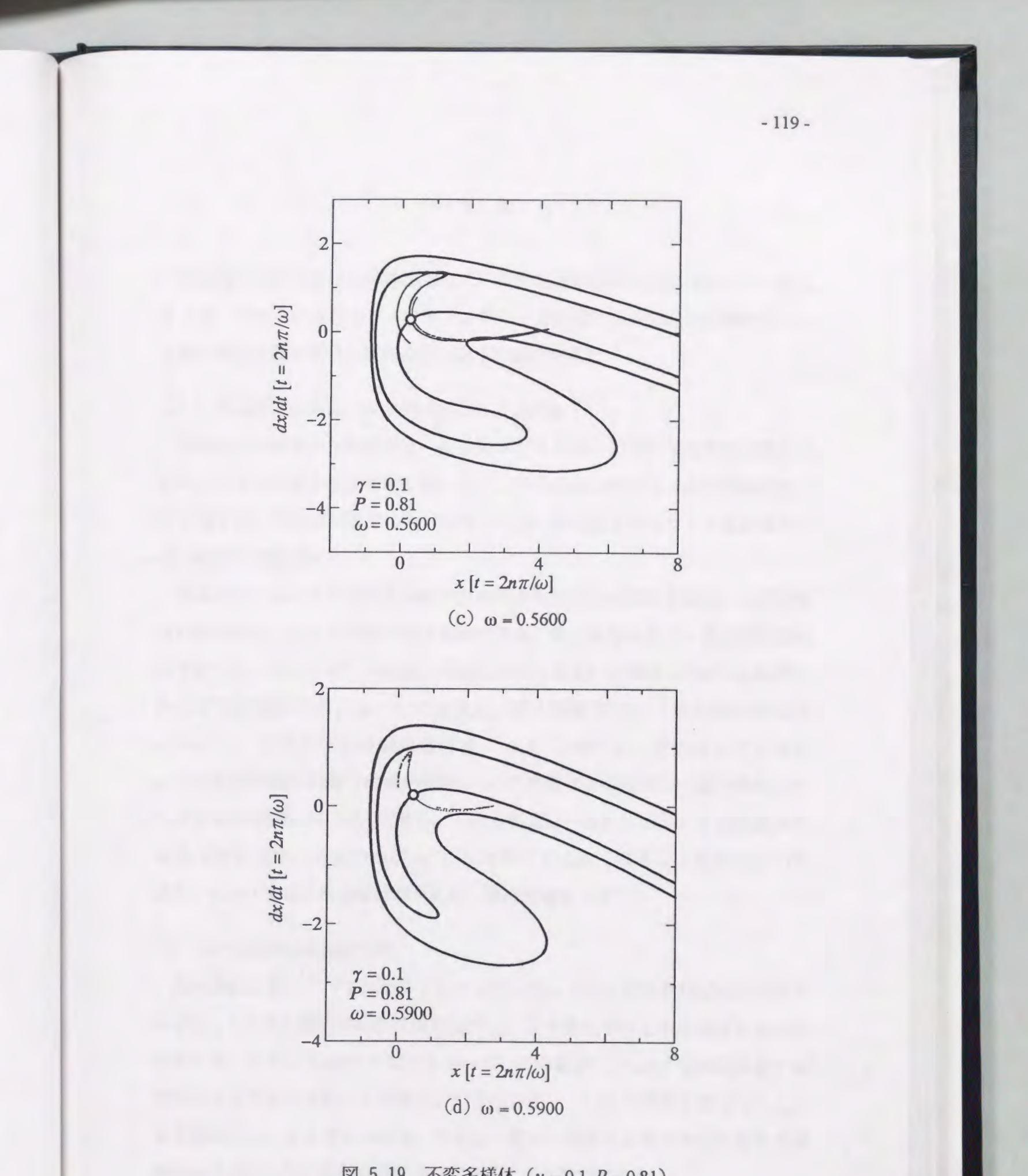

図 5.19 不変多様体 (γ = 0.1, P = 0.81)

第6章 結論

本論文では非対称ばねの典型として二次曲線ばねおよび空気ばねの二つを取 り上げ,それらのばねによって構成される 自由度力学系の非線形振動につい て自由振動と強制振動の解析を行い以下の結論を得た

(1) 次曲線ばね系および空気ばね系の自由振動

無減衰自由振動の振動波形は、振動数 ω が1に近い場合の準線形の振動波形 から、ω→0の強非線形振動において、二次曲線ばね系では定振幅超低周波パ ルス列まで,空気ばね系では大振幅の上に凸な放物線を並べたような衝突系に 近い波形まで変化する.

両方の系において振幅特性曲線は左に傾き軟性ばねの傾向を示す. 二次曲線 ばね系の場合, ω→0の強非線形振動で最大, 最小振幅および 0次の調和振幅 はそれぞれ 1,ー 0.51に, 1次以上の調和振幅はお互いに漸近しながら振動数に 比例する直線になり、 $\omega \rightarrow 1$ では最大,最小振幅および1次の調和振幅は  $\sqrt{1-\omega}$ に, 0次と2次の調和振幅は  $1-\omega$ に比例する. 空気ばね系の場合, ω→0の強非線形振動では最小振幅が-1に漸近するのを除いて最大振幅とす  $\sim$ ての調和振幅は $\omega^2$ に反比例し、これらの比は一定になるが、これは波形の 形状は変化せず大きさのみがω2に反比例して大きくなることを示している. また、ω→1では二次曲線ばね系と良く似た特徴を示す.

(2)二次曲線ばね系強制振動

振幅特性曲線はすべてスケルトンカーブに沿って左に傾き軟性ばね系の傾向 を示し, 1/2次分数調波振動は周期倍分岐により発生するものと島状のものが 存在する. また、 $P \leq 0.2$ ではつながっていた曲線が、 $P \geq 0.3$ では閉曲線で構 成されるようになるが、これはばねの復原力が f ≤ 0.25 の制限を持つことと大 きく関係していると考えられる.さらに,安定・不安定にかかわらず定常周期 解が全く発生しない振動数範囲が存在することが確認された.

安定定常解領域図は $(ω, P)$ = $(0, 0.25)$ に向かって相似なパターンが繰り返し現 れるフラクタル構造を持ち,これにより領域が複雑に分けられる.そして分岐 図により,安定定常解領域図に従って発生する分岐現象や非周期振動,ウイン ドウ,カオスの危機などが確認された.さらに,振動波形,ポアンカレ写像, ハワスペクトル, リアプノフ指数などの解析を適用することにより非周期振動 がカオス振動であることが証明されたが,不変多様体のホモクリニック点の存 否はカオスと密接に関係していながらも,カオスの存否を決定するには不十分 であるとの知見が得られた

(3)空気ばね系強制振動

振幅特性曲線より,二次曲線ばね系と同様に軟性ばね系の傾向を示すこと, 1/2次分数調波振動は調和振動から周期倍分岐して発生し, 1/3次分数調波振動 は独立して島状に現れることが明らかになった. さらに P=1.0 の場合, 低振 動数の範囲で最大変位は振動数が小さくなるに従って平均的に大きくなるが, これも二次曲線ばね系と同様に、ばねの復原力が f <1.0 の制限を持つことと 大きく関係していると考えられる.

安定定常解領域図はフラクタル構造の特徴を有し,特に励振の振動数が小さ く励振の振幅が大きい範囲で領域が複雑に分けられることが示され、掃引方向 によって分岐現象が異なるヒステリシスや非周期振動,ウインドウ,カオスの 危機などが分岐図により確認された. また、振動波形, ポアンカレ写像, パワ スペクトル、リアプノフ指数などの解析により非周期振動がカオス振動である ことが証明されたが,不変多様休のホモクリニック点の存否によるカオス振動 の有無の判別は二次曲線ばね系と同様に困難であるとの結論に到達した.

 $-121 -$ 

- 参考文献
- (1) Duffing, G., Erzwungene Schwingungen bei veränderlicher Eigenfrequenz und ihre technische Bedeutung, (1918), 25, Braunschweig
- (2) McLach1an, N.W., Ordinary Nonlinear Differential Equations, (1956), 39, Oxford at the Clarendon press.
- (3) 前沢(分担執筆), (谷口・ほか37名), 振動工学ハンドブック, (1976), 390,養賢堂.
- (4) 田村・松田, 自律性 Duffing 方程式の厳密解とその計算法(解の表示と特性 パラメータの試行計算), 日本機械学会論文集(C編). 52-478(1986), 1750.
- (5) 田村・松田,自律性 Duffing方程式の厳密解とその計算法(第 2報,解精度 向上に関する検討二, 三), 日本機械学会論文集(C編). 53-486(1987), 261.
- (6) 田村・ほか 3名,自律性 Duffing方程式の厳密解とその計算法(第 3報,準 線形振動に対する特性ノミラメータのべき級数解), 日本機械学会論文集(C 編). 53-495(1987), 2199.
- (7) Ueda, Y., Randomly Transitional Phenomena in the System Governed by Duffing's Equation, J. Stat. Phys., 20 (1979), 181
- (8) Ueda, Y., Steady Motions Exhibited by Duffing's Equation : a Picture Book of Regular and Chaotic Motions, New Approaches to Nonlinear Problems in Dynamics, (1980), P.J. Holmes (ed.) SIAM, Philadelphia, PA.
- (9) 津田·ほか3名, Duffing系のカオス挙動, 日本機械学会論文集(C編), 57-541(1991), 2832.
- (10) Nayfeh, A.H. and Mook, D.T., Nonlinear Oscillations, (1979), John Wiley & Sons.
- (11) Moon, F.C., Chaotic Vibrations, (1987), John Wiley & Sons.
- (12) Helmholtz, H.L.F., Sensations of Tone, (1895), 412, Longmans Green & Co.,

 $-122-$ 

London.

- (13) Minorsky, N., Introduction to Non-Linear Mechanics, (1947), 272, 1.W. Edwards, Ann Arbor.
- (14) 文献(1), 47.
- (15) 田村・李, 二次曲線ばね系における自由振動の厳密解(その1,解の表示 とフーリエ係数の試行解), 日本機械学会論文集(C編), 55-509(1989), 13.
- (16) 田村・李, 二次曲線ばね系における自由振動の厳密解(その2,準線形微 小振動と強非線形低周波振動), 日本機械学会論文集 (C編), 55-512(1989), 823.
- (17)田村・李,二次曲線ばね系における自由振動の厳密解(その 3,フーリエ 係数を決定する超越方程式の陽な解表示), 日本機械学会論文集(C編), 56-525(1990), 1155.
- (18) Pedersen, P.O., Subharmonics in Forced Oscillations in Dissipative Systems, 1. Acoust. Soc. Am., Vol. 6 (1935), 227 & Vol. 7 (1935), 64.
- (19) Reuter, G.E.H., Subharmonics in Non-linear System with Unsymmetrical Restoring Force, Quart. J. Mech. & Appl. Math., Vol. 2 (1949), 198.
- (20) 椹木・桑島, 非対称復原力を有する振動系の強制振動に関する一近似解法 について, 日本機械学会論文集, 14-47(1948), 104.
- (21)桂木・波多野,非線形型復原力を有する振動系の非調和強制力による強制 振動に関する一計算, 日本機械学会論文集, 17-57(1951), 42.
- (22)植木・岡田,非対称型復原力を有する振動系の強制振動について, 日本機 械学会論文集, 17-57(1951), 46. p \_ '.
- (23) Chauhan, A.P. and Ashwell, D.G., On the Low-Frequency Drumming of Slightly Bowed Structures, 1. Sound Vib., Vo1. 14, No. 4 {l971), 475
- (24) Ashwell, D.G. and Chauhan, A.P., A study of 1/2-Subharmonic Oscillations by the Method of Harmonic Balance, J. Sound Vib., Vol. 27, No. 3 (1973), 313.
- (25) Nayfeh, A.H., The Response of Single Degree of Freedom Systems with Quadratic and Cubic Non-Linearities to a Subharmonic Excitation, 1. Sound Vib., Vol. 89, No. 4 (1983), 457
- (26)砂原・ほか 2名,周期外力を受けるある非線形力学系のカオス的挙動につ いて, 日本機械学会論文集(C編), 50-450(1984), 323.
- (27) Mel'nicov, V.K., On the Stability of the Center for Time-Periodic Perturbations, Trans. Moscow. Math. Soc., 12-1 (1963), 1.
- (28) Guckenheimer, J. and Holmes, P., Nonlinear Oscillations, Dynamica1 Systems, and Bifurcations of Vector Fields, (1983), 184, Springer-Verlag.
- (29) Holmes, P., A Non1inear Oscillator with a Strange Attractor, Phil. Trans. Roy. Soc., A292, (1979), 419
- (30) Thompson, J.M.T., et al., Fractal basins and chaotic bifurcations prior to escape from a potential well, Phys. Lett.  $A121-3$ ,  $(1987)$ ,  $116$ .
- $(31)$  Thompson, J.M.T., Chaotic phenomena triggering the escape from a potential well, Proc. R. Soc. Lond. A421, (1989), 195.
- (32) Soliman, M.S. and Thompson, J.M.T., Integrity measures quantifying the erosion of smooth and fractal basins of attraction, J. Sound Vib., 135(3), (1989), 453.
- (33) Thompson, 1.M.T. and Soliman, M.S., Fractal control boundaries of driven oscillators and their relevance to safe engineering design, Proc. R. Soc. Lond A428, (1990), 1
- (34)宮本·ほか1名,磁気浮上車両の上下ピッチングの定常振動と過渡特性, 鉄研報告, No.918(1974), 249.
- (35)岡田・ほか 2名,磁気浮上車の運動解析,川崎技報, 67(1978), 33.
- (36)薮野・ほか 3名,走行路の不整による磁気浮上物体の上下・ピッチング振 動, 日本機械学会論文集(C編), 54-506(1988), 2850.
- (37)高橋・ほか 3名,走行路の不整による磁気浮上物体の非線形振動について の基礎的考察, 日本機械学会講演論文集(C編), No.890-26(1989), 40.
- (38) 村田・他 2名, 空気ばね台車, 日立評論, 39-2(1957), 74.
- (39) 小田・西村,空気ばね懸架の振動特性とその設計,日本機械学会論文集, 35-273(1969), 996.
- (40) 小柳,空気ばね防振系の最適設計法,日本機械学会論文集(C編), 49-439(1983), 410.
- (41) 小柳,空気ばね防振特性に対する非線形性の影響,日本機械学会論文集 (C編), 52-480 (1986), 2084.
- (42) 小柳,空気ばね車両の輪重減少に対する空気ばね装置非線形性の影響、日 本機械学会論文集(C編), 54-508 (1988), 2980.
- (43) 高上・神保,空気圧制御による防振装置の研究,精密機械, 50-6(1984), 915.
- (44) 村田・ほか 2名, カタストロフィ理論の非線形強制振動への応用,精密工 学会誌, 52-8 (1986), 1426.
- (45) 村田・ほか 2名, 非対称型非線形復原力特性を有する空気ばねの強制振動 変位加振の場合,精密工学会誌, 52-9 (1986), 1567.
- (46) Murata, A. et al., Application of Catastrophe Theory to Forced Vibration of a Diaphragm Air Spring, J. Sound Vib., Vol. 112, No. 1 (1987), 31.
- (47)柏崎・ほか 3名,空気ばねと積層ゴムを組合わせた免振・除振床システム の開発, 日本機械学会論文集(C編), 55-512(1989), 847.
- (48)石原,空気ばねと車体弾性を有する鉄道車両の上下・ピッチング振動解析, 日本機械学会論文集(C編), 57-543 (1991), 3436.
- (49) Jettappa, R.R., Asymmetric Response of a Pneumatic Spring, J. ASME, Des Eng, Vol. 36 (1991), 91.
- (50) 田村・松崎, 二次曲線ばね系自由振動の厳密解とその数値化プログラム, 日本機械学会論文集(C編), 59-566(1993), 3044.
- (51) 田村・ほか 2名, ダフィングハードスプリング系自由振動の厳密解とその 数値化プログラム, 日本機械学会論文集(C編), 59-567(1993), 3267.
- (52)田村・ほか 2名,ダフイングソフトスプリング系自由振動の厳密解とその 数値化プログラム, 日本機械学会論文集(C編), 60-579(1994), 3719.
- (53)機械工学便覧, (1975), 2-15, 日本機械学会.
- (54)守口・ほか 2名,数学公式 II (1987), 34,岩波.
- (55)田村・松崎,定常振動問題の解と安定判別のための数値解法とそのプログ ラム, 日本機械学会論文集(C編), 60-569(1994), 30.
- (56) Aprille, T.L., Jr. and Trick, T.N., Steady-State Analysis of Nonlinear Circuits with Periodic Input, Proc. IEEE, Vol. 60, No. 1 (1972), 108.
- (57) Aprille, T.L., Jr.and Trick, T.N., A Computer Algorithm to Deterrnine the Steady-State Response of Nonlinear Oscillators, IEEE Trans. Circuit Theory, Vol. CT-19, No. 4 (1972), 354.
- (58)牛田,非線形定常振動のー求解法,電子通信学会技術研究報告, NLP76- 9(1976), 15.
- (59) Chua, L.O. and Ushida, A., A Switching Parameter A1gorithm for Finding Multiple Solutions of Nonlinear Resistive Circuits, Circuit Theory and Applications, Vol. 4,  $(1976), 215.$
- (60) Ojika, T., et al., A Computer Algorithm for Nonlinear Two-Point Boundary-Value Problems, Memoirs of the Osaka Kyoiku University, Ser. III, Vol. 25, No. (1976), 31
- (61) Ojika, T. and Kasue, Y., Initial-Value Adjusting Method for Two-Point Boundary -Value Problems for Nonlinear Ordinary Differential Equations, Memoirs of the Osaka Kyoiku University, Ser. III, Vol. 26, No. 1 (1977), 37.
- (62) Ojika, T., Initial-Value Adjusting Method and the Periodic Solutions for Duffing's Equation, Memoirs of the Osaka Kyoiku University, Ser. III, Vol. 26, No. 2  $(1977), 111.$
- (63) 文献(11), 47.
- $(64)$  文献 $(11)$ , 57.
- (65) Bendat, J.S. and Piersol, A.G., RANDOM DATA : Analysis and Measurement Procedures, (1971), John Wiley & Sons. 日本語訳,ベンダット・ピアソル著(得丸・ほか5名訳),ランダムデー タの統計的処理, (1976), 313,培風館.
- (66) Wolf, A., et al., Physica, 16D(1985), 285
- (67)高安,フラクタル科学, (1987), 81,朝倉書庖.
- (68) Bennetin, G., et al., Kolmogorov Entropy and Numerical Exponents, Phys. Rev. A~ Vol. 14, No. 6 (1976), 2338.
- (69) Shimada, 1. and Nagashima, T., A Numerical Approach to Ergodic Problem of Dissipative Dynamical Systems, Prog. Theor. Phys. Vol. 61, No. 6 (1979), 1605.
- (70) 文献(11), 172.
- (71) 文献(28), 13.
- (72) Matsuzaki, K., et al., Nonlinear Vibration in a System Having an Asymmetrical Spring with a Single Degree of Freedom, Proceedings of the Asia-Pacific Vibration Conference '93, Vol. 3, (1993), 1615
- (73) Matsuzaki, K. and Tamura, H., Analyses of the Vibraton on Nonlinear Sustems with an Asummetrical Spring, Memoirs of the Faculty of Engineering, Kyushu University, 54-4 (1994), 293

謝 辞

本研究を行うにあたり,学部四年生のときの卒業研究から大学院修士課程, 博士後期課程,そして現在に至るまでの長きにわたり懇切丁寧なご指導ご鞭縫 を賜りました田村英之教授に深く感謝の意を表します.

また,本論文を作成するにあたり有益なご教示を頂きました,末岡淳男教授, 深田 悟教授に感謝の意を表しますとともに,種々の面においてご協力頂いた 岡部 匡助手, 劉 孝宏助手, 同級生の徐志祥助手, ならびに一緒に研究を 行った卒業生の宗和伸行さん,永末良一さん,修士課程二年生の土生 勲さん, および機械力学研究グループのすべての方々に深くお礼申し上げます.

付録 A 二次曲線ばね系自由振動厳密解の数値化プログラム

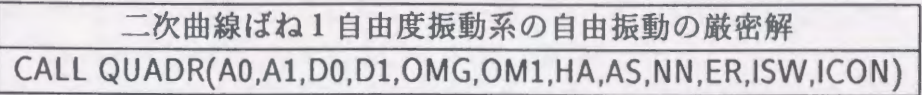

(1)機能

運動方程式  $d^2X/dT^2 + X + X^2 = 0$ の厳密解のフーリエ展開;

 $X(T) = H_0 + H_1 \cos \Omega T + H_2 \cos 2\Omega T + H_3 \cos 3\Omega T + \cdots$  (A.1)

におけるフーリエ係数:  $H_0, H_1, H_2, H_3, \cdots$ ; 最大値  $A = \max_{(T)} X(T)$ , 最少値  $(-D) = min_{(T)} X(T)$ なるA,D; (それらのコンプリメンタリ)1/2-A,1-D; 円 振動数 Ω, (そのコンプリメンタリ)1-Ωなどを数値計算する. 与える条件はこれ ら  $A, D, 1/2 - A, 1 - D, 0, 1 - \Omega$ のいずれか 1個とする. 指定された相対誤差を 保証するに必要な  $H_n$  の次数上限  $N(\geq n)$  の近似値を推算する.

## (2)パラメータ

- AO … 入力/出力.  $A = \max_{(T)} X(T)$ . ただし 10<sup>-70</sup> < AO ≤ 0.366. ISW=10 の 場合は入力, それ以外は出力.
- A1… 入力/出力. 1/2-A. ただし 10<sup>-70</sup> < A1 ≤ 0.134. ISW=11 の場合は入 力, それ以外は出力.
- $D0 \cdots \lambda$ 力/出力.  $D = -\min_{(T)} X(T)$ . ただし 10<sup>-70</sup> < D0 ≤ 0.5. ISW=20 の 場合は入力, それ以外は出力.
- D1… 入力/出力. 1-D. ただし  $10^{-70}$ < D1  $\leq$  0.5. ISW=21 の場合は入力, それ以外は出力.
- OMG … 入力/出力. 円振動数 Ω. ただし 10<sup>-70</sup> < OMG ≤ 0.91. ISW=30 の場 合は入力, それ以外は出力.
- OM1… 入力/出力. 1-Ω. ただし 10<sup>-70</sup> < OM1 ≤ 0.09. ISW=31 の場合は入 力, それ以外は出力.
- HA … 出力. フーリエ係数  $H_n(n = 0, 1, 2, \cdots)$ . 大きさ (0:NN) の1次元配列.
- AS … 出力. だ円関数: cn $[K(m)\Omega T/\pi] \times [\sqrt{m}K(m)/\pi]$ のフーリエ係数  $a_n(n:$ 奇数)および作業領域. 大きさ (0:NN) の1次元配列.
- AS(0)… 入力. 所要の NN を推算するための  $X(T)$  の相対誤差.
- AS(2)… 出力. AS(0)を満足する NN の推定値 [(3) b.① 参照]. 大きさ (0:NN) の l次元配列.
	- NN … 入力. フーリエ係数の最高次数 (HA,AS 参照). NN ≥ 2.
	- $ER \cdots$  出力. 解  $X(T)$  の相対誤差の推定値.
- ISW … 入力. 計算条件の指示. 上述 A0~OM1 参照 [()内は指定された入力 ] :  $10(A0)$ ,  $11(A1)$ ,  $20(D0)$ ,  $21(D1)$ ,  $30(OMG)$ ,  $31(OM1)$  のいずれか.
- ICON … 出力. コンディションコード. 0 は正常終了. 90000 は ISW が上記以外 の指定であった、または ISW の値と対応する入力パラメータの値の範囲 が対応していないことを意味し計算を打ち切る.

(3)使用上の注意

a.使用する副プログラム名

- FORTRAN基本関数… QSQRT QABS, QLOG, QEXP, QCOSH, QTAN, QATAN, IABS, MAX, MIN, ABS, SIGN
- ②本プログラム中… SOLMQ, APRXH, SUBR1, OMGAJ, SUBR2, PRSET, OM1QO, SUBR3, APROH, AMPLH, AMPLJ, AMPLT, ERROR, KANDM, REGUL

b.注意

- [AS(O)+ 10-35]により指定される解 X(T)の相対誤差(要求値)を保証する NN の推奨値が AS(2) に出力される. AS(0)=0 とおくと 10<sup>-35</sup> (~1語の丸め)を 採用したことになる.
- ② パラメータは一般に 0または正の値であるが、例外的に出力 A1, D1 が負値を とることがある. その場合 A1, D1 はそれぞれ  $log_{10}(1/2-A)$ ,  $log_{10}(1-D)$  を 表している.
- ASに出力される cnのフーリエ係数(定義に注意)は,計算機 l語の丸め問題 を除いて厳密であるが. HAのほうは ASの項数 NNが有限であるための打ち 切り近似値であり,その誤差累積の近似値が ERである.

c.使用例(主プログラムの例)

6種類のパラメータ A0, D0, OM1, A1, D1, OMG に対して、入力値と表 A.1 に 示した計算過程を経て得られた同じパラメータの出力値を比較し、サブルーチンの 計算精度の自己点検を行うプログラム. なお、表 A.1 における矢印(⇒)は矢印の 左側のパラメータを入力として,右側のパラメータの計算結果を得ることを示して いる.

計算作業は、計算機システムとの対話形式で進行し、表 A.1 のどの計算過程を実 行するのかは,コード番号のキ一入力で選択指示する.計算過程で関連するすべて のパラメータの入力が制限範囲に収まるよう,テストパラメータの可変範囲を設定 し,それを等差サンプリングおよび等比サンプリングにより,各 200点をスキャン して,各テストパラメータの初期入力と最終出力の相対誤差をプリントアウトする.

| テストパラメーター      | 計算過程                                                                                              |  |  |
|----------------|---------------------------------------------------------------------------------------------------|--|--|
| A <sub>0</sub> | $A0 \Rightarrow OM1 \Rightarrow D0 \Rightarrow A0 \Rightarrow D0 \Rightarrow OM1 \Rightarrow A0$  |  |  |
| D <sub>0</sub> | $D0 \Rightarrow A0 \Rightarrow OMI \Rightarrow D0 \Rightarrow OMI \Rightarrow A0 \Rightarrow D0$  |  |  |
| OM1            | $OM1 \Rightarrow DO \Rightarrow AO \Rightarrow OM1 \Rightarrow AO \Rightarrow DO \Rightarrow OM1$ |  |  |
| A1             | $A1 \Rightarrow OMG \Rightarrow D1 \Rightarrow A1 \Rightarrow D1 \Rightarrow OMG \Rightarrow A1$  |  |  |
| D <sub>1</sub> | $DI \Rightarrow AI \Rightarrow OMG \Rightarrow DI \Rightarrow OMG \Rightarrow AI \Rightarrow DI$  |  |  |
| <b>OMG</b>     | $OMG \Rightarrow D1 \Rightarrow A1 \Rightarrow OMG \Rightarrow A1 \Rightarrow D1 \Rightarrow OMG$ |  |  |

A.l 計算過程

また、その 200 点分の相対誤差に対して絶対値の最大と rms 値を求めてプリント アウトする. 図 A.1 にその際のディスプレイ表示の例を示し解説を加えた. また図  $A.2 \sim A.7$ に誤差の測定結果を図示した. これから、このプログラムの計算誤差(累 丸め誤差) は,およそ相対誤差の絶対値で 10-30程度以下と判定される.

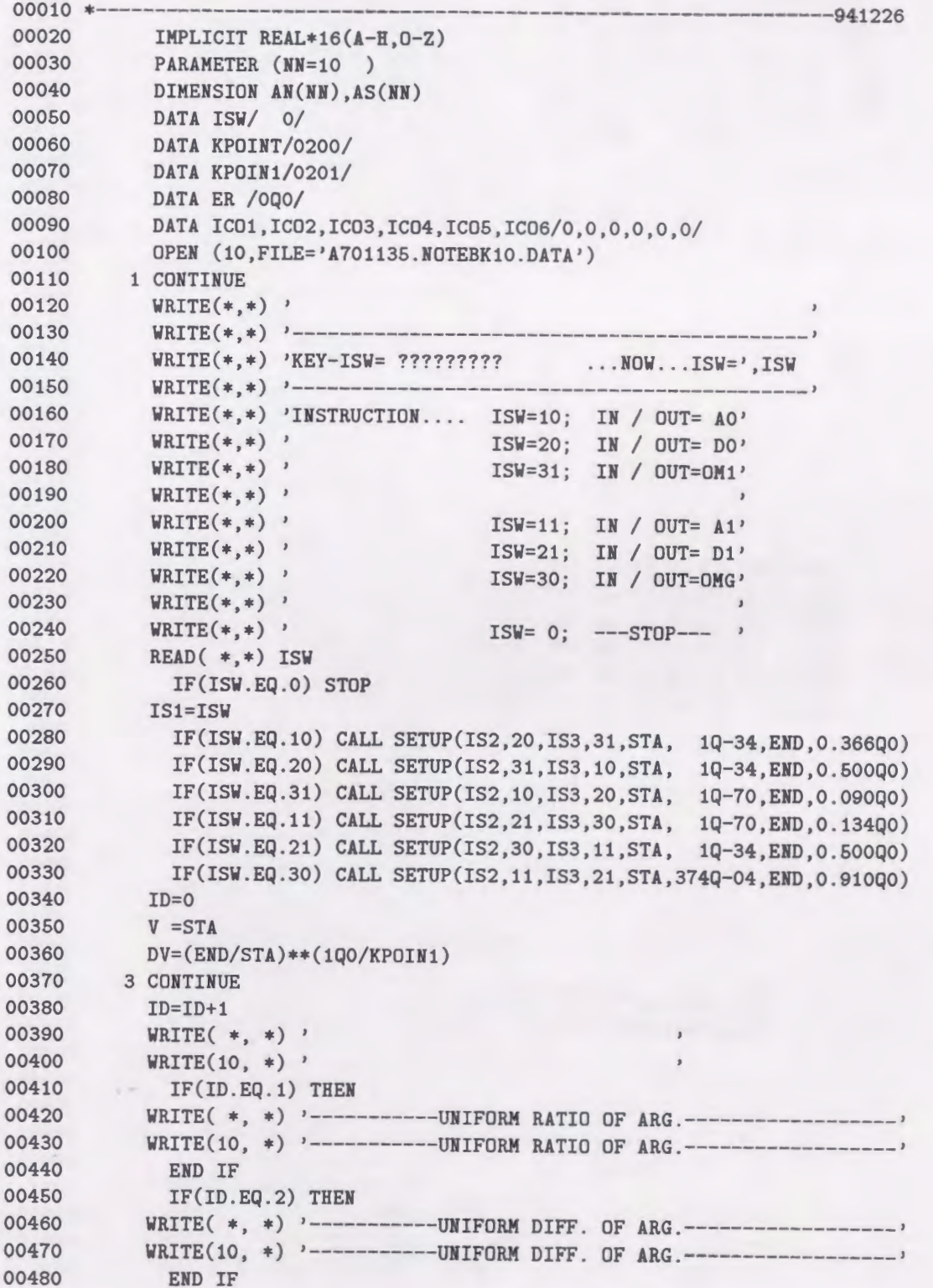

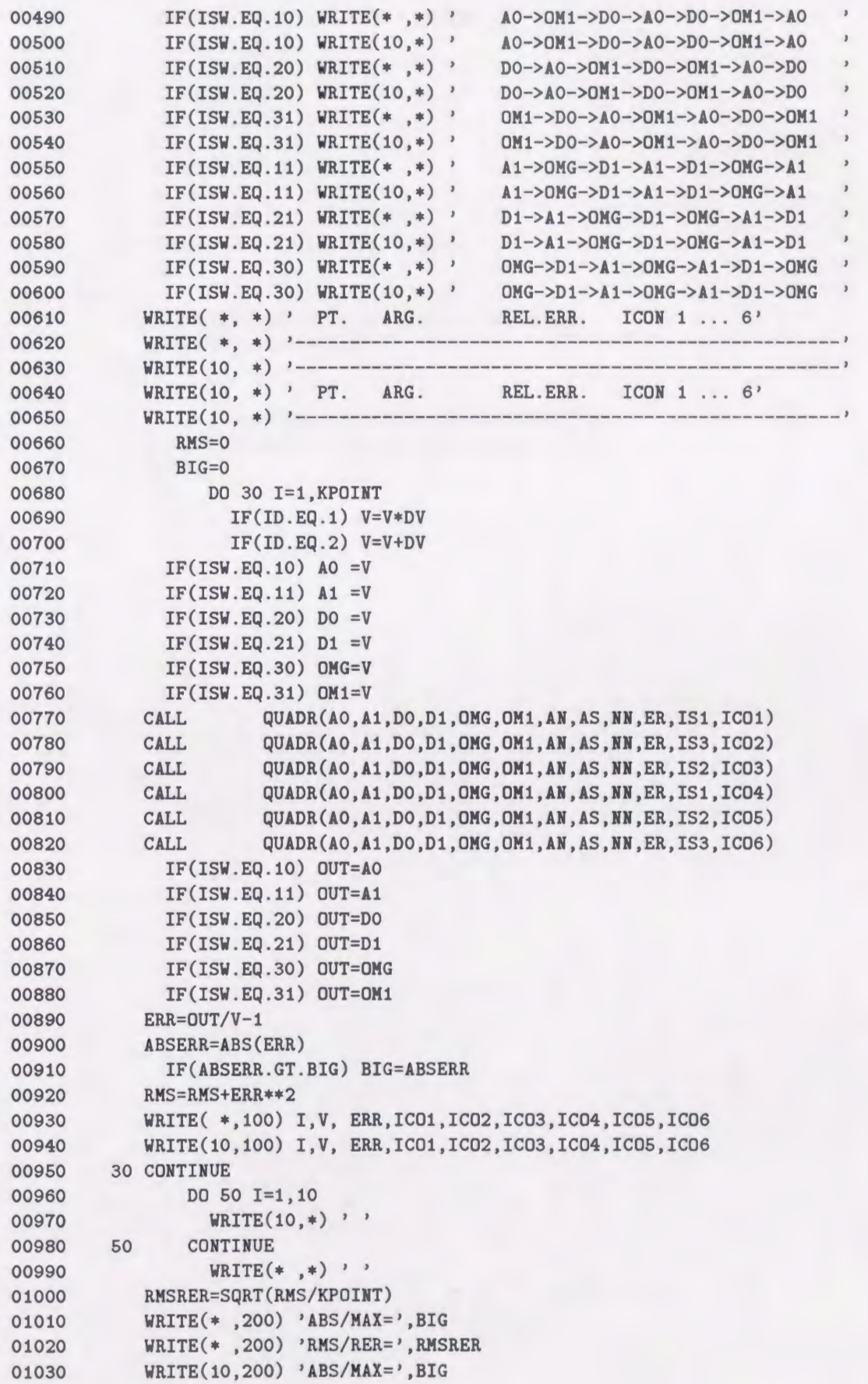

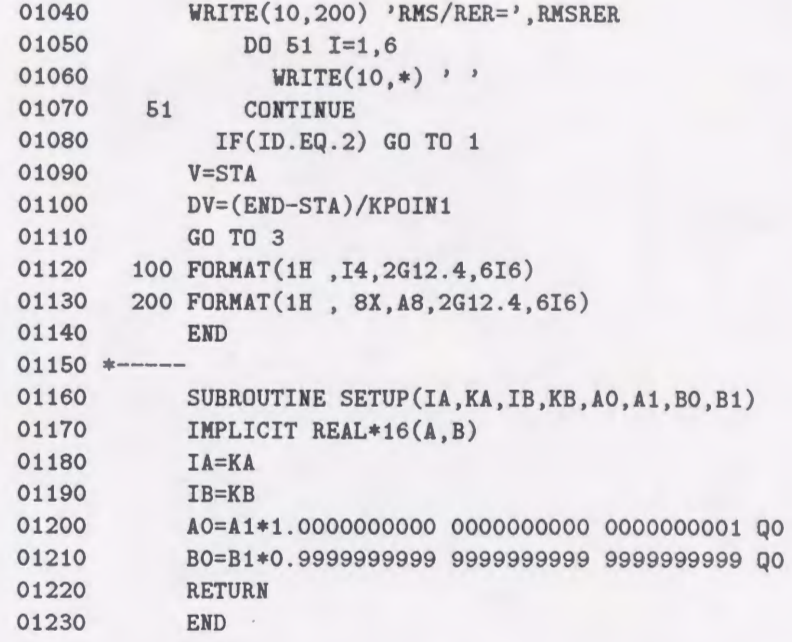

 $-133-$ 

 $-134-$ 

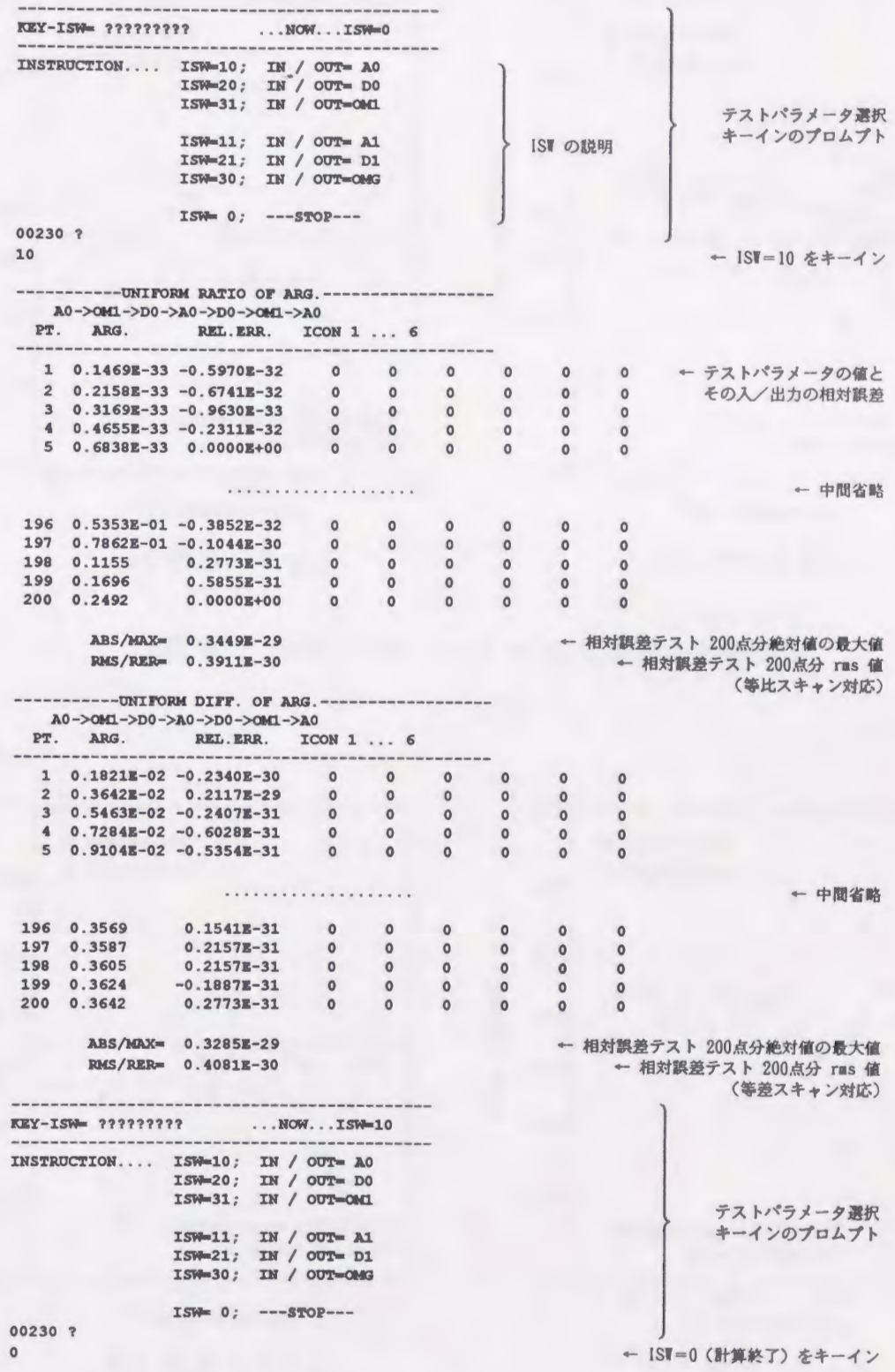

図 A.1 対話形式計算作業におけるディスプレイの表示の例とその意味の説明

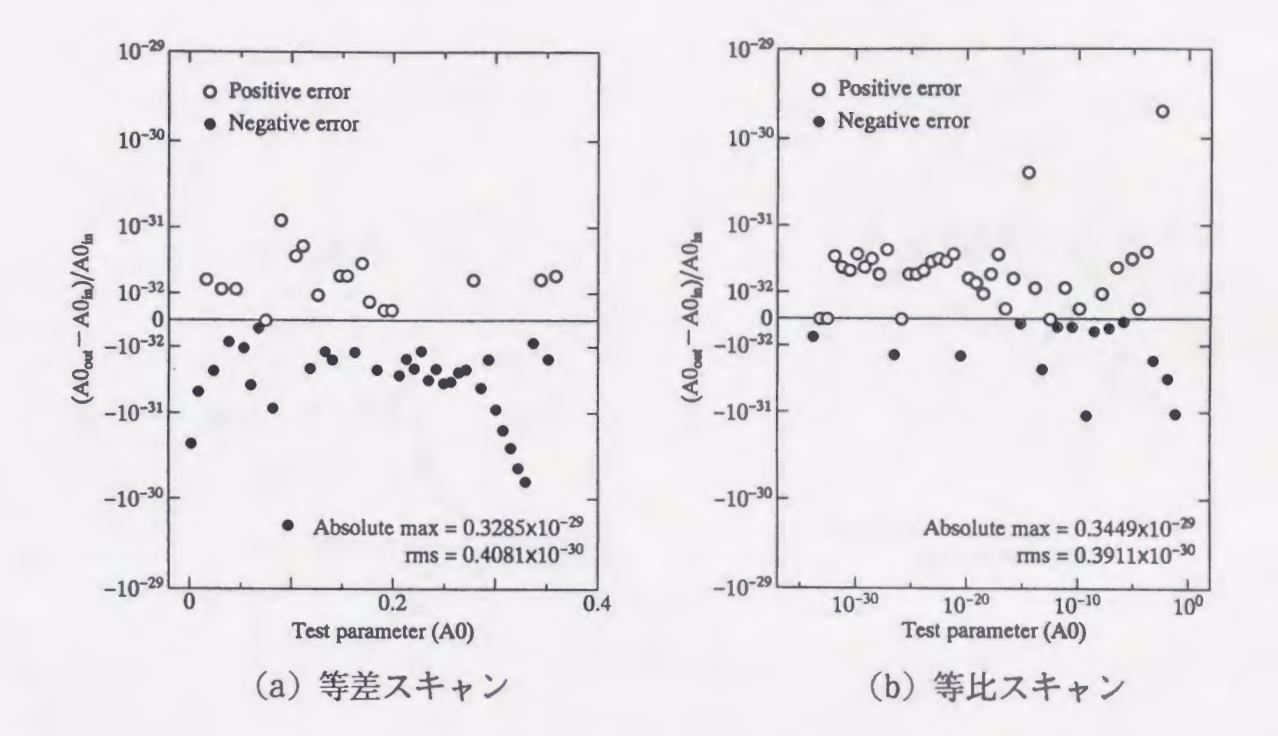

図 A.2 テストパラメータ = A0 における計算誤差

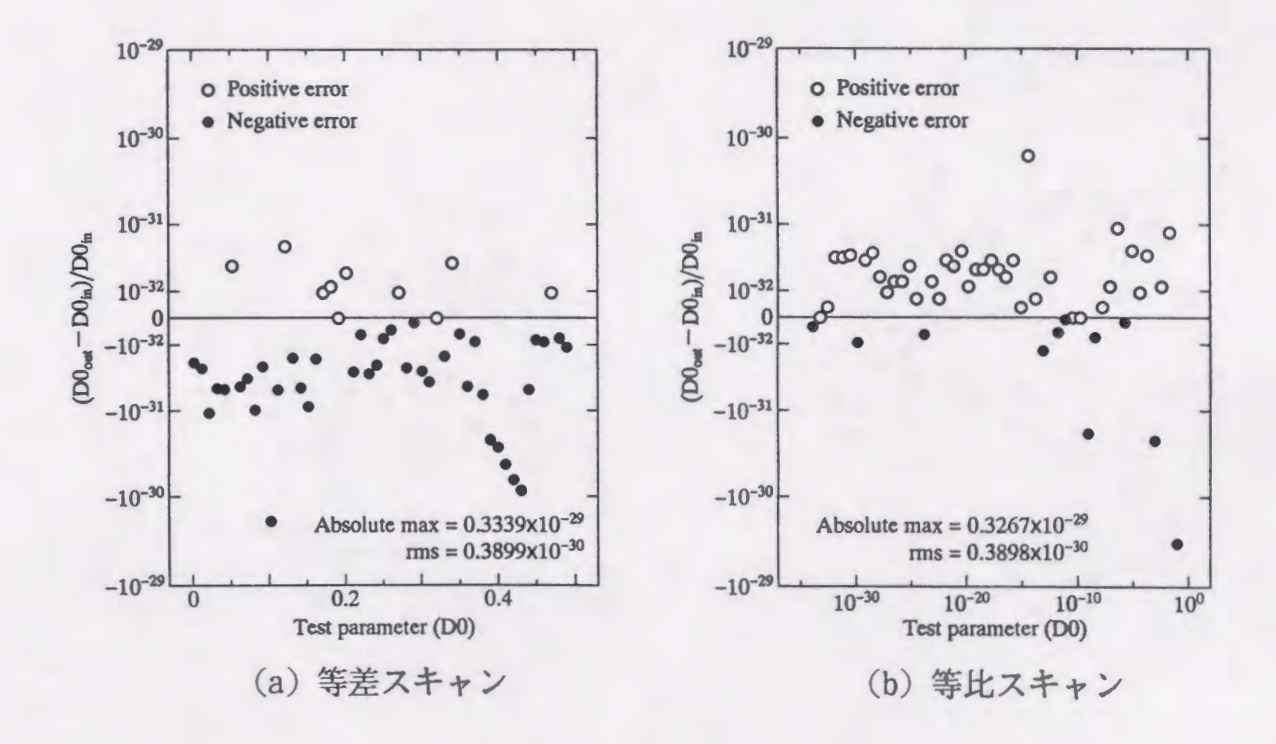

図 A.3 テストパラメータ=D0における計算誤差

 $-135-$ 

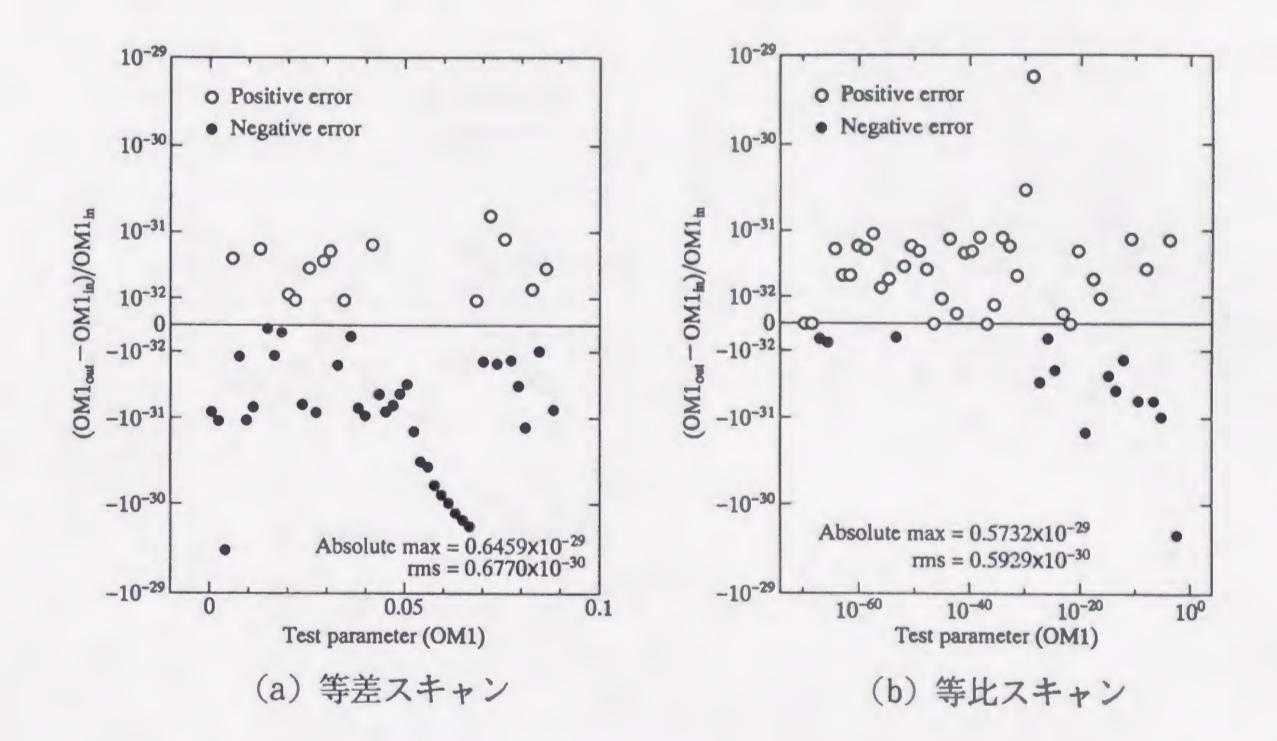

図 A.4 テストパラメータ = OM1 における計算誤差

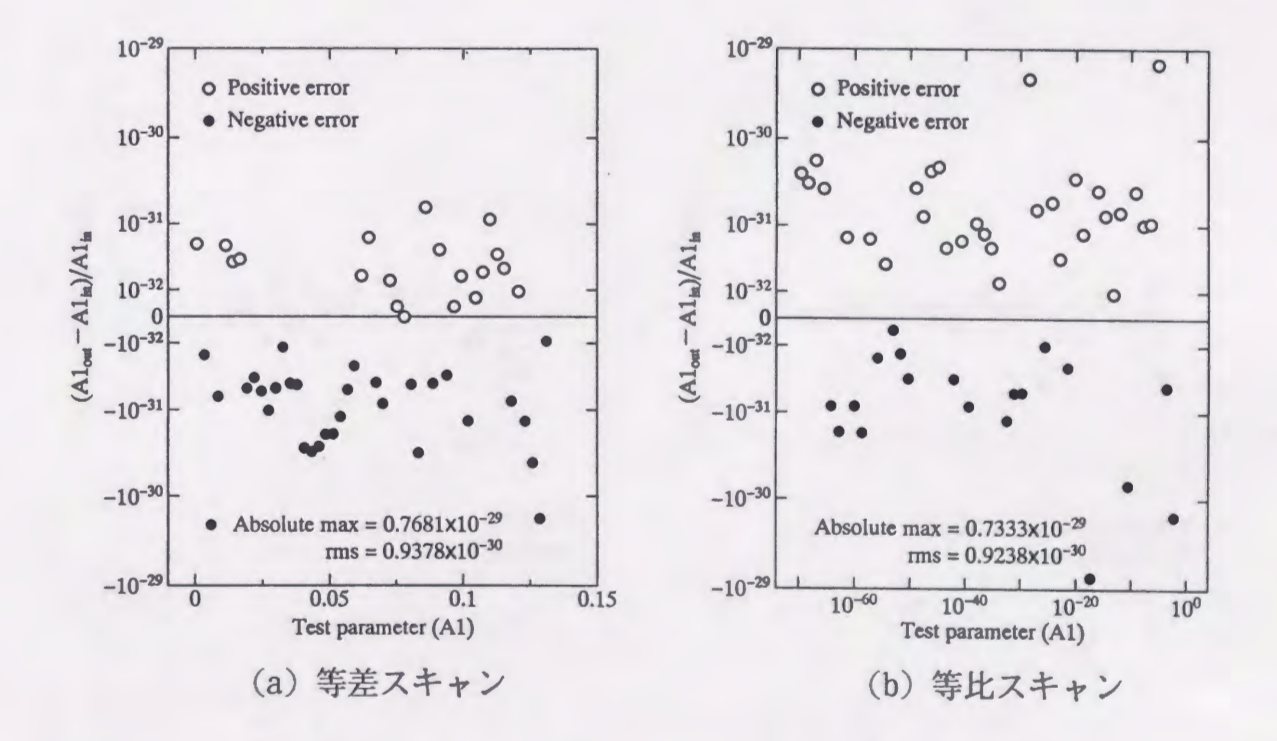

図 A.5 テストパラメータ = A1 における計算誤差

 $-136-$ 

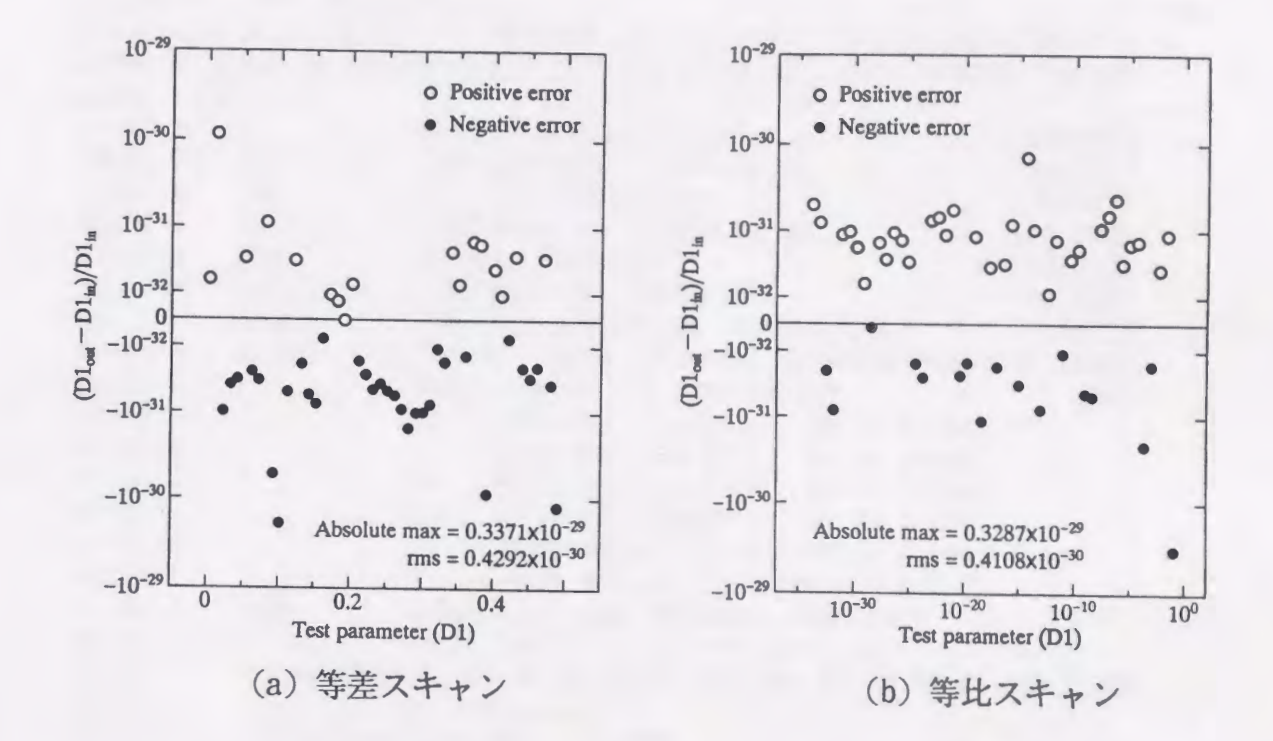

図 A.6 テストパラメータ=D1における計算誤差

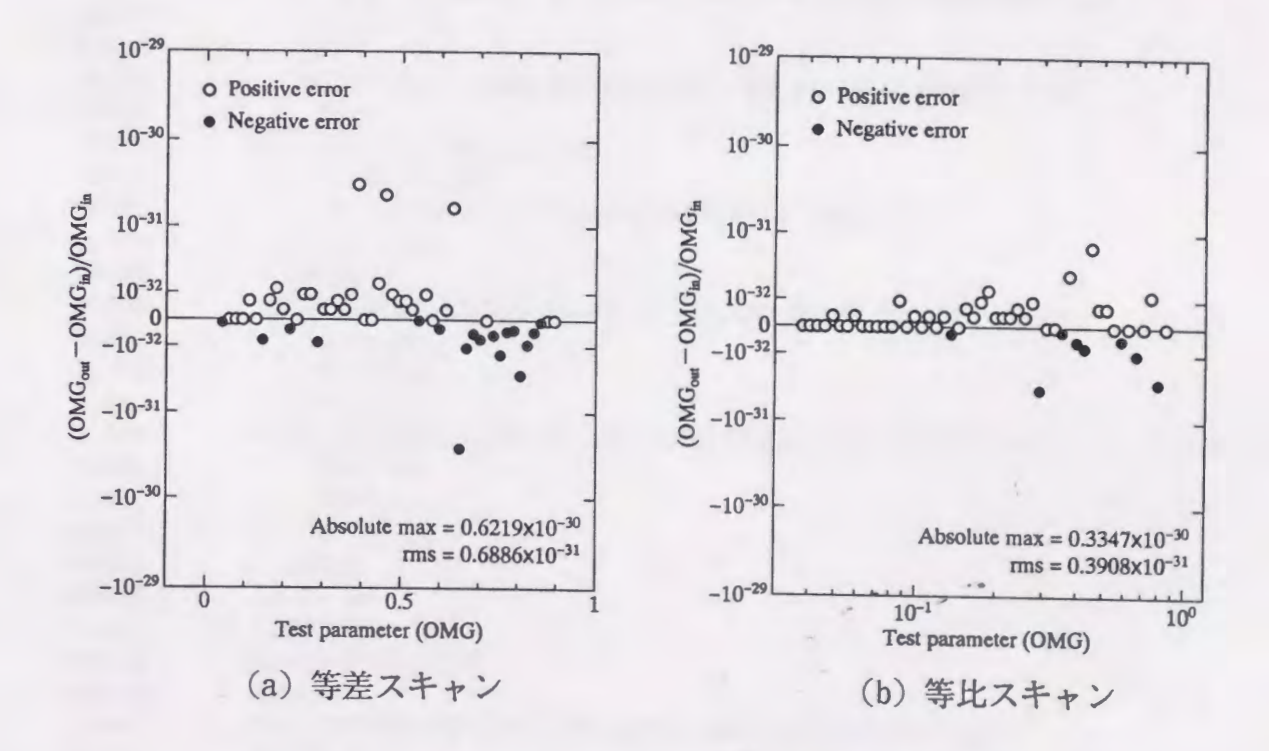

図 A.7 テストパラメータ = OMG における計算誤差

 $-137-$ 

00020 \*EXACT SOLUTIONS OF THE FREE OSCILLATION IN A NONLINEAR OSCILLATOR 00030 \* WITH SINGLE-DEGREE-OF-FREEDOM AND A QUADRATIC SPRING FUNCTION 00040 \*-------------------------PARAMETER LIST----------------AO : MAX. OF DISPLACEMENT  $(IN/OUT)$  $00050$  \* 00060 \* A1=1/2-AO : COMPLEMENTARY VALUES OF AO  $(IN/OUT)$ 00070 \*  $-DO$ : MIN. OF DISPLACEMENT  $(IN/OUT)$ D1=1-DO : COMPLEMENTARY VALUES OF DO  $00080 *$  $(IN/OUT)$ 00090 \*  $(IN/OUT)$ OMG : NATURAL FREQUENCY  $00100 *$ OM1=1-OMG : COMPLEMENTARY FREQUENCY  $(IN/OUT)$  $00110 *$  $HA(NN)$  : HARMONIC AMPLITUDES  $(NN=0,1,2,3,...)$  $(OUT)$  $00120 *$ : FOURIER COEFF. OF CN(\*); ELLIPTIC FUNCTION (OUT)  $AS(NN)$ : DIRECTION OF THE COMPUTATION  $00130 *$  $(IN)$ **ISW** 10 : INPUT AO (1Q-70 < AO <= 0.366)  $00140 *$  $00150 *$ 11 : INPUT A1 (10-70 < A1 <= 0.134)  $00160 *$ 20 : INPUT DO (10-70 < DO <= 0.500)  $21: INFOUT D1 (1Q-70 <$  $D1 \le 0.500$ 00170 \* 00180 \*  $30:$  INPUT OMG (10-70 < OMG <= 0.910)  $31: INFOTTOM1 (1Q-70 < OM1 \le 0.090)$  $00190 *$ 00200 \* ICON : CONDITION CODE (0=NORMAL TERMINATE )  $(OUT)$  $00210$  \*--------------SUBROUTINE QUADR(AO, A1, DO, D1, OMG, OM1, HA, AS, NN, ER, ISW, ICON) 00220 00230 IMPLICIT REAL\*16(A-H, 0-Z) 00240 DIMENSION HA(O:NN), AS(O:NN) 00250 ICON=0 00260  $IND=O$ 00270 IF(ISW.EQ.10.AND.AO.GT.1Q-70.AND.AO.LE.O.366QO) THEN 00280  $SS = (1+A0)*A0/0.7500$ 00290 CALL SOLMQ(IND, 2\*SS/(1+SS+QSQRT((1-SS)\*(1+3\*SS))), Z) GO TO 50 00300 00310 ENDIF 00320 IF(ISW.EQ.11.AND.A1.GT.1Q-70.AND.A1.LE.O.134QO) THEN 00330  $TND=1$  $SS=(2-A1)*A1/0.75Q0$ 00340 00350  $CC = QSGRT(SS)$ 00360 CALL SOLMQ(IND, 2\*CC/(CC+QSQRT(4-3\*SS)), Z) 00370 GO TO 50 00380 **ENDIF** 00390 IF(ISW.EQ.20.AND.DO.GT.1Q-70.AND.DO.LE.O.50QO) THEN 00400  $D1=1-D0$ GO TO 22 00410 00420 **ENDIF** IF(ISW.EQ.21.AND.D1.GT.1Q-70.AND.D1.LE.O.50QO) THEN 00430  $DO=1-D1$ 00440 00450  $IND=1$ GO TO 22 00460 00470 ENDIF GO TO 33 00480 22 CONTINUE 00490 SS=D0\*D1/0.7500 00500 00510  $CC=1+SS$ CALL SOLMQ(IND, 2\*SS/(CC+QABS(DO-D1)\*QSQRT(CC)), Z) 00520 00530 GO TO 50 00540 33 CONTINUE 00550 IF(ISW.EQ.30.AND.OMG.GT.1Q-70.AND.OMG.LE.0.910Q0) THEN

00560  $IND=1$ 00570 CALL OMGAJ(OMG, Z) 00580 GO TO 50 00590 ENDIF 00600 IF(ISW.EQ.31.AND.OM1.GT.1Q-70.AND.OM1.LE.0.090Q0) THEN 00610 CALL OM1QO(OM1) 00620 GO TO 50 00630 ENDIF 00640 **ICON=90000** 00650 **RETURN** 00660 50 CONTINUE 00670 CALL PRSET(H2, EM, OM1, FI, RO, 1) 00680  $AS(2) = ABS(AS(0)) + 1Q - 35$ 00690  $OMG=1-OM1$ 00700 IF(IND.EQ.O) THEN 00710 CALL AMPLH(EM, H2, AS, NN, RO, AO, DO, A1, D1, OM1, FI) 00720 ENDIF 00730  $IF(IND.EQ.1) THEN$ 00740 CALL AMPLJ(EM, Z, AS, NN, RO, A1, D1, AO, DO, OMG, OM1) 00750 ENDIF 00760 CALL AMPLT(IND, HA, AS, NN, H2, Z, OMG, DO, EM, ER) 00770 **RETURN** 00780 **END**  $00790$  \*----00800 SUBROUTINE SOLMQ(IND, EM, Z) 00810 IMPLICIT REAL\*16(A-H, 0-Z) 00820 EXTERNAL SUBR1 00830 CALL APRXH(EM, H2) 00840 CALL PUTEM(EM) CALL REGUL (H2, H2\*1.01+1Q-30, SUBR1, EF, KOUNT) 00850 00860 IF(IND.EQ.1) THEN 00870 Z=-4.93480220054467930941724549993807Q0/QLDG(H2) 00880 ENDIF 00890 **RETURN** 00900 END  $00910$  \*--00920 SUBROUTINE APRXH(EM.HH) 00930 IMPLICIT REAL\*16(A-H, 0-Z) 00940  $HH = 0$ 00950 DO 10 I=10, 1, -1 00960  $HH = (HH + 1QO/I) * EM$ 00970 10 CONTINUE  $HH=HH/16$ 00980 00990 **RETURN** 01000 END  $01010$  \*---SUBROUTINE SUBR1(H2.F) 01020 01030 IMPLICIT REAL\*16(A-H, 0-Z) 01040 CALL QANDM(H2, EM, QK, P, SP, FI, O) 01050  $F = (EM + 1Q - 70) / QM - 1$ 01060 **RETURN** 01070 ENTRY PUTEM(PUT) 01080  $QM = PUT + 1Q - 70$ 01090 **RETURN** 01100 **END** 

 $-139-$ 

 $01110 *-----$ 01120 SUBROUTINE OMGAJ(OMG, Z) 01130 IMPLICIT REAL\*16(A-H, 0-Z) 01140 DATA PAI/3.14159265358979323846264338327950Q0/ 01150 **EXTERNAL SUBR2** 01160 QM=QEXP(-PAI/OMG) 01170 CALL PRSET(QM, EM, DT, FI, R, O) 01180 IF(1-DT.EQ.1Q0) GO TO 1 01190 CALL PUTOM(OM) 01200 CALL REGUL (DT, DT\*1.01+1Q-30, SUBR2, EF, KOUNT) 01210 1 CONTINUE 01220  $Z = PAI * OMG/2/(1-DT)$ 01230 **RETURN** 01240 END  $01250$  \*-----01260 SUBROUTINE SUBR2(DLT, F) 01270 IMPLICIT REAL\*16(A-H, 0-Z) 01280 DATA EPS/10-70/ 01290 CALL PRSET(QM/QM\*\*DLT, EM, DLO, FI, R, O) 01300  $F=(EPS+DL0)/(EPS+DLT)-1$ 01310 **RETURN** 01320 ENTRY PUTQM(PUT) 01330 QM=PUT 01340 **RETURN** 01350 END  $01360$  \*----01370 SUBROUTINE PRSET(H2, EM, UH, FI, RO, K) 01380 IMPLICIT REAL\*16(A-H, 0-Z) 01390 CALL QANDM(H2, EM, QK, P, SP, FI, K) 01400  $R2 = 1 - (1 - EM) * EM$ RO=QSQRT(R2) 01410 01420 QKR=QK\*QSQRT(RO) 01430  $UH=16/(QKR*(1+QKR*(1+QKR*(1+QKR))))$ 01440 UH=UH\*((1-EM)\*(FI+SP)+(2\*R2\*(3+8\*(1+P)\*P)\*P+EM\*EM)\*P) 01450 **RETURN** 01460 **END**  $01470$  \*----01480 SUBROUTINE OM1QO(OM1) IMPLICIT REAL\*16(A-H, 0-Z) 01490 01500 EXTERNAL SUBR3 01510 CALL APROH(OM1, H2) 01520 CALL PUTOM(OM1) 01530 CALL REGUL (H2, H2\*1.01+1Q-30, SUBR3, EF, KOUNT) 01540 **RETURN** 01550 **END**  $01560$  \*-----01570 SUBROUTINE SUBR3(H2, F) 01580 IMPLICIT REAL\*16(A-H, 0-Z) 01590 CALL PRSET(H2, EM, UOM, FI, R, O) 01600  $IF(H2.EQ.0Q0) THEN$ 01610  $F=0$ 01620 **RETURN** 01630 **ENDIF**  $F = (U0M + 1Q - 70) / 0M1 - 1$ 01640 01650 **RETURN** 

 $-140-$ 

01660 ENTRY PUTOM(PUT) 01670  $OM1 = PUT + 1Q - 70$ 01680 **RETURN** 01690 END  $01700 * ---$ 01710 SUBROUTINE APROH(OM1, H2) 01720 IMPLICIT REAL\*16(A-H, 0-Z) 01730 DIMENSION F(5) 01740 DATA F/100, 14100, 1543400, 1.42134206, 1.1367659408/ 01750 **UH=0M1/60** 01760  $H2=0$ 01770 DO 10  $I=5,1,-1$ 01780  $H2=(H2+F(I))*UH$ 01790 10 CONTINUE 01800  $H2 = QSORT(H2)$ **RETURN** 01810 01820 **END**  $01830$  \*----01840 SUBROUTINE AMPLH(EM, H2, AS, NN, RO, AO, DO, A1, D1, OM1, FI) 01850 IMPLICIT REAL\*16(A-H, 0-Z) 01860 DIMENSION AS(O:NN) 01870 EMR=EM+RO 01880  $Y0=1+EMR$ 01890  $YI=EM*EMR/2/(1+R0)$ 01900 A0=1.5Q0\*EM/Y0/R0 01910 DO=AO\*EMR 01920  $A1=0.5Q0-A0$ 01930  $D1=1-D0$ 01940  $H = QSGRT(H2)$ 01950 DO 10 N=1, NN, 2 01960  $HN=H**N$ 01970  $AS(N)=2*HN/(1+HN*HN)$ 01980 10 CONTINUE 01990 E0=24\*(FI+H2\*(YI-OM1\*(2-OM1)\*(1+YI)-EM\*(2+H2)/16)) EM=E0/(1+H2)\*\*2/Y0-1.5Q0\*EM\*EM/Y0/R0 02000 02010  $AS(2)=2*QLOG(AS(2))/QLOG(H2+1Q-70)+1$ 02020 **RETURN** 02030 **END**  $02040$  \*----SUBROUTINE AMPLJ(EM, Z, AS, NN, RO, A1, D1, AO, DO, OMG, OM1) 02050 02060 IMPLICIT REAL\*16(A-H, 0-Z) 02070 DIMENSION AS(O:NN) 02080 DATA RG1096/1.98227123303956841336372237687757700/ DATA RG1012/1.07918124604762482772250569270410000/ 02090 02100 DATA P2BL10/4.28631472996115704946719090022672900/ 02110 DATA P2B2L1/2.14315736498057852473359545011336300/ 02120  $EMR = EM + R0$ 02130 A1=EM\*\*2\*0.75Q0/(1-EM/2+R0)/R0  $D1=E$ M\*EMR\*1.5QO/(1+EMR) 02140  $/R0$ 02150  $AO=0.5QO-A1$  $DO=1-D1$ 02160 IF(Z.LE.000) GO TO 1 02170 IF(A1.LE.0Q0) A1=RG1096-P2BL10/Z 02180 IF(D1.LE.0Q0) D1=RG1012-P2B2L1/Z 02190 02200 CONTINUE  $1$ 

 $-141-$ 

```
02210
             0MG=0MG*Z*0.63661977236758134307553505349005800
02220
             OM1=1-OMG02230
              DO 10 N=1, NN, 2
02240
                 AS(N)=1/QCOSH(MIN(N*Z, 160Q0))02250
         10 CONTINUE
02260
            AS(2) = -QLOG(QTAN(AS(2)*QATAN(QEXP(-Z))))/Z02270
            RETURN
02280
            END
02290 *-----
02300
          SUBROUTINE AMPLT(IND, AN, AS, NN, H2, Z, OMG, DO, EM, ER)
02310
            IMPLICIT REAL*16(A-H, 0-Z)
02320
           DIMENSION AN(O:NN), AS(O:NN)
02330
             DO 10 N=0, NN, 2
02340
                K1=102350
                   IF(IND.EQ.0.AND.N.EQ.0) K1=302360
                AN(N)=002370
                   DO 20 K=K1.NN-N.2
02380
                     AN(N)=AN(N)+AS(IABS(K-N))*AS(K+N)02390
         20CONTINUE
02400
         10
              CONTINUE
02410
              DO 11 N=1, NN, 2
02420
                AN(N)=AS(N)**2/202430
                  DO 21 K=2, NN-N, 2
                    AN(N)=AN(N)+AS(IAS(K-N))*AS(K+N)02440
02450
         21CONTINUE
02460
             CONTINUE
         11
02470
            CALL ERROR(IND, H2, Z, NN*1QO, ER)
02480
            0M3 = 3 * 0MG**202490
              IF(IND.EQ.0) AN(O)=OM3*AN(O)+EM02500
              IF(IND.EQ.1) AN(0)=OM3*AN(0)-DO02510
            0M6 = 0M3*202520
              DO 40 N=1.NN
02530
                AN(N)=AN(N)*OM6.
02540
         40
             CONTINUE
            IF(AS(2).LT.30000) AS(2)=MAX(2, INT(AS(2))) *1.0000102550
02560
            RETURN
02570
            END
02580 *-----02590
            SUBROUTINE ERROR(IND, H2, ZO, EN, ER)
02600
            IMPLICIT REAL*16(A-H, 0-Z)
           E0=QSQRT(H2)+1Q-70
02610
02620
            IF(IND.EQ.1) EO=QEXP(-ZO)02630
              IF(IND.EQ.O) ZO = -QLOG(EO)02640
            EL=EO*QEXP(-MIN(160, (EN+1)*Z0))02650
            DP1=EL/(1+EL*EL)02660
            PP1=E0/(1+E0*E0)
02670
            DP2=QATAN(EL)
02680
            PP2=QATAN(EO)ER=(DP1*Z0+DP2)/(PP1*Z0+PP2)
02690
02700
            RETURN
            END
02710
02720 *----
02730
            SUBROUTINE QANDM(SQ, YM, QE, PG, PZ, FA, ID)
            IMPLICIT REAL*16(A-H, 0-Z)
02740
             IF(ID.NE.O) GO TO 3
02750
```
 $-142-$ 

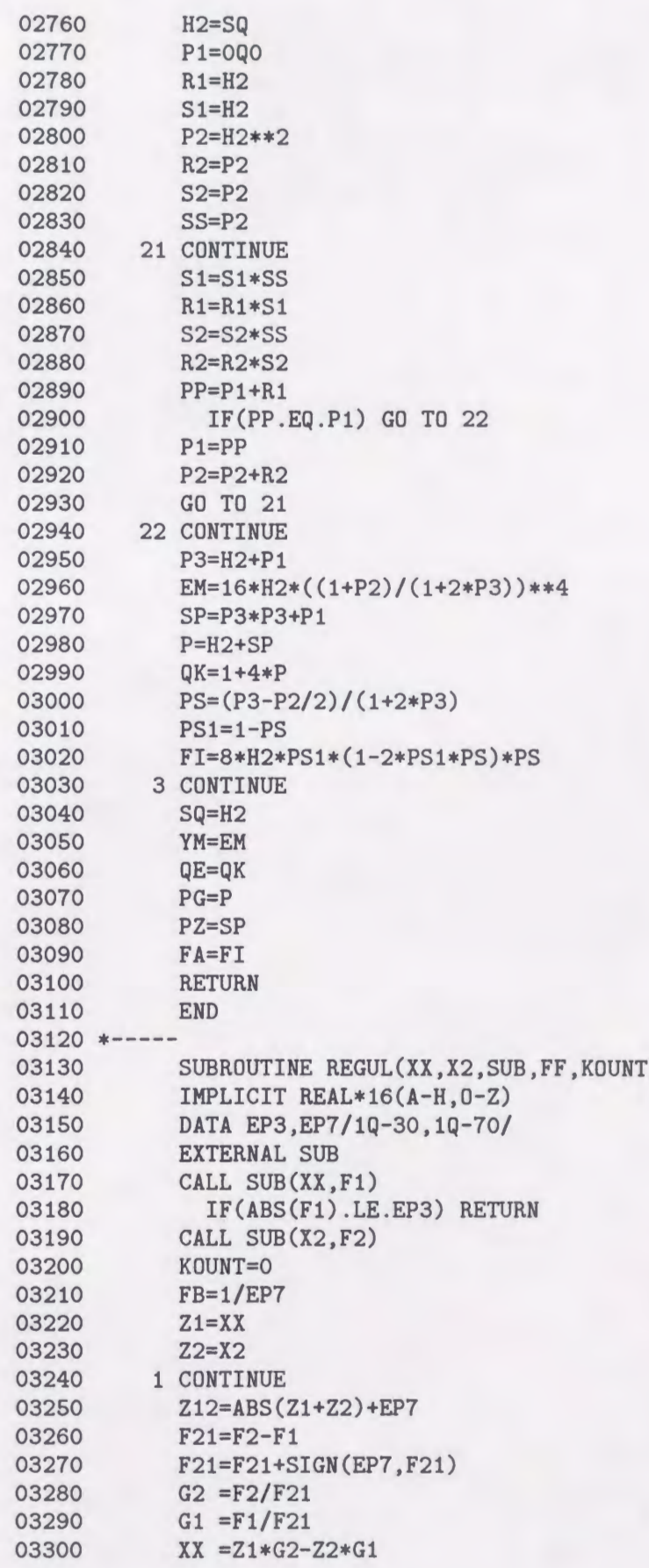

 $-143-$ 

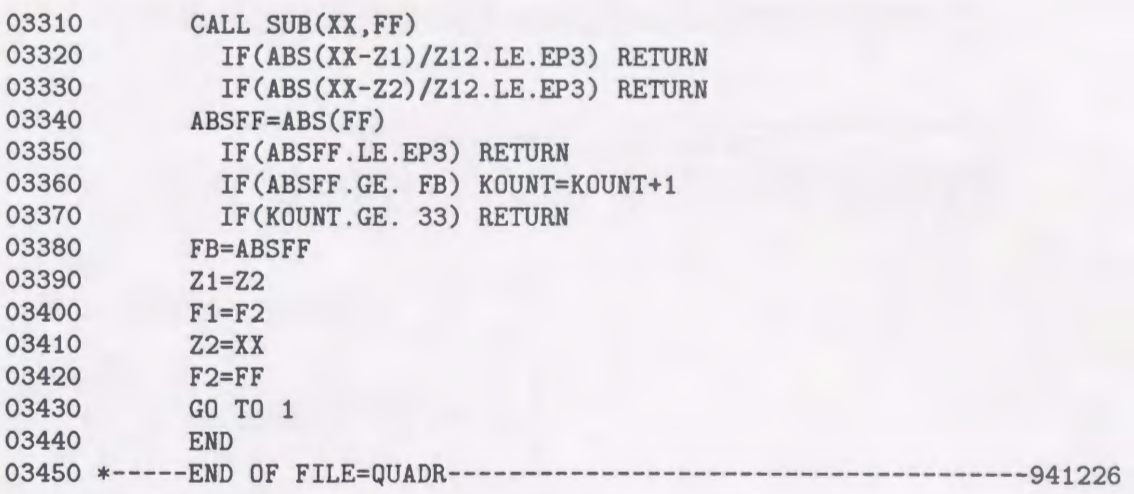

 $-144-$ 

付録 B 定常振動問題の解と安定判別のための数値解法プログラム

連立常微分方程式の数値特解法 CALL DSHOOT(Y,F,T,P,Q,N,M,ISW,S,EPS,SUB,VW,ICON)

(1)機能

連立一階常微分方程式

 $dx/dt = X$ t :独立変数(実スカラー)  $x, X$ :  $n$ 次元ベクトル  $x \equiv {}^{t}(x_1 \ x_2 \ \cdots \ x_n)$  $X \equiv {}^{t}(X_1 \ X_2 \ \cdots \ X_n)$ 左片号"t"は転置を表す

において次の境界条件

 $x(T) = Px(0) + Q$  $P$  :  $n$ 次正方行列 Q: n 次元ベクトル |

を満足する解を求め,その解の安定性を調べる.

(2)ノぞラメータ

Y… 入力. tの初期値と x の適当な初期値を与える.

Y(0:N+N\*N,0:M) なる 2次元配列. 入力の与え方は次のとおりとする.

 $Y(0,0)$ :  $t$ の初期値 $t_0$ 

 $Y(I,0)$ :  $x_i$   $(i=1,\cdots,n)$  の適当な初期値

出力.  $t_j = t_0 + j(T/m)$   $(j=0,\cdots,m)$  における定常周期解  $x_i$   $(i=1,\cdots,n)$  の 値. 出力のしかたは次のとおりとする.

 $Y(0, J) : t_i$  $Y(I,J) : x_i(t_j)$ 

配列の一部は作業領域として使われる.

F… 出力.  $t_j = t_0 + j(T/m)$   $(j=0, \cdots, m)$  における  $X_i$   $(i=1, \cdots, n)$  の値. F(0:N+N\*N,0:M) なる 2次元配列. 出力のしかたは次のとおりとする.

 $F(0, J) : t_i$  $F(I,J) : X_i(t_i)$ 

配列の一部は作業領域として使われる.

T…入力.周期 T またはその推定値.

 $(B.1)$ 

(B.2)

- P…入力.境界条件を表す行列 P. P(N,N) なる 2次元配列. 入力の与えかたは次のとおりとする.  $P(I,J)$ :  $p_{ij}$  (ただし,  $p_{ij}$ は  $P$  の  $i$  行  $j$  列成分)
- Q… 入力. 境界条件を表すベクトル Q. 大きさ n の1次元配列. 入力の与えかたは次のとおりとする.

 $Q(I)$ :  $q_i$  (ただし,  $q_i$ は Q の第  $i$  成分)

N…入力.連立常微分方程式の元数 n.

M…入力. 1周期のキザミ数 m.

ISW… 入力. 既知パラメータの指定.

ISW=O周期 Tが既知(非自律形など). ISW=I  $X_i$   $(i = 1, \dots, n)$  が既知(自励系など).

- S… 出力. 安定判別値. 表 B.1 参照
- EPS… 入力. 収束判定值.

出力. 計算を打ち切った時点での x の初期値と1周期後の値の相対誤差.

$$
EPS = \sqrt{\frac{\sum_{i=1}^{n} (x_i(0) - x_i(T))^2}{\sum_{i=1}^{n} (x_i(0)^2 + x_i(T)^2)}}
$$

 $SUB...$  入力. 式  $(B.1)$ における  $X$  とヤコビアンマトリクス  $\partial X/\partial x$  を計算する副 プログラム名.

[副プログラムの用意のしかた] SUBROUTINE SUB(YY,FF,DJM) ノマラメータ

- YY… 入力. YY(0)=t, YY(I)=x<sub>i</sub> (i=1,..,n) の対応を持つ YY(0:N) なる 1 次元配列.
- FF… 出力. FF(I)= $X_i$  (i=1,…,n) の対応を持つ FF(0:N) なる 1 次元配列. なお FF(0)には何も代入してはならない.
- DJM… 出力. DJM(I,J)= $\partial X_i/\partial x_j$  ( $i,j=1,\cdots, n$ ) の対応を持つ DJM(N,N) な る2次元配列.

VW… 作業領域. 大きさ  $n(3n+4)$  の 1 次元配列.

ICON… 出力. コンディションコード. 大きさ 2 の 1 次元配列.

表 B.2, B.3 参照

-146-

B.1 安定判別値

| 安定判別値                 | 意味  |
|-----------------------|-----|
| $\leq$ S $\leq$<br>U. | 安定  |
|                       | 不安定 |
|                       | 、定  |

表 B.2 コンディションコード 1

| ICON(1)  | 意<br>味       | 処理内容    |
|----------|--------------|---------|
| $\theta$ | 収束           |         |
| 20000    | 発散           | 処理を打ち切る |
| 30000    | パラメータエラー     | 処理を打ち切る |
| 40000    | DLAX でエラー発生  | 処理を打ち切る |
| 50000    | DLAXR でエラー発生 | 処理を打ち切る |
| 60000    | DBLNC でエラー発生 | 処理を打ち切る |
| 70000    | DHES1 でエラー発生 | 処理を打ち切る |
| 80000    | DHSQR でエラー発生 | 処理を打ち切る |

表 B.3 コンディションコード 2

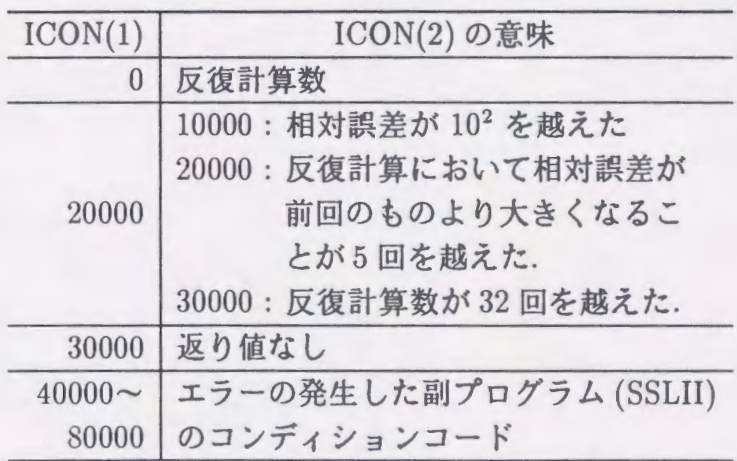

(3)使用上の注意

a.使用する副プログラム

FORTRAN基本関数… DSQRT

 $\oslash$  SSLII... DLAX, DLAXR, DBLNC, DHES1, DHSQR

3 本プログラム中… SHINI, EQCAL, SHRKG, SHSUB, MKTRM, NXCAL, MKMTX, MKNX, STCAL, NMCAL

b.注意

- ① 本サブルーチンで用いる実数の変数及び配列はすべて倍精度である.
- ②初期値と 1周期後の値の相対誤差が収束判定値よりも小さくなれば収束した とし,安定判別を行う.
- ③ 以下の場合,解が発散したとし、処理を中断する.
	- 1.反復計算数が 32回を越えた場合.
	- 2.相対誤差が 102 を超えた場合.
	- 3.反復計算において相対誤差が前回のものより大きくなることが 5回を越え た場合.

00010 SUBROUTINE DSHOOT(Y, F, T, P, Q, N, M, ISW, S, EPS, SUB, VW, ICON) 00020 **IMPLICIT REAL\*8(A-H,0-Z)** 00030 DIMENSION Y(0:N+N\*N,0:M), F(0:N+N\*N,0:M), P(N, N), Q(N) 00040 **DIMENSION VW(N\*(3\*N+4)), ICON(2)** 00050 EXTERNAL SUB 00060 C 00070 NN1 = 1 00080 NN2 = NN1+N\*N 00090 C 00100 C  $VW(NN1..NN2-1) = TRM(N,N)$   $VW(NN2...LAST) = VW1(2*N*(N+2))$ 00110 **IF(T.LE.ODO.OR.N.LT.1.OR.M.LT.1.OR.** 00120 & 1SW.LT.O.OR.1SW.GT.N.OR.EPS.LE.ODO) THEN 00130 1CON(1) = 30000 00140 RETURN 00150 END1F 00160 CALL SHINI(Y, N, RNML, MMM, ICON) 00170 DO 10 I=1,32 00180 CALL EQCAL(Y, F, VW(NN1), T, N, M, SUB, VW(NN2)) 00190 IF(ICON(1).NE.O) RETURN  $00200$  CALL NMCAL $(Y, P, Q, N, M, RNM)$ 00210 IF(RNM.LT.EPS) THEN 00220 CALL STCAL(VW(NN1), N, S, VW(NN2), ICON) 00230 EPS = RNM  $00240$   $ICON(2) = I-1$ 00250 RETURN 00260 ELSE 1F(RNM.GT.1D2) THEN 00270 ICON(1) = 20000 00280 1CON(2) = 10000 00290 RETURN 00300 ELSE 1F(RNM.GT.RNML) THEN 00310 IF(MMM.GT.5) THEN 00320 ICON(1) = 20000 00330 ICON(2) = 20000 00340 RETURN 00350 ENDIF 00360 MMM = MMM+1 00370 ENDIF 00380 RNML = RNM  $00390$  CALL NXCAL(Y, F, P, Q, T, VW(NN1), N, M, ISW, VW(NN2), ICON) 00400 1F(ICON(1).NE.0) RETURN 00410 10 CONT1NUE 00420 ICON(1) = 20000 00430 ICON(2) = 30000 00440 RETURN 00450 END 00460 C----00470 SUBROUTINE SHINI(Y, N, RNML, MMM, ICON) 00480 **IMPLICIT REAL\*8(A-H,0-Z)** 00490 DIMENS10N Y(0:N+N\*N) ICON(2) 00500 C 00510 DO 10 I=1 N 00520 DO 10 J=1 N 00530 IF(I.EQ.J) THEN 00540 Y(1\*N+J) = 1DO 00550 ELSE

```
00560
                  Y(I*N+J) = ODO00570
                ENDIF
       10 CONTINUE
00580
           RNML = ODO00590
00600
            MMM
                   = 000610
            ICON(1) = 000620
            RETURN
00630
            END
00640 C----
            SUBROUTINE EQCAL(Y, F, TRM, T, N, M, SUB, VW)
00650
            IMPLICIT REAL*8(A-H, 0-Z)
00660
            DIMENSION Y(O:N+N*N,O:M), F(O:N+N*N,O:M), TRM(N,N), VW(1+N+2*N*N)
00670
            EXTERNAL SUB
00680
00690 C
00700
            CALL SHRKG(Y, F, N, T/M, M, SUB, VW)
00710
            CALL MKTRM(Y, TRM, N, M)
            RETURN
00720
            END
00730
00740 C
            - - -SUBROUTINE SHRKG(Y, F, N, H, M, SUB, VW)
00750
00760
            IMPLICIT REAL*8(A-H, 0-Z)
            DIMENSION Y(O:N+N*N, O:M), F(O:N+N*N, O:M), VW(O:N+2*N*N)00770
            DIMENSION A(0:3), B(0:3), C(0:3)00780
00790
            EXTERNAL SUB
            DATA A/ 0.5000000000000000000+00, 0.2928932188134525D+00,
00800
                    0.1707106781186547D+01, 0.1666666666666667D+00/
00810
           \alphaDATA B/ 2DO, 1DO, 1DO, 2DO/
00820
            DATA C/ 0.5000000000000000000+00, 0.2928932188134525D+00,
00830
                    0.1707106781186547D+01, 0.50000000000000000+00/00840
           \alpha00850 C
           L = N + N * N00860
00870 C
           NN1 = 000880
            NN2 = 1+LVW(NN1..NN2-1) = Q(O:L) VW(NN2...LAST) = VW1(N*N)00890 C
00900 C
            F(0,0) = 1D000910
00920
            DO 10 I=0, L00930
              VW(I) = ODO00940
         10 CONTINUE
            DO 30 K=1.M
00950
00960
              CALL SHSUB(Y(0,K-1), F(0,K-1), N, SUB, VW(NN2))
00970
              DO 20 I=0,L
00980
                DK
                       = H * F(I, K-1)= A(0)*(DK-B(0)*VW(I))00990
                RYY
                       = Y(I,K-1)00100
                Y(I,K) = YY+R01010
                VW(I) = VW(I) + 3DO*(Y(I,K) - YY) - C(0) * DK01020
01030
         20 CONTINUE
01040
              F(0,K) = 1D0DO 30 J=1,301050
                CALL SHSUB(Y(0,K), F(0,K), N, SUB, VW(NN2))01060
01070
                DO 30 I=0,L
                         = H*F(I,K)
01080
                  DK
                         = A(J)*(DK-B(J)*VW(I))R01090
                  YY
01100
                         = Y(I,K)
```
 $-150-$ 

```
Y(I,K) = YY+R01110
                  VW(I) = VW(I) + 3DO*(Y(I,K) - YY) - C(J) * DK01120
01130
         30 CONTINUE
            CALL SHSUB(Y(O, M), F(O, M), N, SUB, VW(NN2))
01140
01150
            RETURN
01160
            END
01170 C
             = -SUBROUTINE SHSUB(YY, FF, N, SUB, VW)
01180
            IMPLICIT REAL*8(A-H, 0-Z)
01190
            DIMENSION YY(O:N+N*N), FF(O:N+N*N), VW(N,N)
01200
01210
            EXTERNAL SUB
01220 C
            CALL SUB(YY, FF, VW)
01230
01240
            DO 10 I=1, N
01250
             DO 10 J=1, NFF(I*N+J) = ODO01260
                DO 10 K=1, N
01270
                   FF(I*N+J) = FF(I*N+J)+VW(J,K)*YY(I*N+K)01280
         10 CONTINUE
01290
01300
            RETURN
01310
            END
01320 C
01330
            SUBROUTINE MKTRM(Y, TRM, N, M)
            IMPLICIT REAL*8(A-H, 0-Z)
01340
            DIMENSION Y(O:N+N*N, O:M), TRM(N, N)
01350
01360 C
            DO 10 I=1, N
01370
01380
              DO 10 J=1, N
                TRM(J,I) = Y(I*N+J,M)01390
01400
         10 CONTINUE
            RETURN
01410
01420
            END
01430 C---------
            SUBROUTINE NXCAL(Y, F, P, Q, T, TRM, N, M, ISW, VW, ICON)
01440
            IMPLICIT REAL*8(A-H, 0-Z)
01450
            DIMENSION Y(O:N+N*N, O:M), F(O:N+N*N, O:M), P(N, N), Q(N)
01460
            DIMENSION TRM(N,N), VW(2*N*(N+2)), ICON(2)
01470
01480 C
01490
            NN1 = 101500
             NN2 = NN1 + N*N01510
             NN3 = NN2+NNN4 = NN3+N*N01520
             NNS = NN4+N01530
            NNS = NNS+N01540
01550 C
            VW(NN1..NN2-1) = FA(N,N)VW(NN2...NN3-1) = DX(N)VW(NN4..NN5-1) = B(N)VW(NN3..NN4-1) = A(N,N)01560 C
            VW(NNS..NN6-1) = IP(N)VW(NNG...LAST) = VW1(N)01570 C
01580 C
            CALL
01590
            & MKMTX(Y,F,P,Q,TRM,VW(NN1),VW(NN2),VW(NN3),VW(NN4),N,M,ISW)
01600
01610
            CALL
            & DLAX(VW(NN1), N, N, VW(NN2), ODO, 1, IS, VW(NN6), VW(NN5), ICON(2))
01620
            IF(ICON(2).NE.O) THEN
01630
              ICON(1) = 4000001640
             RETURN
01650
```
 $-151 -$
$-152-$ 

```
01660
            ENDIF
             CALL DLAXR(VW(NN2), VW(NN3), N, N,
01670
01680
           \chiVW(NN1), VW(NN4), VW(NN5), VW(NN6), ICON(2))
01690
            IF(ICON(2) .NE.0) THEN01700
               ICON(1) = 50000RETURN
01710
01720
            ENDIF
01730
             CALL MKNX(Y, T, VW(NN2), N, ISW)
01740
             RETURN
01750
            END
01760 C
01770
             SUBROUTINE MKMTX(Y, F, P, Q, TRM, FA, DX, A, B, N, M, ISW)
01780
             IMPLICIT REAL*8(A-H, 0-Z)
             DIMENSION Y(0:N+NN*N,0:N), F(0:N+NN*N,0:N), TRM(N,N), P(N,N), Q(N)01790
01800
            DIMENSION FA(N, N), DX(N), A(N, N), B(N)01810 C
01820
            DO 10 I=1, N
01830
              DX(I) = Q(I)-Y(I,M)DO 10 J=1, N
01840
                 DX(I) = DX(I)+P(I,J)*Y(J,0)01850
01860
                 IF(J.EQ.ISW) THEN
01870
                   FA(I,J) = F(I,M)01880
                 ELSE
01890
                   FA(I, J) = TRM(I, J)-P(I, J)01900
                 ENDIF
01910
       10 CONTINUE
01920
            DO 20 I=1, N
01930
              B(I) = DX(I)01940
              DO 2O J=1, N01950
                 A(I,J) = FA(I,J)20 CONTINUE
01960
01970
            RETURN
01980
            END
01990 C
            SUBROUTINE MKNX(Y, T, DX, N, ISW)
02000
02010
            IMPLICIT REAL*8(A-H, 0-Z)
            DIMENSION Y(O:N+N*N), DX(N)
02020
02030 C
02040
            DO 10 I=1, N
02050
              IF(I.EQ.ISW) THEN
02060
                T = T+DX(I)02070
              ELSE
02080
                Y(I) = Y(I) + DX(I)02090
              ENDIF
        10 CONTINUE
02100
02110
            RETURN
02120
            END
02130 C-----02140
            SUBROUTINE STCAL(TRM, N, S, VW, ICON)
02150
            IMPLICIT REAL*8(A-H, 0-Z)
02160
            DIMENSION TRM(N,N), VW(2*N), ICON(2)
02170 C
02180
            NN1 = 1NN2 = NN1+N02190
02200 C
           VW(NN1..NN2-1) = ER(N) ETC.VW(NN2...LAST) = EI(N)
```
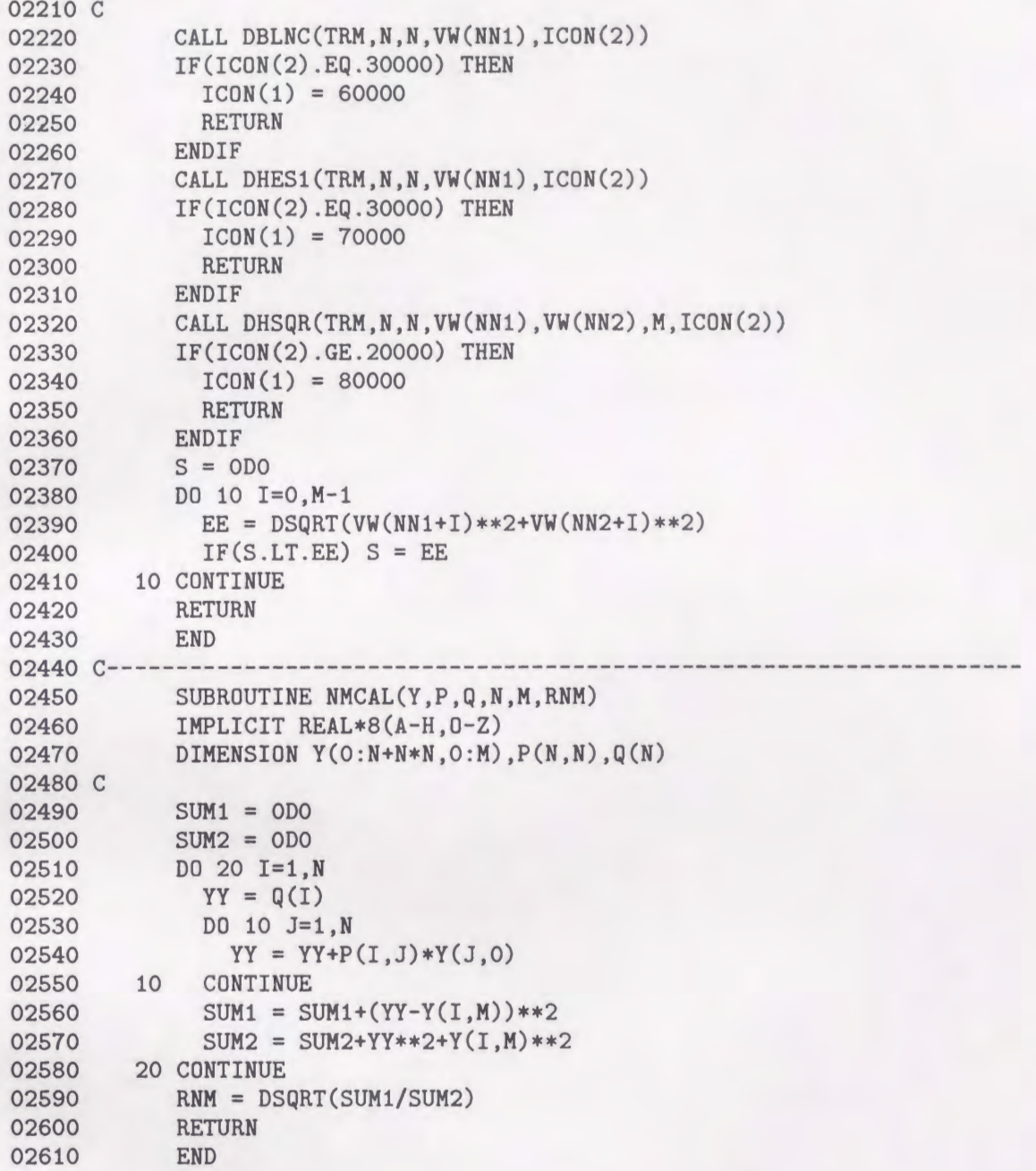

-153 -

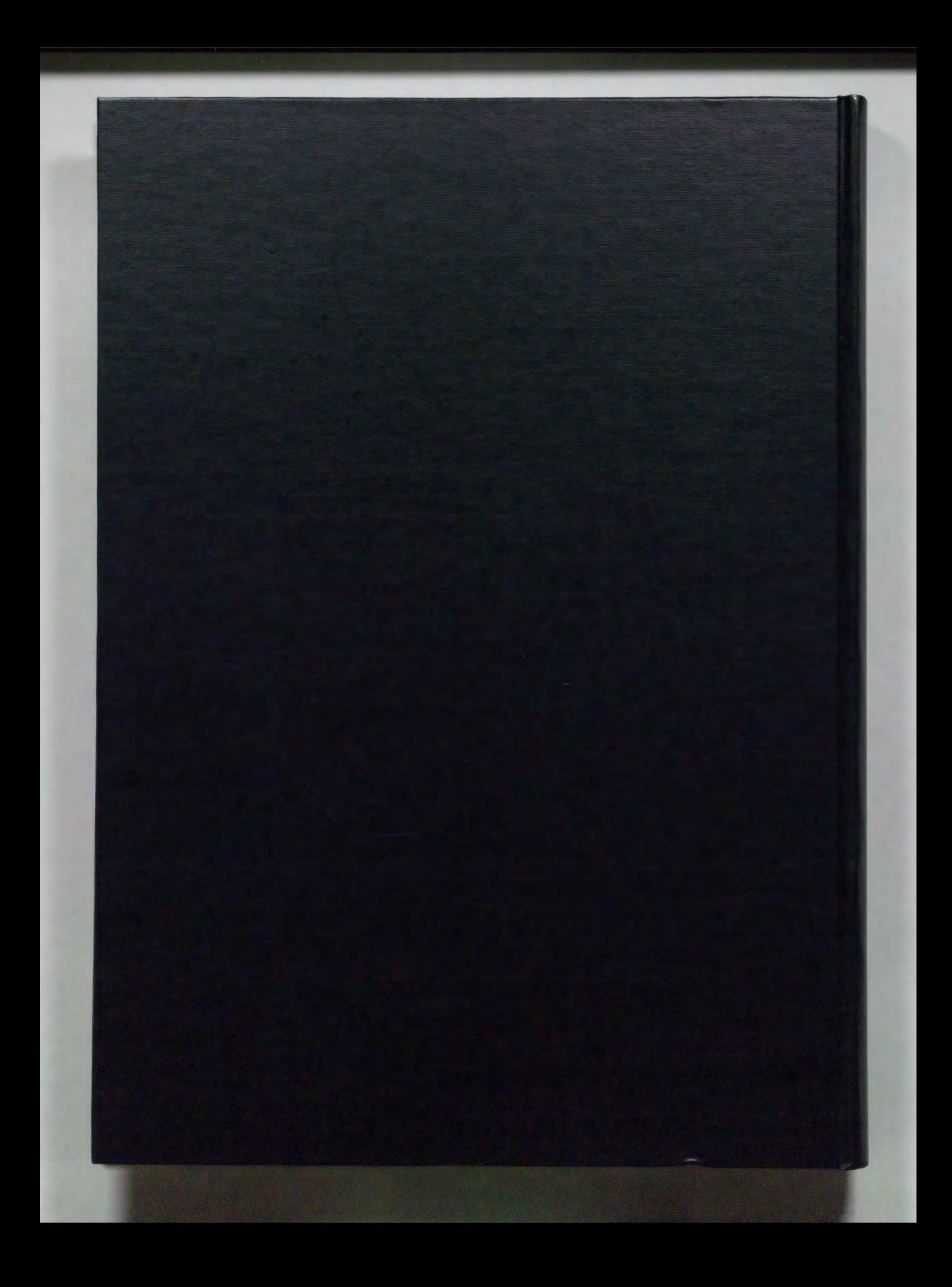

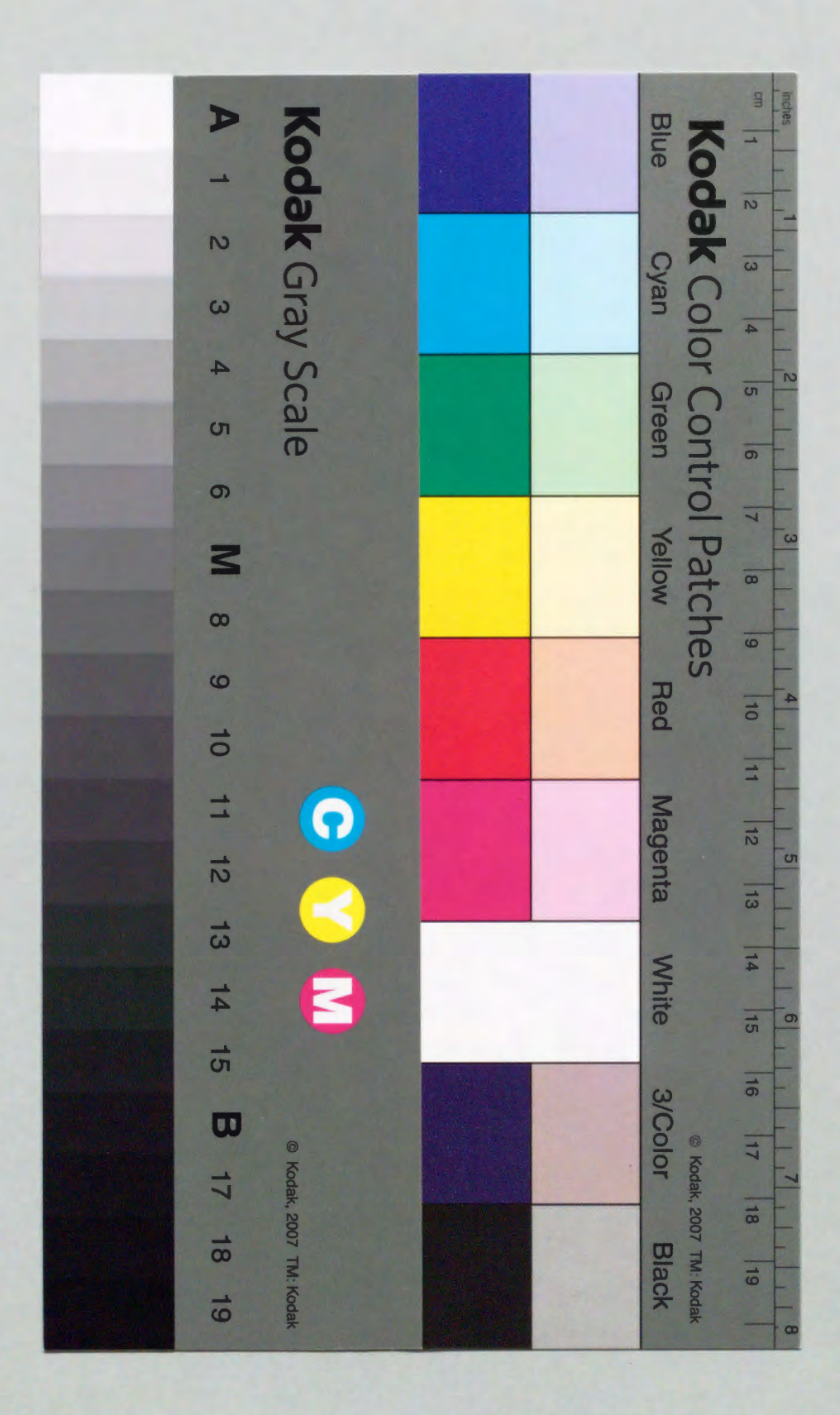